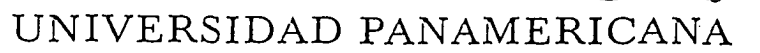

ESCUELA DE INGENIERIA  $/ 5$ 

#### CON ESTUDIOS INCORPORADOS A LA

UNIVERSIDAD NACIONAL AUTONÓMA DE MÉXICO

## **MANUAL DE PROCEDIMIENTOS PARA LA EVALUACIÓN DE PROYECTOS ESPECIALES DE UNA EMPRESA DE DISEÑO Y MANUFACTURA DE MÁQUINAS HERRAMIENTAS CNC**

T E S 1 S QUE PARA OBTENER EL TITULO DE **INGENIERO MECÁNICO ELECTRICISTA**  ÁREA: INGENIERÍA INDUSTRIAL p R E s E N T A N ANA ELENA RAMÍREZ NARRO MARTHA TRASVIÑA CASTRO MARCO ANTONIO DIAZ CORONA JORGE DAVID PEREZ RIVERA RICARDO ZAMORA VAZQUEZ

## Director: M.I. ALVARO AVALA RUIZ

México D. F.

TESIS CON FALLA DE ORIGEI

2002

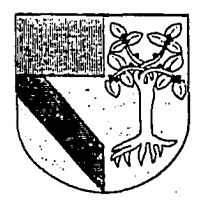

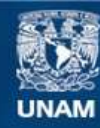

Universidad Nacional Autónoma de México

**UNAM – Dirección General de Bibliotecas Tesis Digitales Restricciones de uso**

# **DERECHOS RESERVADOS © PROHIBIDA SU REPRODUCCIÓN TOTAL O PARCIAL**

Todo el material contenido en esta tesis esta protegido por la Ley Federal del Derecho de Autor (LFDA) de los Estados Unidos Mexicanos (México).

**Biblioteca Central** 

Dirección General de Bibliotecas de la UNAM

El uso de imágenes, fragmentos de videos, y demás material que sea objeto de protección de los derechos de autor, será exclusivamente para fines educativos e informativos y deberá citar la fuente donde la obtuvo mencionando el autor o autores. Cualquier uso distinto como el lucro, reproducción, edición o modificación, será perseguido y sancionado por el respectivo titular de los Derechos de Autor.

# **Dedicatorias**

En agradecimiento a mi Madre y Abuela que me han apoyado siempre en todos los aspectos tanto personales como profesionales y también a Enrique y José Pablo porque el tiempo dedicado a este trabajo requerido para cerrar el ciclo era tiempo que les pertenecfa a ellos.

Ana Elena.

Por el tiempo. Por la confianza. Por el amor y apoyo incondicional. Por las horas de juego perdidas. A todos, mil gracias.

Martha

A Rocfo, Paula y Marco. A mis Padres y Hermanos.

Marco.

"No solo dedico la tesis, dedico la carrera a: Zhi y Alexa (hasta ahora), seguiremos adelante. Mi madre; el esfuerzo tiene sus recompensas y se que te dará gusto este logro. A Roberto, Cecil, Paty y Alfredo; también ayudaron a cumplir el sueño. A Martha, Nelly, Ricardo, Marco y Roberto; Mucho mejor en equipo, ¿no?."

David.

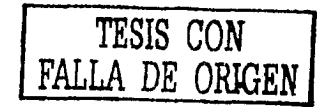

# Índice

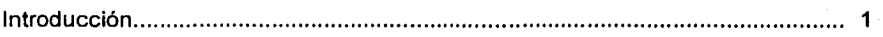

الموارد المراكب الموارد الموارد الموارد الموارد الموارد الموارد الموارد الموارد الموارد الموارد الموارد الموار<br>الموارد الموارد الموارد الموارد الموارد الموارد الموارد الموارد الموارد الموارد الموارد الموارد الموارد الموار

## 1 Antecedentes

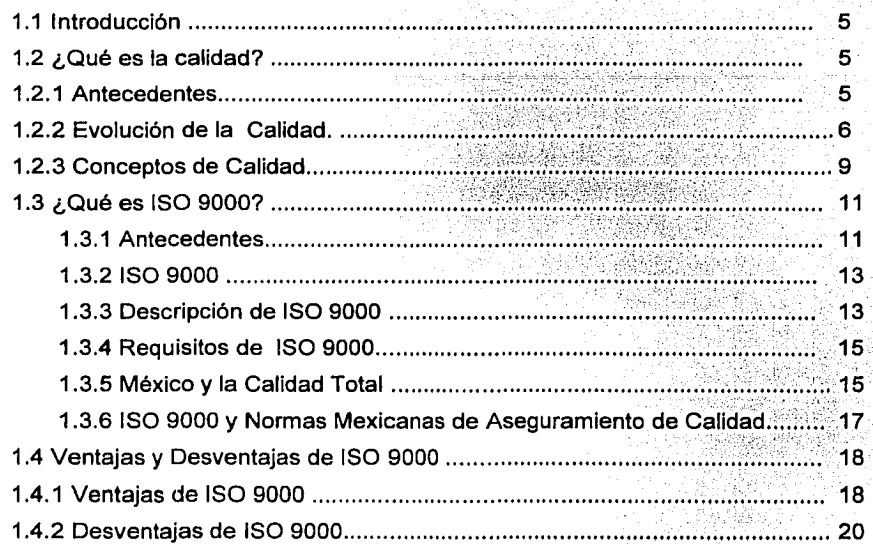

## 2 Análisis de la Organización

 $\ddot{\phantom{0}}$ 

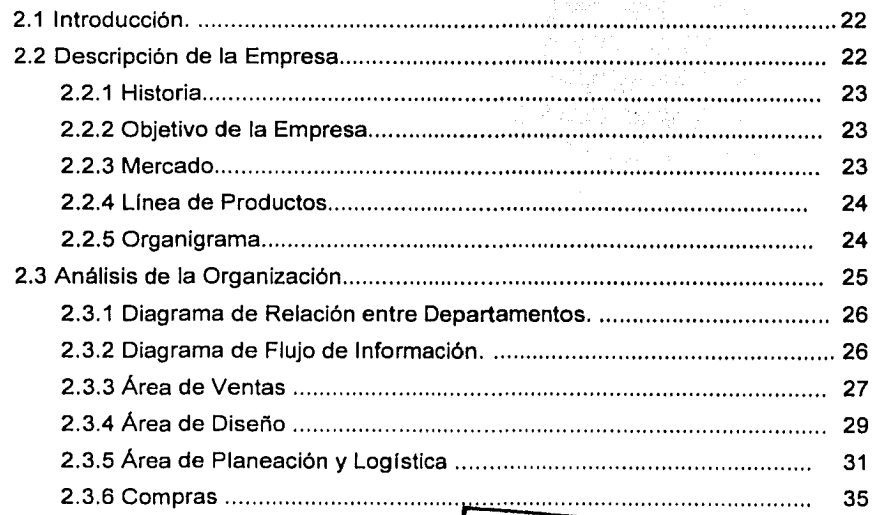

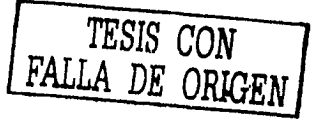

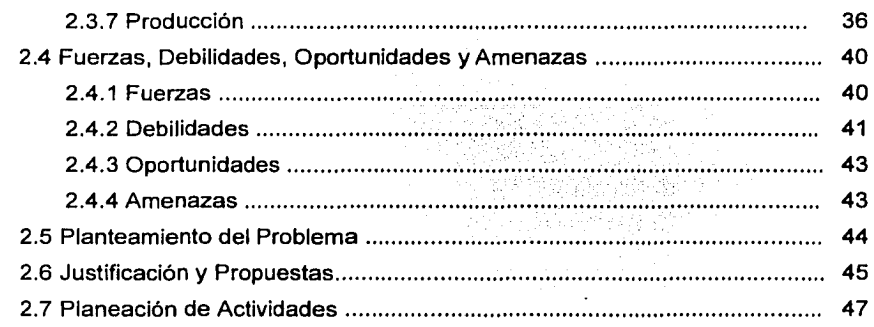

## 3 Manual de Procedimientos para la Evaluación de Proyectos Especiales

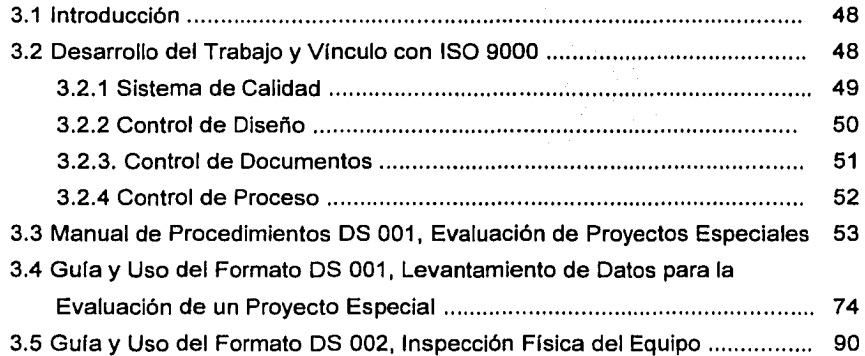

## 4 Casos de Estudio

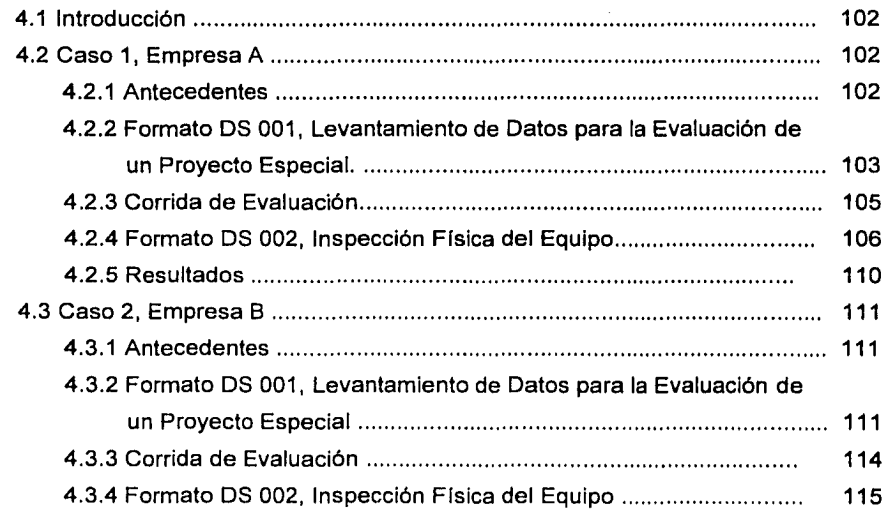

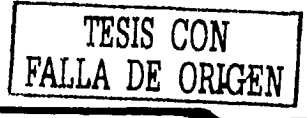

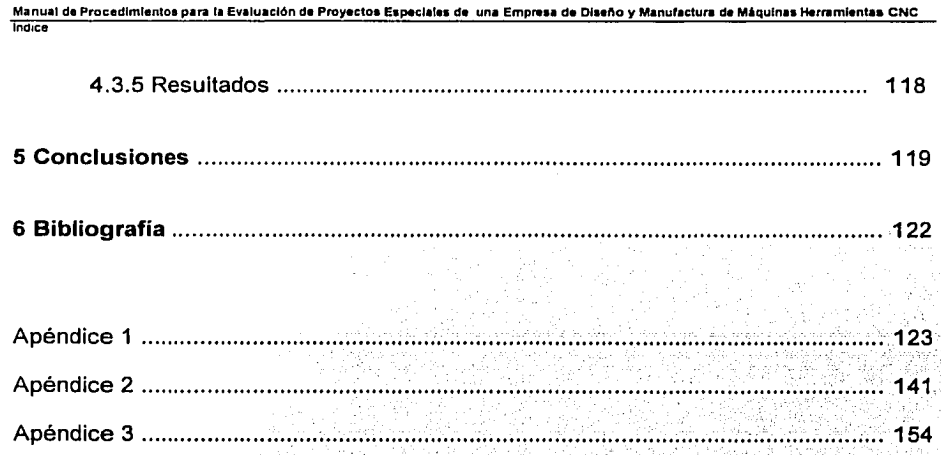

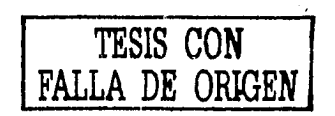

# **Introducción**

La empresa que no documenta su conocimiento - organización, métodos, pollticas *y*  procedimientos - es vulnerable debido a la alta dependencia que tiene sobre las personas que concentran todo el conocimiento – expertos -. Si estos expertos son removidos repentinamente de sus puestos, provocan en la organización una desestabilización de sus operaciones, primero en el proceso inmediato y posteriormente en los demás procesos relacionados.

De aquí la importancia de contar con una herramienta administrativa - como lo es un manual de procedimientos - que le permita a la organización transmitir sus conocimientos y experiencia, de tal forma que las personas puedan mejorar los sistemas de trabajo, normalizar la operación, aumentar los niveles de desempeño, reducir la burocracia administrativa y cumplir los objetivos de la empresa de forma eficiente y ordenada, sin que todo esto signifique necesariamente suprimir las habilidades y sentido común de las personas.

Sin embargo existen pequeñas y medianas empresas que realizan las actividades en base a la experiencia diaria, lo que las lleva a cometer errores o a realizar las actividades en forma repetitiva, tal es el caso de la empresa en estudio la cual está dedicada a la implementación de sistemas de control numérico CNC en máquinas herramienta convencionales, cuenta actualmente con un responsable de Diseño quien lleva a cabo la evaluación de proyectos especiales, el diseño de componentes mecánicos para proyectos especiales, el diseño y mantenimiento del software CNC de la empresa, el desarrollo de nuevos equipos de línea, el apoyo al área de producción, entre otras actividades.

El responsable de Diseño concentra todo el conocimiento para la evaluación de proyectos especiales, actividad que consiste en determinar si es factible automatizar el equipo con el que cuenta actualmente el cliente y definir el sistema de control numérico que mejor satisface sus necesidades, luego de pasar por un proceso de evaluación de requerimientos del cliente y de inspección física de su equipo. Además, el responsable de diseño no cuenta con el apoyo de ninguna otra persona y no ha desarrollado un manual de procedimientos que le permita delegar algunas de sus actividades.

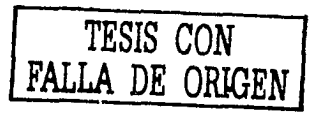

Esto ocasiona un cuello de botella importante en el proceso inicial de la empresa y en consecuencia se logran impactos negativos importantes tales como: no poder iniciar la actividad de diseño; no poder entregar a tiempo las evaluaciones de diseño y las propuestas de los proyectos especiales; retrasar la fabricación de los productos del cliente; elaborar diseños deficientes, además de retrasar las demás actividades mencionadas del responsable de Diseño.

Así, el objetivo principal de este trabajo de tesis es el de desarrollar junto con el responsable de Diseño un manual de procedimientos para la Evaluación de Proyectos Especiales, a través del cual sea posibíe:

- Reducir los tiempos de respuesta al cliente.
- Mejorar fa calidad de los diseños entregados al cliente.
- Agilizar la fabricación de los productos del cliente.
- Disminuir los costos de operación de la empresa.
- Permitir al responsable de Diseño delegar actividades para enfocar sus  $\bullet$ esfuerzos a nuevos proyectos.

Un objetivo secundario de este trabajo de tesis es el de establecer las bases para la implementación de un sistema de aseguramiento de calidad  $-$  como lo es  $ISO9000 - e$ incentivar a la dirección general de la empresa en estudio para llevarlo a cabo, a pesar de que actualmente un porcentaje elevado de mandos directivos de las empresas mantienen una posición de rechazo hacia tales sistemas de calidad, debido en gran parte a que se conocen diversos casos de empresas en los que se originaron problemas importantes a raíz de su implementación. A continuación se mencionan algunos ejemplos:

- Las empresas se estancaron en un extenso análisis para la definición de los manuales de procedimientos y por lo tanto el tiempo de implementación de éstos se extendió más allá de los plazos predeterminados.
- Las empresas burocratizaron sus operaciones una vez instalados los manuales de procedimientos.
- Las empresas aumentaron los tiempos de respuesta hacia el cliente y entre departamentos, volviéndose menos flexibles.

**Manual de Procedimientos para la Evaluación de Proyectos Especiales de una Empresa de Diseño y Manufactura de Máquinas Herramientas CNC Introducción** '

A continuación se hace un resumen de los capítulos que contempla este trabajo de tesis.

#### **Capítulo uno.**

En este capítulo se hace una introducción a los sistemas de aseguramiento de calidad existentes con el objeto de establecer un marco de referencia de la empresa en estudio. Se explica el tipo de sistema de producción que mantiene la empresa en estudio y por lo tanto se predetermina el tipo de sistema de aseguramiento de calidad que más le podría convenir en un futuro.

#### **Capitulo dos.**

En este capítulo se hace una descripción de los procesos de la empresa en estudio, de sus flujos de información y la interacción que tienen sus diferentes áreas para entregar al cliente un producto de alto valor. De esta forma, se hace un estudio de fuerzas y debilidades de todas sus áreas, se identifica la principal problemática que mantiene, se identifican los impactos que trae consigo, y se determina la necesidad de implementar un Manual de Procedimientos para la Evaluación del Proyectos Especiales para resolver la problemática y beneficiar otras áreas de impacto.

Así, se propone el plan de trabajo a seguir para la implementación de dicho manual de procedimientos, desde las entrevistas con el responsable de Diseño hasta su aplicación a casos de estudio y los ajustes pertinentes.

#### **Capítulo tres.**

En este capítulo se presenta el Manual de Procedimientos de Evaluación de Proyectos Especiales que se desarrolló en colaboración con el responsable de Diseño, y las gulas de uso de los formatos que lo conforman.

#### **Capitulo cuatro.**

En este capítulo se presenta la aplicación de dos casos de estudio utilizando el Manual de Procedimientos de Evaluación de Proyectos Especiales y los formatos que lo conforman. Se valoran los beneficios que reporta el uso del manual y se presentan las conclusiones de este trabajo de tesis.

Finalmente se presentan las conclusiones de este trabajo de tesis, así como, los Apéndices que fueron desarrollados para este trabajo.

Manual de Procedimientos para la Evaluación de Proyectos Especiales de una Empresa de Diseño y Manufactura de Máquinas Herramientas CNC **Capitulo 1** 

# **1 Antecedentes**

## **1. 1 Introducción**

Los manuales de procedimientos son uno de los requerimientos básicos para la implementación de normas documentadas que ayuden a la obtención del aseguramiento de calidad dentro de los procesos productivos. Este aseguramiento, como parte integrante de todo sistema de calidad, se vuelve uno de los pilares para la obtención de una certificación de norma ISO 9000.

El presente capítulo presenta en forma general los conceptos básicos de inspección de calidad, control de calidad y de aseguramiento de calidad. La aparición de la norma ISO 9000, su historia y desarrollo, la necesidad de estandarizar los diferentes métodos de aseguramiento de la calidad, los beneficios y desventajas de implementar esta norma.

La definición y descripción de los conceptos anteriores servirán como marco de referencia dentro del desarrollo del presente trabajo.

## **1. 2 ¿Qué es la calidad?**

## **1.2.1 Antecedentes**

Å

La calidad ha estado muy ligada a la historia de la humanidad. El hombre desde que tuvo la necesidad de construir sus armas, hacer su vestimenta y buscar y preparar sus alimentos ha puesto mucha atención en las características de los productos procurando cada vez hacerlos mejores. Como ejemplos de calidad en las culturas antiguas podemos mencionar la construcción de las pirámides de Egipto o los frisos de los templos griegos, sin embargo el concepto de calidad surge muchos años después.

En la Edad Media la fabricación de productos se llevaba a cabo en pequeños talleres familiares, la manufactura era totalmente artesanal y era el mismo productor el encargado de verificar la calidad de los productos. Surge el concepto de marca y por lo tanto había que cuidar el prestigio de los productos que vendían con un control de calidad muy estricto. Mediante la marca podían identificar los productos de los distintos fabricantes.

Durante la era industrial, el taller fue sustituido por la fábrica de producción masiva de productos terminados o insumos. Inicia la fabricación en serie y la especialización del trabajo. Surge el concepto de inspección como parte del proceso productivo y la lleva a cabo el mismo operario. La función de la inspección era únicamente la de detectar las no conformidades de los productos.

A partir de la Revolución Industrial y hasta principios del siglo XX las empresas enfocan todos sus esfuerzos en el proceso productivo enfocándose principalmente en el diseño de los productos, caracterizándose por estar diseñados con componentes intercambiables. Debido a que la calidad del producto ya no dependía de un solo operario fue necesario establecer procedimientos específicos que ayudaran a fabricar productos de calidad dentro de un proceso productivo. El mercado se vuelve más exigente.

A pesar de que el control de calidad se practica desde hace muchos años en Estados Unidos y en otros países, fueron los japoneses, quienes en un esfuerzo desesperado por sacar adelante a su país y por la necesidad de sobrevivir en un mundo cada vez más agresivo comercialmente, perfeccionaron el concepto de calidad. Para ellos la calidad debía construirse desde el diseño hasta la entrega del producto al consumidor y el servicio posventa, pasando por todas las actividades, no sólo las que incluyen el proceso de manufactura del producto, sino también las actividades administrativas y comerciales.

## **1.2.2 Evolución de la Calidad**

La calidad ha evolucionado a través de diferentes etapas de las cuales podemos mencionar seis, que son consideradas las más Importantes:

### **1.2.2.1 Inspección de la Calidad (Siglo XIX)**

En esta etapa se desarrolla la fabricación de productos en serie y con ello la necesidad de verificar el producto final. Se crean los Departamentos de Control de Calidad encargados de llevar a cabo la inspección de los productos, detección de no conformidades y solución de los problemas generados por la falta de uniformidad de los productos. La tarea de control de calidad estaba asignada a los supervisores.

Se empieza a hablar sobre la inspección y métodos de muestreo, sobre la necesidad de que los diseñadores se involucren desde el comienzo en las actividades de calidad, sobre la relación entre el mejoramiento de la calidad y la baja de los costos, sobre la importancia de que el producto cumpla con los estándares establecidos.

#### **1.2.2.2 Control Estadístico de la Calidad (década de los 30s)**

Esta etapa se enfoca básicamente al control de los procesos mediante métodos estadísticos y la reducción de los niveles de inspección.

÷.

Uno de los conceptos más importantes que surgieron en esta etapa es el de la variación del proceso, esto es, en toda producción industrial se da variación en el proceso. Esta variación debe ser estudiada con los principios de la probabilidad y de la estadística. No pueden producirse dos piezas idénticas, lo cual se debe, entre otras cosas, a las diferencias que se dan en la materia prima, a las diferentes habilidades de los operadores y las condiciones en que se encuentra el equipo. Más aun se da variación en las piezas producidas por un mismo operador y con la misma maquinaria. Esta variación está muy relacionada con los problemas de calidad. Esto no significa suprimir la variación, sino determinar el rango de variación aceptable para cada producto.

A partir de la producción en masa de productos, se empezó a desarrollar el concepto de muestreo, como una necesidad, ya que no era posible verificar cada uno de los productos para determinar los buenos de los malos. Así se empezó a verificar únicamente un cierto número de productos tomados aleatoriamente de un lote.

Esta herramienta del control estadistico fue muy utilizada durante la Segunda Guerra Mundial, dada la necesidad de producir armas en grandes cantidades. La agencia militar británica desarrolló una serie de características que, en general, podían indicar

si una compañía podía proveer productos de alta calidad. Paralelamente en 1940, el Departamento de Guerra de los Estados Unidos formó un comité para establecer estándares de calidad, es decir, los niveles aceptables de la calidad de las armas e instrumentos estratégicos que iban a ser proporcionados por diferentes proveedores. Desarrollaron un sistema de procedimientos de aceptación mediante un sistema de muestreo que iba a ser aplicado por inspectores del gobierno. Publicaron un conjunto de tablas donde se determinaba el máximo por ciento de defectos que se podía tolerar para que la producción de un proveedor pudiera ser considerada satisfactoria. Apoyándose en diferentes universidades de Estado Unidos lograron crear programas de entrenamiento y difundir así los conceptos y las técnicas de control estadístico, esto dio lugar a la formación de la ASQC (American Society for Quality Control).

A partir de este hecho el control de calidad se empezó a enseñar en las universidades pero su aplicación se reducía únicamente a los departamentos de manufactura y de producción.

#### **1.2.2.3 Aseguramiento de la Calidad (década de los 50s)**

Anteriormente el enfoque de calidad se había orientado únicamente hacia el proceso de manufactura; en esta etapa surge la necesidad de involucrar a todos los departamentos de la organización en el diseño, implantación y ejecución de políticas de calidad, empezando por el convencimiento y compromiso de la alta gerencia y sin descuidar la calidad del producto lograda con el control estadístico del proceso.

Esto implica que la administración debía dedicar recursos suficientes para asegurar la calidad, sin embargo se preguntaban hasta qué punto debían invertir en este nuevo concepto.

Surge los conceptos de calidad de servicio posventa y calidad en servicio a clientes.

#### **1.2.2.4 La Calidad como una Estrategia Competitiva (década de los 90s)**

En esta etapa se reconoce a la calidad como una oportunidad de competitividad. La calidad se construye enfocándose en el mercado y en las necesidades del consumidor. En esta etapa se da un cambio profundo en la forma como la administración concibe el papel que la calidad juega en el mundo de los negocios y se vuelve el valor más importante del la alta gerencia.

La calidad se vuelve estrategia competitiva en el momento en que la alta gerencia toma como punto de partida para su planeación estratégica los requerimientos del consumidor y la calidad de los productos de los competidores y entrega a sus clientes productos que cumplen con sus requerimientos, satisfacen sus necesidades y que tiene una calidad superior a la de otros productos en el mercado.

#### **1.2.2.5 Reingeniería de Procesos (década de los 90s)**

Este concepto se refiere a un cambio radical en la empresa, es otra manera de hacer las cosas, es empezar de nuevo. Implica cambios en la estructura organizacional, un rediseño de los procesos, nuevos estilos de liderazgo, sistemas de compensaciones y reconocimientos, para mejorar de una manera muy rápida y mantener o incrementar su competitividad.

La llegada de los avances tecnológicos y de comunicación fueron un gran empuje de esta idea de renovar todo, ya que de pronto muchas empresas parecían quedar obsoletas ante los grandes avances de la nueva época.

#### **1.2.2.6 Rearquitectura de la empresa (a finales del siglo XX y XXI)**

En esta etapa se considera que el conocimiento es la base de los negocios.

El concepto básico de calidad se enfoca a desarrollar el capital intelectual de la empresa con el fin de romper las estructuras del mercado y encontrar nuevas formas de satisfacer al cliente.

La información se convierte en poder y en herramienta para conocer el mercado y puede generar ventajas competitivas. Se requieren de respuestas rápidas y de producción flexible.

## **1.2.3 Conceptos de calidad**

Existen muchas definiciones de calidad. La más antigua y que se considera histórica es la que explica que "la calidad es la aptitud o adecuación al uso" <sup>1</sup> Esta definición se

<sup>&</sup>lt;sup>1</sup> Pola Maseda A, Gestión de Calidad, Ed. Boiareu, p9

remonta al hombre primitivo ya que tenía que determinar la aptitud de los alimentos para comérselos o la adecuación de las armas para defenderse.

Posteriormente el hombre se agrupa en comunidades y la forma de comercio era el trueque; en este caso los problemas de calidad podían resolverse con gran facilidad ya que, en el intercambio de la mercancía, estaba presente tanto el cliente, como el proveedor y el fabricante. Así el comprador podía decidir o no, si el producto satisfacía sus necesidades.

Conforme el comercio se va desarrollando, el productor deja de tener contacto directo con el cliente y empieza a darse a través de cadenas de distribución y procesos de producción masivo. Esto genera la necesidad de definir especificaciones.

Por esto se puede decir que "un producto o servicio es de calidad cuando satisface las necesidades o expectativas del cliente o usuario" <sup>2</sup>

También se puede definir la calidad en función del precio, que será un punto de decisión que tomará el cliente al momento de adquirir un producto.

"Calidad es lo que el cliente está dispuesto a pagar en función de lo que obtiene y valora" <sup>3</sup>

Una vez que se empiezan a necesitar especificaciones para la fabricación de productos el concepto de calidad cambia radicalmente y empieza a manejarse ideas como caracterfsticas del producto, calidad en el diseño y calidad de fabricación.

De esto surge la necesidad de crear especificaciones técnicas para productos con la finalidad de que existan criterios de aceptación y de rechazo. De aquf surge la normalización.

Para el presente trabajo utilizaremos el concepto de calidad como lo define la Norma ISO 9000: "conjunto de propiedades y caracterfsticas de un producto o servicio que le confieren la aptitud para satisfacer las necesidades explícitas o implícitas preestablecidas"<sup>4</sup>.

<sup>&</sup>lt;sup>2</sup> Pola Maseda A, Gestión de Calidad, Ed. Boiareu, p9<br><sup>3</sup> Pola Maseda A, Gestión de Calidad, Ed. Boiareu, p10<br><sup>4</sup> Elizondo Decannini, A. "Manual ISO 9000", Ediciones Castillo, México, 1997, p114

Manual de Procedimientos para la Evaluación de Proyectos Especiales de una Empresa de Diseño y Manufactura de Máquinas Herramientas CNC **Cap11uro 1** 

# **1.3 ¿Qué es ISO 9000?**

## **1.3.1 Antecedentes**

En los años 6Ds durante la Segunda Guerra Mundial, la agencia militar británica desarrolló una serie de características que fueron los precursores de AQAP, (Allied Quality Assurance Publication) una serie de estándares de calidad desarrolladas conjuntamente por varios paises de la OTAN (Organización del Tratado del Atlántico Norte).

En los años 70s Inglaterra desarrolló más la serie AQAP y la adoptó como series MOD 05, que aunque en un principio fueron desarrolladas para la milicia, fueron adoptadas por organizaciones que requerían de controlar la calidad de sus múltiples proveedores. Su propósito es la evaluación del manejo del control de proveedores sobre productos específicos en lugar de su control sobre el sistema de control de calidad.

Paralelamente en Estados Unidos la milicia desarrolló la serie MIL STO 9858 (Military Standards) . Estos 2 estándares sólo eran una serie de guias voluntarias y no tenian uso contractual.

Con la Revolución de la Calidad en Japón, el concepto de TQC (Control Total de Calidad, Total Quality Control) tuvo gran aceptación afirmando que la calidad es el resultado de un gran número de actividades interactivas llevadas a cabo por diferentes departamentos de la organización, empezando por la identificación de las necesidades del cliente hasta la evaluación del desempeño del producto para demostrar que dichas necesidades se cubrieron. Las diferentes etapas constituían el Ciclo de Calidad. El concepto de Control de Calidad es amplio y abarca el aseguramiento de la calidad, es decir, todas las acciones planeadas y sistemáticas que lleva a cabo una empresa necesarias para garantizar que el producto o servicio satisfacen los requisitos de calidad especificados.

En los años BOs la evolución surge el concepto de TQM (Administración Total de calidad: Total Quality Management). Esta métodologia puede ser aplicada a cualquier organización y es definida como el compromiso total de la gerencia para implementar sus propias políticas de Calidad.

Entre 1979 y 1987 hubo mucho trabajo y discusión respecto a los estándares de sistemas de calidad. Muchos paises de la comunidad europea empezaron a entender y aceptar el valor de un solo estándar para sistemas de manejo/administración de calidad. En 1987 el Comité Técnico ISO (Organización Internacional para la Estandarización: lnternational Organization for Standarization), fundada en 1946 con base en Ginebra, Suiza, aprobó los estándares ISO que fueron basados en gran parte en los estándares de sistemas de calidad británicos BS 5750 (British Standard); éstos fueron publicados y adoptados por la comunidad europea como EN 29000 (European Norms). Los estándares fueron reconocidos y adoptados alrededor del mundo. Estados Unidos los adoptó como ANSI (American National Standards lnstitute) / ASQC Q-90.

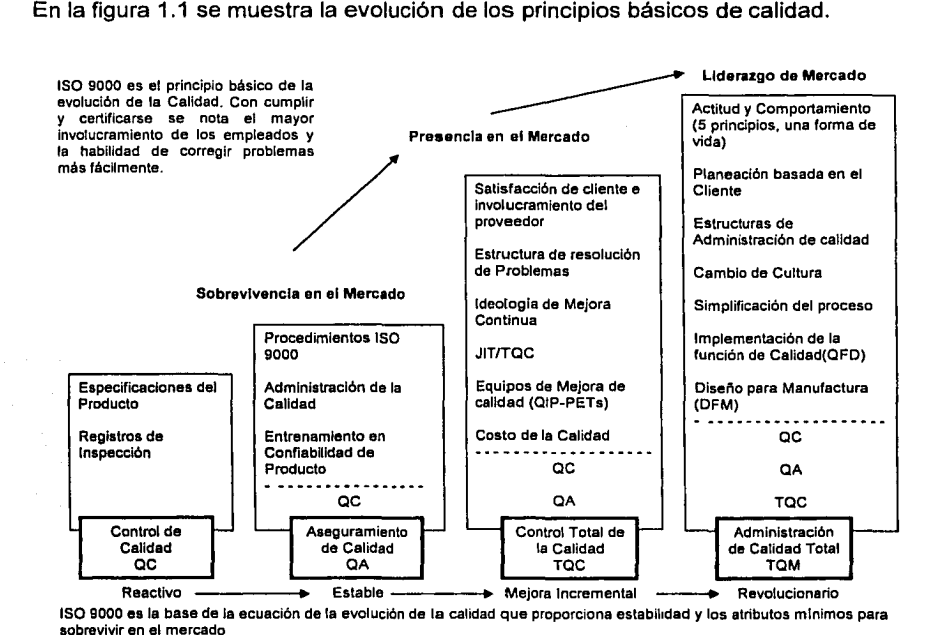

Fig 1.1 Evolución de Calidad

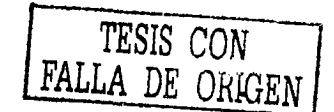

þ.

Q.

Manual de Procedimientos para la Evaluación de Proyectos Especiales de una Empresa de Diseño y Manufactura de Mâquinas Herramientas CNC **Capitulo 1** 

## **1.3.2 ISO 9000**

ISO 9000 son un conjunto de normas o estándares internacionales aplicables a cualquier industria y reconocidos en todo el mundo que sirve como base para juzgar los sistemas de calidad de los proveedores, evitando el problema de manejar múltiples requerimientos distintos para cada cliente dando los medios para el control/manejo de proveedores de cualquier negocio en cualquier parte del mundo. Hoy son un requisito para poder competir en el mercado global.

Representan los requisitos mínimos, los lineamientos generales para administrar un Sistema de Aseguramiento de Calidad.

El estándar se enfoca principalmente a la forma en que el sistema asegura la calidad de sus productos o servicios, así como de recolectar los datos referentes a la calidad y cómo utiliza éstos para mejorar continuamente las operaciones y las características de calidad, es decir, todo departamento es involucrado al obtener la certificación ISO 9000 enfocándose al proceso de asegurar la calidad, no en los resultados finales.

La norma se basa en mantener documentado cada movimiento de material o información dentro del sistema que impacte la calidad del producto o servicio con el objeto de detectar lo más rápido posible las deficiencias o no conformidades que puedan surgir dentro del proceso y asegurar su corrección.

Obtener el registro ISO 9001, 9002 ó 9003, significa que la compañía tiene su sistema de calidad evaluado por una empresa (tercera parte) independiente que asegura que cumple con la serie de criterios establecidos para el tipo de empresa y le otorga el registro.

## **1.3.3 Descripción de ISO 9000**

La norma ISO 9000 es presentada por cinco documentos. La figura 1.2 muestra dichos documentos.

En forma general podemos decir que ISO 9000 e ISO 9004 ayudan a seleccionar un modelo de calidad ISO 9001, 9002 ó 9003 y proporcionan las directrices generales

para que las empresas puedan diseñar su sistema interno de calidad, es decir, la Administración de la Calidad.

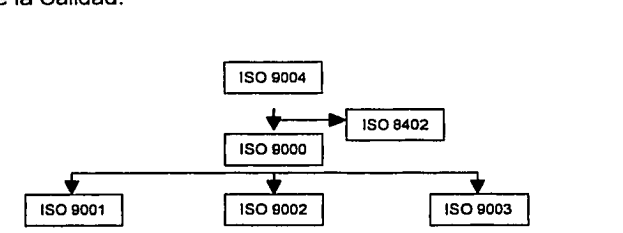

Fig. 1.2 Documentos de ISO 9000

ISO 9001, 9002 y 9003 son los tres modelos de aseguramiento externo de la calidad con diferentes grados de rigidez, dependiendo del tipo de actividades que realice la empresa. Su finalidad es prevenir cualquier no conformidad relativa al producto o servicio en todas las etapas del proceso productivo, desde el diseño hasta el servicio posventa. La tabla 1.1 describe los diferentes sistemas de aseguramiento de calidad, así como los documentos de apoyo utilizados en la norma ISO.

| <b>NORMA</b>    | <b>NOMBRE</b>                                                                                                    | <b>DESCRIPCION</b>                                                                                                    |
|-----------------|----------------------------------------------------------------------------------------------------|----------------------------------------------------------------------------------------------------|
| ISO 8402        | Vocabulario                                                                                                    | Documento de soporte que define todos los<br>términos usados dentro de la serie ISO con el fin<br>de crear comprensión y armonización de la                                                                                                    |
|                 |                                                                                                    | comunicación internacional                                                                                                    |
| ISO 9000        | Administración de la calidad y normas<br>de aseguramiento de calidad, guía para  <br>su selección y uso                                                    | Describe ISO 9001, 9002, 9003 y la norma para<br>la administración interna de la calidad 9004.<br>Sirve como quía para la selección del estándar<br>adecuado a aplicar.                                                                                                    |
| <b>ISO 9001</b> | Sistemas de Calidad. Modelo para el<br>aseguramiento de calidad aplicado al<br>diseño/desarrollo del producto y a su<br>producción, instalación y servicio | Establece los requerimiento mínimos que debe<br>de cumplir un sistema de aseguramiento de<br>calidad para una empresa manufacturera con<br>actividades que van desde el diseño hasta el<br>servicio al cliente                                                                                                    |
| <b>ISO 9002</b> | Sistemas de calidad. Modelo para el<br>aseguramiento de calidad aplicado a<br>producción e instalación.                                                    | Establece los requerimiento mínimos que debe<br>de cumplir un sistema de aseguramiento de<br>calidad para compañías que llevan a cabo todas<br>las funciones excepto el diseño y desarrollo de<br>productos y servicios, cuando el diseño y las<br>especificaciones están previamente establecidas.                                                             |
| ISO 9003        | Sistemas de calidad. Modelo para el<br>aseguramiento de calidad aplicado a<br>inspección y pruebas finales                                                 | Establece los requerimientos mínimos que debe<br>de cumplir un sistema de aseguramiento de<br>calidad encargado de inspeccionar y efectuar<br>pruebas finales. Aplica para compañías no<br>manufactureras<br>operaciones.<br>como<br>distribuidores, almacenes, etc.                                                                                            |
| <b>ISO 9004</b> | Administración de calidad y elementos<br>del sistema de calidad. Guía práctica<br>para estructurar sistemas de calidad.                                    | Describe los elementos básicos por medio de los<br>sistema de calidad<br>puede ser<br>cuales el<br>desarrollado e implantado. Diseñada para ayudar<br>a las compañías a interpretar ISO 9001, 9002 y<br>9003 y entender la relación entre los elementos<br>técnicos, gerenciales y humanos involucrados en<br>asegurar la calidad de los productos y servicios. |

Tabla 1.1 Descripción de documentos y sistemas ISO

Manual de Procedimientos para la Evaluación de Proyectos Especiales de una Empresa de Diseño y Manufactura de Máquinas Herramientas CNC Capitulo 1

## 1.3.4 Requisitos de ISO 9000

La norma se expresa a través de veinte requisitos los cuales son exigidos a las empresas dependiendo del tipo de modelo 9001/2/3 que se halla seleccionado, como se indica en la Tabla 1.2.

ISO 9001 es el modelo más amplio y abarca los 20 requisitos, ISO 9002 incluye 18 y para ISO 9003 sólo aplican 12.

| <b>No</b>               | <b>REQUISITO</b>                          | <b>ISO 9001</b>           | ISO 9002           | ISO 9003                                                                                 |
|-------------------------|-------------------------------------------|---------------------------|--------------------|------------------------------------------------------------------------------------------|
|                         | Responsabilidad de la dirección           |                           | x                  | х                                                                                        |
| $\overline{2}$          | Sistema de calidad                        | x                         | х                  | ×                                                                                        |
| 3                       | Revisión del contrato                     | x                         | x                  |                                                                                          |
| 4                       | Control del diseño                        |                           |                    |                                                                                          |
| 5                       | Control de documentación                  |                           | x                  | x                                                                                        |
| $\overline{\mathbf{6}}$ | Control de compras                        | х                         | $\bar{\textbf{x}}$ |                                                                                          |
| 7                       | Productos proporcionados por el cliente   | x                         |                    | $\mathsf{X}$ . Set $\mathsf{L}$ is the set $\mathbb{R}^n$                                |
| 8                       | Identificación y rastreabilidad           |                           |                    | スーティトペン・メモン                                                                              |
| 9                       | Control del proceso                       | $\overline{\mathsf{x}}$   |                    | sus <b>X</b> easund propriétése.                                                         |
| 10                      | Inspección y pruebas                      | x                         |                    | ○Ⅹ※※◎ ※※◎Ⅹ※※※                                                                            |
| 11                      | Equipo de inspección, medición y prueba   | ∵×                        |                    | <b>DEX AND REAL XERCH</b>                                                                |
| 12                      | Estado de inspección y prueba             | x                         |                    | u Leo Xoorda   Ander Xoorte                                                              |
| 13                      | Productos no conformes                    | ×                         |                    | <b>X DESTRUCTION X STREET</b>                                                            |
| 14                      | Acciones correctivas                      | x                         |                    | <b>THE X VISITE STATISTICS</b>                                                           |
| 15                      | Manejo, almacenamiento, empaque y entrega | x                         |                    | $\mathbf{X}$ , and $\mathbb{E}[X \times \mathbf{X} \times \mathbb{R} \times \mathbb{R}]$ |
| 16                      | Registros de calidad                      | x                         |                    | ※Ⅹ ※2→※ ■※※※×Ⅹ ※※※                                                                       |
| 17                      | Auditorias internas de calidad            |                           |                    | <b>PROX COAST PRODUCTIONS</b>                                                            |
| 18                      | Capacitación y entrenamiento              | X                         |                    | <b>STORY X RESPONSE STORY X CONTROL</b>                                                  |
| 19                      | Servicios al cliente                      | $\overline{\mathsf{x}}$ . |                    | the construction to high recovery                                                        |
| 20                      | Técnicas estadísticas                     | X.                        |                    | Presi <b>X</b> Secret Profe <b>x X</b> extensi                                           |

Tabla 1.2 Pequisitos de la norma ISO 9000

## 1.3.5 México y la Calidad Total

El proceso de industrialización empezó en México a finales del siglo XIX con la producción de textiles, alimentos, cerveza y tabaco pero fue hasta 1940 cuando comenzó un fuerte movimiento de industrialización basado en la polltica de sustitución de importaciones.

Las empresas mexicanas protegidas por el gobierno crecieron acostumbradas a obtener ganancias fáciles y rápidas al poder operar protegidas de la competencia internacional, lo cual aunado al control de precios ejercido en los años setenta, reforzó su desinterés y apatía por invertir en nuevas tecnologías e infraestructura. Por otro lado, conforme la economía fue progresando, la demanda de bienes intermedios y de

capital se incrementó a grado tal que no pudo ser satisfecha por los proveedores nacionales. Debido a la estrategia adoptada por México y a sus consecuencias relacionadas, el pals no pudo compensar con exportaciones el incremento en importaciones, lo cual trajo como consecuencia un desbalance en relación con el comercio de bienes manufacturados.

Para mediados de los ochenta se introdujeron pollticas de liberalización comercial con el objeto de estimular las exportaciones. A partir de entonces, la economla mexicana ha experimentado una significativa transformación en respuesta a la amplia gama de reformas de la polftica comercial y de la búsqueda de niveles de competitividad internacional.

El Tratado de Libre Comercio (TLC) con Estados Unidos de América y Canadá ha sentado las bases para mayores cambios estructurales en la economla en general; pretende estimular nuevas inversiones y promover una mayor competitividad con las empresas. Aquellas organizaciones que estén involucradas en programas de calidad total y por lo tanto logrando niveles de productividad mayores al promedio, podrán reconocer y estimular la mejora continua con mejores salarios y compensaciones que las que actualmente se otorgan en las empresas mexicanas.

En nuestro pals la mayor parte de las empresas son medianas y pequeñas y representan el 95% del total de empresas en México. Estas empresas son administradas en forma muy deficiente, operan por lo general con tecnologla obsoleta y diflcilmente pueden competir en el ámbito internacional.

El gobierno mexicano tuvo que adoptar una polltica comercial menos proteccionista y los productores nacionales se vieron obligados a incrementar su eficiencia, productividad y calidad hacia niveles internacionales para poder permanecer en el mercado.

Las organizaciones internacionales de comercio a las que México se ha adherido son:

- GATT (General Agreement Tariff Trade, Acuerdo General sobre Aranceles Aduanderos y Comercio) antes OMC, (Organización Mundial de Comercio) en 1986.
- OECD (Organización de Cooperación y Desarrollo Económico) en 1993.
- TLC (Tratado de Libre Comercio) en 1993.

**M•nual de Procedimientos paira I• Enlu•clOn da Proyectos Espacl•lea et. una EmpraH de OIHno y M•nuf•ctur• di! Miquln•• Herramienta• CNC Capitulo 1** 

APEC (Cooperación Económica Asia Pacifico) en 1993 y otros acuerdos bilaterales o trilaterales con diversos países de Latinoamérica.

En los últimos diez años, México se ha convertido en un país estratégico para el resto del mundo, ya que es el único que cuenta con tratados comerciales con los principales bloques económicos como TLC de América del Norte, TLC México Chile, TLC México Costa Rica, TLC México Nicaragua, TLC del Grupo de los Tres (Colombia, Venezuela y México), TLC México Unión Europea, TLC México Bolivia, y TLC México Israel.

Los problemas de calidad en nuestro país se pueden adjudicar a las políticas proteccionistas de una economla cerrada y a la falta de competencia a la que se enfrentan sus organizaciones.

Una vez que la economía se abrió el país se encontró, de pronto, en medio de un mundo altamente competido y se vio forzado a mejorar rápidamente la calidod de sus productos y servicios. La percepción de México como un país que sólo ofrece mano de obra barata cambia paulatinamente.

Para promover la competitividad en las organizaciones mexicanas, en 1989 se instituyó el Premio Nacional de Calidad en reconocimiento a las empresas que hayan logrado resultados sobresalientes en calidad, atención al cliente y calidad de vida en el trabajo.

Las empresas mexicanas, para tener éxito, tendrán que compensar su atraso tecnológico con una mayor atención a la calidad de su manufactura y servicios. Los trabajadores deberán ser partícipes del desarrollo y evolución de Jos si::lemas de calidad de las empresas, para que mediante los beneficios de este cambio puedan ser compensados en forma más justa y así trabajar en un ambiente en  $\mathfrak{sl}$  que se promueva una cultura de calidad que a su vez traiga mayores beneficios.

## **1.3.6 ISO 9000 y Normas Mexicanas de Aseguramiento** de Calidnd.

Con motivo de la apertura de libre comercio, a través de los tratados comerciales con diferentes países, las empresas mexicanas se enfrentan a una competencia acelerada y no pueden seguir manteniendo indiferencia hacia las normas de calidad.

Manual de Procedimientos para la Evaluación de Proyectos Especiales de una Empresa de Diseño y Manufactura de Máquinas Herramientas CNC Capitulo<sup>1</sup>

El gobierno de este país está conciente del atraso que existe en las empresas mexicanas en Jos temas de calidad y está conciente que el apego estricto a sistemas de calidad acortará la distancia para incluir a México dentro del marco de la globalización. Por esto, a través de Ja Dirección General de Normas y otras instituciones gubernamentales, ha decidido participar en sistemas de aseguramiento de calidad creando las Normas Mexicanas de Aseguramiento de Calidad (NMX).

La Tabla 1.2 muestra las Normas Mexicanas de Aseguramiento de Calidad y su equivalente de las Normas ISO 9000.

| <b>NORMA</b><br><b>ISO 9000</b> | <b>NORMA OFICIAL MEXICANA</b><br><b>EQUIVALENTE</b> | <b>DESCRIPCION</b>                                                                                      |
|---------------------------------|-----------------------------------------------------|----------------------------------------------------------------------------------------------------|
| <b>ISO 9000</b>                 | NMX CC-2                                            | Guía de selección y uso de las normas de<br>aseguramiento de calidad                                    |
| ISO 9001                        | NMX CC-3                                            | Modelo para el aseguramiento de calidad de<br>diseño, desarrollo, producción instalación y<br>servicio. |
| <b>ISO 9002</b>                 | NMX CC-4                                            | Modelo para el aseguramiento de calidad de<br>producción, instalación y servicio.                       |
| <b>ISO 9003</b>                 | NMX CC-5                                            | Modelo para el aseguramiento de calidad de<br>inspección y pruebas finales                              |
| <b>ISO 9004</b>                 | NMX CC-6                                            | Guía práctica para estructurar sistemas de<br>calidad y elementos del sistema de calidad.               |

Tabla 1.2 Descrloción de documentos v sistemas ISO

Estas normas mexicanas son una traducción directa de las normas ISO.

## 1.4 Ventajas *y* Desventajas de ISO 9000

#### 1.4.1 Ventajas de ISO 9000

Los estándares internacionales ISO constituyen un instrumento importante para alcanzar el uso eficiente de los recursos de las empresas y el aumento de su productividad, de modo que puedan competir con éxito en el mercado. A través de ellos se establece una serie de pautas y patrones que las entidades deberán seguir con Ja finalidad de implementar un sistema de gestión y aseguramiento de Ja calidad en el desarrollo de sus procesos. El propósito de ISO 9000 es establecer, mantener y documentar un sistema que asegura la calidad total de un proceso.

Manual de Procedimientos para la Evaluación de Proyectos Especiales de una Empresa de Diseño y Manufactura de Máquinas Herramientas CNC Capitulo 1

La obtención de certificados ISO 9000 garantizan ciertos estándares de calidad y proporciona a las empresas una serie de ventajas, entre las más importantes tenemos: a) Reducción de costos, b) mayor rentabilidad, c) mejoras en la productividad, d) motivación y compromiso por parte del personal en una cultura de calidad y e) una ventaja competitiva.

#### a) Reducción de costos.

Al contar con un sistema más eficiente, se reducen las posibilidades de efectuar un reproceso para la elaboración de los productos y / o servicios que no se adecuan a los estándares solicitados. La norma establece herramientas que ayudan a una prevención para evitar la aparición de errores y este tipo de acciones favorecen el ahorro.

La reducción potencial de auditorias, da el beneficio de ser un sistema de calidad objetivamente evaluado y reforzado regularmente por profesionales de la cal idad. Esto a la larga ayudará a reducir en el futuro el tiempo consumido y los costos de las auditorías de los clientes.

Otro ahorro significativo es el evitar las auditorias de los clientes

#### b) Mayor rentabilidad.

Es una consecuencia lógica del punto anterior que en conjunto con un precio que algunos clientes están dispuestos a pagar por tener proveedores certificados, produce una mayor rentabilidad del bien o servicio otorgado; sin embargo, esta ~entabilidad superior debe ser suficiente para justificar las inversiones requeridas en la obtención de la certificación a la norma ISO 9000.

#### c) Mejoras en la productividad.

El método de certificación de ISO 9000 exige una participación de empresas externas de tercera parte, esto permite identificar oportunidades de mejoramiento del sistema de calidad, que al ser documentados, evaluados y realizados como se documentaron, dan eficiencia a procesos productivos y permiten un mejor aseguramiento de los sistemas de calidad, en vez de seguir operando bajo esquemas de control de calidad.

#### d) Motivación y compromiso de parte del personal.

Produce un mejoramiento en la motivación y en el trabajo en equipo del personal ya que la certificación, es la resultante del esfuerzo colectivo de la empresa.

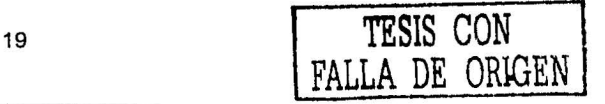

Manual de Procedimientos para la Evaluación de Proyectos Especiales de una Empresa de Diseño y Manufactura de Máquinas Herramlentas CNC **Capitulo 1** 

#### **e) Ventaja competitiva.**

Dada la estricta obtención de la certificación ISO 9000, su exigencia, su internacionalización y su periodo de reevaluación, dan un factor de diferenciación frente a las empresas que no la tienen. Además, otorga la confianza reforzada entre los actuales y potenciales clientes en la capacidad de la empresa para suministrar en forma consistente los productos y I o servicios acordados. Se está convirtiendo en una más de las armas con las que las empresas deben contar para lanzarse a la conquista de mercados internacionales, inclusive algunos clientes exigen que sus proveedores tengan la certificación ISO 9000 para seguir siendo considerados como suministradores de productos o servicios.

Los beneficios que consiguen las empresas al implementar un sistema de calidad, según las normas ISO 9000, son considerables, pues permiten obtener una mayor satisfacción de los clientes por la confianza en los productos y servicios que brindan.

### **1.4.2 Desventajas de ISO 9000**

La opinión más común es que ISO 9000 constituye algo bueno en general. A algunas empresas les parece muy buena para sus proveedores, pero no para ellas mismas. Otros negocios muy especializados creen que ISO 9000 no fue escrita para satisfacer las necesidades de su tipo de operación. Esto origina una serie de desventajas en la implementación de la norma las cuales se mencionan a continuación:

#### **a) Choque Cultural**

En empresas donde los asuntos administrativos forman parte, en gran medida, del dominio del propietario, tendrán un choque cultural agudo. Un requisito para la implementación de la norma ISO 9000, es que todo el personal tiene que estar involucrado, desde los más altos niveles hasta abajo, tienen que estar dispuestos a seguir los procedimientos incluso cuando éste resulte incómodo. Puede ser que el cambio más importante lo vaya a experimentar el jefe, al tener que transformar la comodidad de su mando.

#### **b) Burocracia.**

Dependiendo de la empresa, en algunas ocasiones se puede necesitar demasiado tiempo para escribir un manual de procedimientos, e involucra un intenso papeleo. Un

problema inherente en establecer sistemas de calidad que se puedan certificar con ISO 9000, es que la norma misma se enfoca en primer lugar a que exista un sistema de calidad "en papel", de procedimientos y registros más que enfocarse a que el sistema (formal o informal) sea verdaderamente efectivo y logre los resultados esperados. Esto puede ocasionar que la operación misma se entorpezca o se encarezca.

#### **e) Costo - Beneficio.**

Por lo general la implantación de un sistema de calidad, la obtención de la certificación, las auditorias y el mantenimiento tienen un costo muy elevado, además del tiempo requerido para la implantación de la misma. Algunas empresas buscan la obtención de la norma ISO 9000 únicamente por exigencia de sus clientes y otras lo hacen por apegarse a sistemas de calidad experimentados. Los beneficios pueden reflejarse a largo plazo en eficiencia, rastreabilidad y, en general, un valor agregado al negocio.

#### **d) Garantía de Calidad.**

Situándonos desde la perspectiva del cliente o consumidor, si exigimos que un proveedor tenga un certificado ISO 9000, no vamos necesariamente a garantizar que los productos o servicios que nos brinde satisfagan nuestros requerimientos de calidad; lo único que se garantiza es que el sistema sea rastreable. Este es el caso de las empresas que implantan un sistema de calidad diseñado únicamente para obtener la certificación sin consideración alguna de mejoría en materia de calidad.

Los argumentos indicados en favor y en contra de la Norma ISO 9000 resumen buena parte del debate sobre los beneficios y los inconvenientes que las empresas asocian a estas normas. Resaltan también que la relevancia y la rentabilidad de una certificación dependen grandemente del contexto específico, tanto de las demandas y oportunidades exteriores como de las necesidades y posibilidades internas.

Asl pues, no debe sorprendernos que sigan existiendo numerosas compañlas que, a pesar de su alta calidad y éxito comercial, no poseen una certificación ISO 9000. De hecho, la etiqueta de "ISO'', constituye simplemente una forma de desarrollar y mantener un sistema de la calidad, de operar el proceso de aseguramiento de la calidad y de participar en una espiral de mejoras continuas. Constituye también un método muy visible por el mundo exterior y fija las perspectivas muy claramente para los trabajadores de una empresa.

# **2 Análisis de la Organización**

# **2.1 Introducción**

En este capítulo, se hace una breve descripción de la empresa en estudio, la cual se llama de ahora en adelante empresa Bohler. Esta empresa se dedica a la comercialización y fabricación de máquinas herramientas CNC. Se describe su historia, objetivos, mercado, competencia, líneas de productos y organigrama de la misma.

Se realiza un análisis de la organización, en donde se describe el funcionamiento de Bohler. Se utilizan diagramas de flujo para describir la relación entre departamentos y el flujo de información; posteriormente se explica a detalle el funcionamiento de los departamentos involucrados, como son las áreas de Ventas, Diseño, Planeación y Logística, Compras y Producción.

Posteriormente se enlistan las Fuerzas, Debilidades, Oportunidades y Amenazas que se detectan al realizar el análisis de la empresa ..

Finalmente, se realiza el planteamiento del problema, delimitándolo al área de Diseño, mediante una justificación del problema y realizando una propuesta de mejora para el área de Diseño, así como también se realiza la planeación de actividades para la elaboración del Manual de Procedimientos.

# **2.2 Descripción de la empresa**

Bohler es una empresa del ramo metal mecánico y se dedica al desarrollo y ensamble de controles CNC (Computer Numerical Control) para fresadoras y tornos, asf como a la comercialización de maquinaria convencional y equipos CNC, refacciones y accesorios.

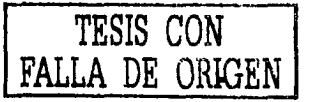

Manual de Procedimientos para la Evaluación de Proyectos Especiales de una Empresa de Diseño y Manufactura de Máquinas Herramientas CNC **Cap1tulo2** 

## **2.2.1 Historia**

Fue fundada en 1986 como un pequeño taller dedicado al maquinado de piezas comunes (refacciones, elementos de moldes para inyección, troqueles) en maquinaria convencional y CNC, atendiendo a un mercado reducido.

Posteriormente surge la iniciativa de desarrollar un taladro de banco CNC para su comercialización. Se realizaron estudios, se hicieron pruebas y finalmente se construyó el primer equipo CNC. Sin embargo este proyecto no tuvo gran apoyo de parte de los dueños por lo que el proyecto fue abortado y regresaron exclusivamente al trabajo de maquinado.

Es hasta 1996 cuando Bohler es adquirida por un grupo de jóvenes empresários y es cuando deciden cambiar totalmente los objetivos de la compañía dedicándose al desarrollo de controles CNC para fresadoras. Durante 2 años Bohler se avocó a desarrollar el software y el control realizando pruebas hasta asegurar la confiabilidad del producto. Desde finales de 1998 se ha trabajado en la fabricación, comercialización y mantenimiento de fresadoras CNC de 2½, 3 y 4 ejes. Paralelamente se ha desarrollado el área comercial representando a compañías internacionales de equipos e instrumentos para este ramo de la industria. Actualmente trabaja en el desarrollo de controles CNC para tornos paralelos.

## **2.2.2 Objetivo de la empresa**

Ofrecer soluciones integrales para que las fábricas o talleres puedan producir maquinados con mayor rapidez y mejor calidad a través de la utilización de equipo CNC, sin tener que pagar por ello un precio excesivo.

## **2.2.3 Mercado**

El mercado que intenta atender son talleres o fábricas que nunca han trabajado con equipo CNC o que inician con esta práctica, así como empresas pequeñas dedicadas a la fabricación de troqueles, moldes de inyección y soplado de plástico, termo formado, refacciones y maquinados en general.

## **2.2.4 Línea de Productos**

Bohler se dedica a la fabricación de fresadoras verticales CNC y tornos paralelos CNC, estos últimos aún baio estudio. También desarrolla provectos especiales de automatización de maquinaria de 2  $\frac{1}{2}$  y más ejes. Además distribuye maquinaria convencional (fresadoras, tornos, taladros de banco, centros de maquinado), accesorios, lectores digitales, controles numéricos, fresadoras y tornos CNC, Software de Diseño y Manufactura Asistida por Computadora (CAD/CAM).

Bohler fabrica sus productos bajo un sistema de producción intermitente. Este tipo de sistema se caracteriza por el bajo volumen de producción, alto grado de especialización de la mano de obra, gran diversidad de productos por fabricar, desigualdad de la distribución de lo trabajos entre los diferentes talleres, máquinas, o empleados, flexibilidad de la producción y la posibilidad de fabricar productos de línea o estándares durante los periodos de baja demanda.

## **2.2.5 Organigrama**

En la actualidad, Bohler se encuentra trabajando bajo el siguiente esquema. La figura 2.1 muestra el organigrama actual.

Cuenta con personal altamente comprometido. Las tareas se desarrollan esté o no el responsable del área. Esto ha llevado a que el personal esté involucrado en todas las actividades y realice funciones diversas.

La empresa tienen como política que todos los esfuerzos se enfoquen a dar un buen servicio al cliente, es decir, dar respuestas rápidas y que aporten soluciones a sus necesidades. La cortesía es uno de los valores principales.

Manual de Procedimientos para la Evaluación de Proyectos Especiales de una Empresa de Diseño y Manufactura de Máquinas Herramientas CNC Capitulo 2

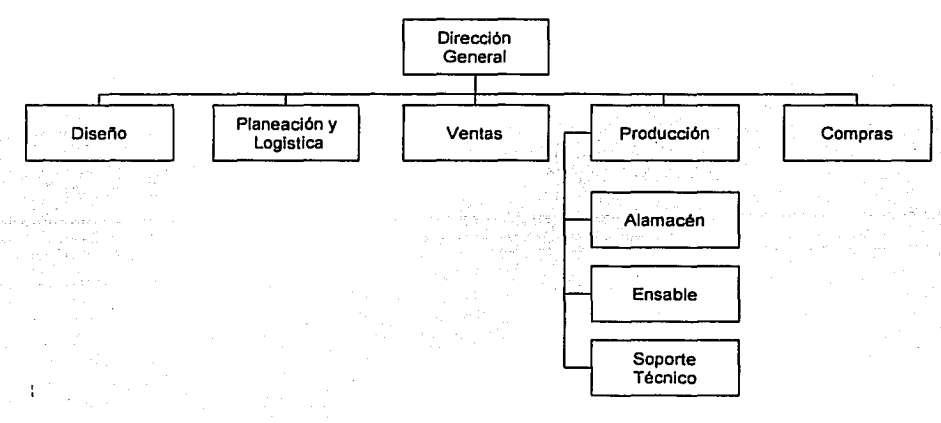

Fig. 2.1 Organigrama de Bohler

# **2.3 Análisis de la organización**

Se realizará un análisis de Bohler para conocer su organización y su funcionamiento. Esto se llevará a cabo a través de la realización de los siguientes pasos:

Recolección de datos. Obtención de información a través de entrevistas directas con los empleados para obtener datos de las actividades que realizan y sus responsabilidades.

Interpretación. Para la integración de la información recogida y entender el funcionamiento de la empresa se elaboran diagramas de flujo de las actividades. Con esto se logrará identificar incongruencias, carencias y la detección de las áreas para enfocar el trabajo.

Plan de trabajo. Definir los pasos a seguir para la evaluación del área en estudio utilizando diagramas de tiempos y definición de actividades.

**Manual de Procedimientos para la Evaluación de Proyectos Especiales de una Empresa de Diseño y Manufactura de Máquinas Herramientas CNC Capitulo 2** 

## **2.3.1 Diagrama de relación entre departamentos**

La empresa Bohler fabrica sus productos únicamente por pedido, siendo éste el iniciador del proceso. El pedido es generado por el vendedor a solicitud del cliente. Este es enviado a Planeación y Logística quien se encarga de hacer la orden de producción. Esta orden de producción dispara el trabajo de Compras y Producción. Compras se encarga de conseguir los materiales y Producción de elaborar el trabajo y entregar al cliente. Posteriormente se lleva a cabo la instalación, puesta en marcha y la capacitación. Con este último paso finaliza el proceso. El diagrama 2.2 muestra la relación entre departamentos.

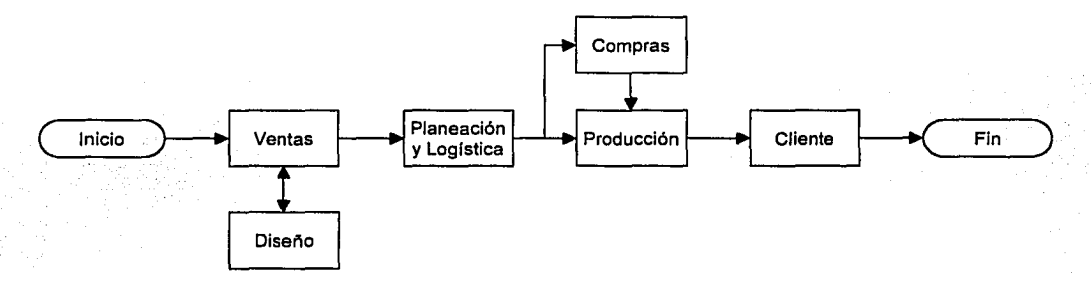

Diagrama 2.2. Flujo de Información entre departamentos.

## **2.3.2 Diagrama de flujo de información**

Ventas elabora el pedido, ya sea de un equipo de línea, es decir, de producción normal o de un proyecto especial y lo entrega a Planeación y Logística.

Para el caso de equipos de línea, el departamento de Ventas envía el pedido al departamento de Planeación y Logística y procede la programación de la fabricación.

Para el caso de proyectos especiales, el departamento de Diseño por medio de una solicitud de evaluación por parte de Ventas realiza un análisis de factibilidad, después un costeo y por ultimo determina el precio de venta. Esta información la pasa a ventas y se presenta al cliente la cotización correspondiente. Con esta información Ventas puede elaborar el pedido y enviarlo a Planeación y Logística.

El departamento de Planeación y Logística, al recibir el pedido, asigna un número a Ja Orden de Producción y elabora la orden de trabajo para que Ensamble pueda iniciar su labor. También envía al cliente un agradecimiento de pedido y los requerimientos de instalación del equipo que acaba de adquirir. Coordina con Compras Ja colocación de Órdenes de Compra , tanto de material local como el importado hasta su recepción en el almacén, así como la entrega del cuerpo de Ja máquina de Ja bodega fiscal.

Posteriormente se lleva a cabo el ensamble y, una vez terminada Ja máquina, realizadas y aprobadas las pruebas de funcionamiento, se procede a la entrega de la misma, así como Ja puesta en marcha y curso de capacitación por parte de Soporte Técnico. En Ja figura 2.3 muestra el diagrama de flujo general de Ja organización tomando como entrada el pedido del cliente hasta Ja entrega del equipo y Ja puesta en marcha.

Esto es en forma general Ja manera como se desarrollan las actividades. A continuación se describirá más detalladamente el funcionamiento de cada uno de Jos departamentos involucrados en este proceso.

## **2.3.3 Área de Ventas**

El área de ventas está conformada por una gerencia y un staff de tres vendedores. La gerencia es responsable de diseñar y controlar la estrategia de ventas, de coordinar los esfuerzos de los vendedores, de dar seguimiento a los avances del área y controlar los resultados. Los vendedores le reportan al gerente, día tras día, o a través de juntas planeadas.

Manual de Procedimientos para la Evaluación de Proyectos Especiales de una Empresa de Diseño y Manufactura de Máquinas Herramlentas CNC **Cap1lulo 2** 

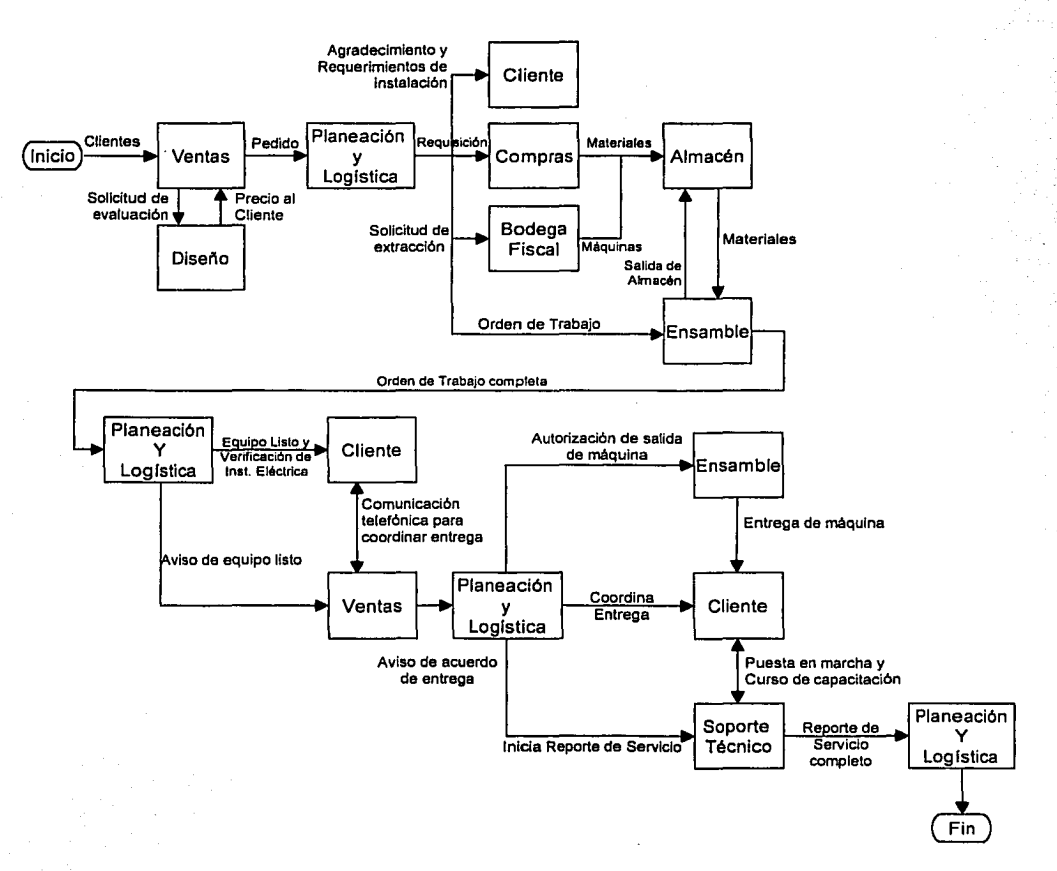

Fig. 2.3. Diagrama de flujo general de la información

A continuación se explican las actividades que la fuerza de ventas lleva a cabo dentro de la empresa.

El vendedor es responsable de atender a los clientes potenciales y de entender sus necesidades de negocio. De esta manera, puede determinar el tipo de máquina que satisfará dichas necesidades. Como se ha mencionado anteriormente, existen dos tipos de máquina: equipos de línea o proyecto especial.

Si la necesidad del cliente se va a resolver a través de un proyecto especial, el vendedor solicita al área de diseño la evaluación del proyecto. Una vez que Diseño ha realizado la operación y ha determinado la factibilidad, el vendedor recibe de ellos el precio que se le debe dar al cliente. Así, el vendedor elabora la cotización del proyecto, se la entrega al cliente y, si éste lo acepta, elabora la orden de pedido, misma que envía al área de Planeación y Logística y, si el cliente no acepta, se da así concluido el caso.

Ahora bien, si la necesidad del cliente se va a resolver a través de un equipo de línea, el vendedor elabora directamente la cotización, se la entrega al cliente y, si éste la acepta, se elabora la orden de pedido y la envía al área de Planeación y Logística. Si el cliente la rechaza, se cierra el caso.

Por otro lado, una vez que el cliente aceptó la propuesta y ha pasado todo el proceso de ensamble y terminación de la máquina, el vendedor recibe del área de Planeación y Logística el aviso de equipo listo, esto con el objeto de iniciar con el cliente la coordinación necesaria para la instalación del equipo. Una vez que se ha llevado a cabo la coordinación con el mismo, el vendedor le avisa a Planeación y Logística lo acordado, para que ésta, a su vez, coordine con Transporte y Soporte Técnico el traslado y la puesta en marcha. La figura 2.4 muestra el diagrama de flujo del área de Ventas.

# **2.3.4 Área de Diseño**

El área de Diseño está conformada únicamente por una persona (el dueño de la empresa), a quien denominaremos en lo sucesivo "El Diseñador", mismo que concentra todo el conocimiento que existe en la organización respecto a la evaluación de los proyectos especiales, actualización y mantenimiento de los equipos de línea y software CNC.

A continuación se explican las actividades que el área de diseño lleva a cabo dentro de la empresa Bohler.

El Diseñador recibe de ventas la solicitud de evaluar un proyecto especial, esto después de que el vendedor ha determinado que el cliente podrá satisfacer sus necesidades de

negocio a través de un proyecto de este tipo. Al mismo tiempo, el vendedor coordina con él cuándo asistir al cliente para detallar el proyecto.

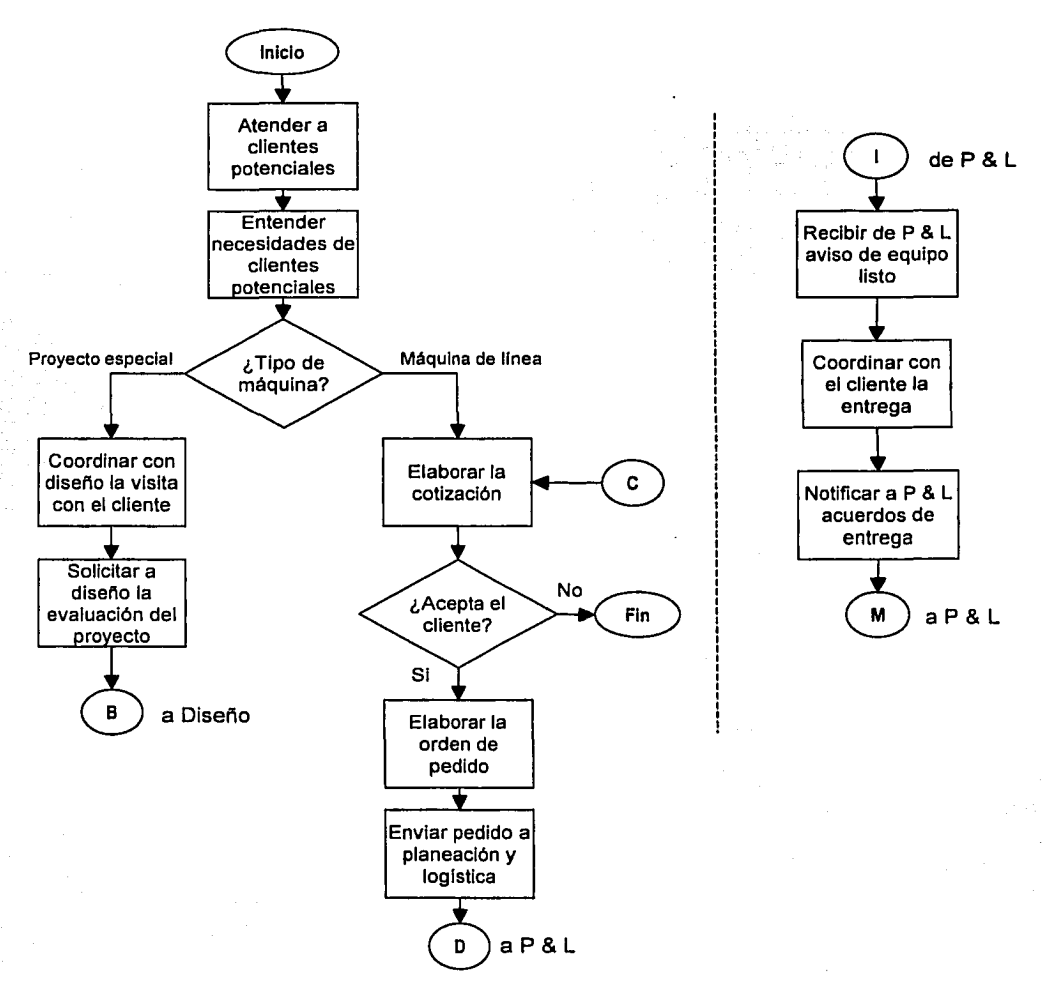

Fig. 2.4. Diagrama de flujo del área de Ventas

Una vez que se ha hecho toda la coordinación, el diseñador asiste con el cliente con el fin de entender con mayor detalle sus necesidades. De esta forma, determina si existe o no la factibilidad de llevar a cabo el proyecto.
Si no es factible automatizar la máquina, se determina si a través de un equipo de línea es posible tener una solución; si es así, se le propone al cliente instalar una máquina de este tipo y se acuerda con él la entrega, a través del vendedor, de la cotización correspondiente (el vendedor se hace responsable ya de todo el seguimiento). Si no es posible resolver el problema con una máquina de este tipo, se le dice al cliente y se cierra el caso.

Ahora bien, si es factible automatizar la máquina, se le dice al cliente y se acuerda con él la entrega, a través del vendedor, de la cotización correspondiente. Ya después de la visita con el cliente, el diseñador determina los requerimientos de diseño necesarios, evalúa el costo del proyecto y determina el precio de venta. Le envía al vendedor esta información para la elaboración de la cotización (el vendedor se hace responsable ya de todo el seguimiento). En la figura 2.5 muestra el diagrama de flujo del área de diseño.

## **2.3.5 Área de Planeación y Logística**

El área de Planeación y Logística está conformada por un gerente y un auxiliar. La gerencia es responsable de definir las actividades del área, de definir prioridades, de coordinar al auxiliar, de dar seguimiento a los avances, así como de apoyar al auxiliar en las actividades que sean necesarias. El auxiliar es responsable de llevar a cabo todas las actividades del área y le reporta al gerente en todo momento.

A continuación se explican las actividades que el área de Planeación y Logística lleva a cabo dentro de la empresa .

El auxiliar recibe del vendedor el pedido aceptado por el cliente; entonces lleva a cabo las siguientes actividades: asigna el número de orden de producción, asigna el número de serie de la máquina y define las fechas de entrega de la máquina, tanto al taller como al cliente.

Con estos datos, el auxiliar elabora los siguientes documentos: orden de trabajo, orden de producción, la carta de agradecimiento al cliente y de requerimientos de instalación y la orden de transporte.

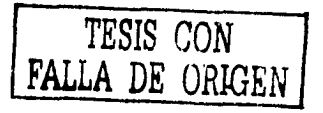

Manual de Procedimientos para la Evaluación de Proyectos Especiales de una Empresa de Diseño y Manufactura de Máquinas Herramlentas CNC<br>Capitulo 2

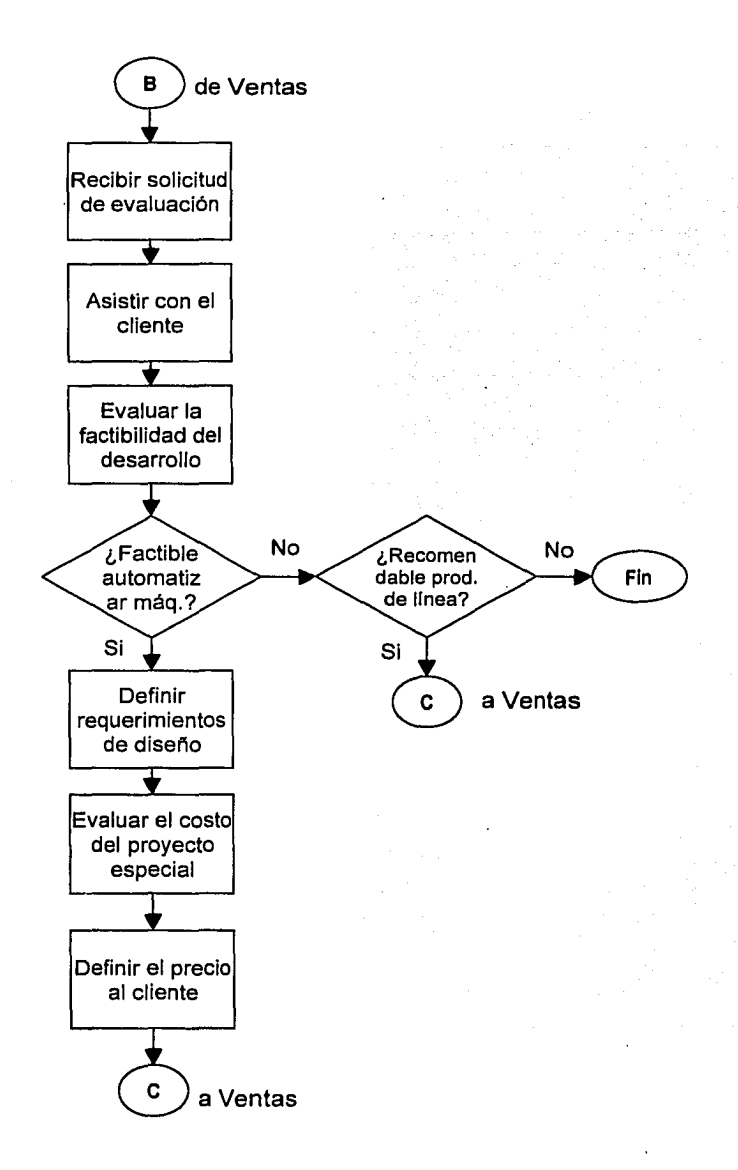

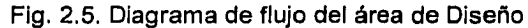

La carta de agradecimiento y de requerimientos de instalación la envía al cliente con el fin de confirmar el inicio de todas las operaciones para la entrega de su máquina.

Con la orden de producción, elabora el documento de explosión de materiales y, con éste, elabora la requisición de compras. La requisición la envía al área de compras para que ésta lleve a cabo sus procedimientos correspondientes de abastecimiento.

La orden de trabajo la envía al área de ensamble para dar aviso de inicio de la producción de una nueva máquina y llevar a cabo los preparativos correspondientes.

La orden de transporte la envía al transportista para que éste recoja la máquina en bodega fiscal y la entregue al área de almacén en la fecha especificada.

Para que el transportista pueda recoger la máquina en la bodega fiscal, e! auxiliar debe solicitarla a la bodega fiscal; solicitar el monto de los impuestos a pagar; pagar dichos impuestos y dar aviso del pago realizado. Con el pago hecho, la bodega fiscal espera la llegada del transportista.

El auxiliar da seguimiento a todo el proceso del transportista de recoger la máquina en bodega fiscal y entregarla en el almacén, para asegurar la entrega y el inicio del proceso de ensamble. En la figura 2.6 muestra el diagrama de flujo del área de Planeación y Logística.

Por otro lado, una vez que la máquina ha sido terminada, el área de Planeación y Logística recibe del área de ensamble la orden de trabajo completa y abre el expediente de la máquina. Así, el auxiliar elabora las cartas de equipo listo y de verificación de instalación, las cuales envía al cliente para que éste comience los preparativos en su empresa. Al mismo tiempo, envla a ensamble la autorización de salida de la máquina y le avisa al vendedor para que éste coordine con el cliente la instalación. Cuando la coordinación está hecha, el vendedor le avisa al auxiliar para que, a su vez, le envíe a soporte técnico la orden de servicio. Hasta aquí, tanto el cliente como el vendedor y el técnico de soporte, están enterados de los acuerdos para la instalación.

Manual de Procedimientos para la Evaluación de Proyectos Especiales de una Empresa de Diseño y Manufactura de Méquinas Herramientas CNC **Capitulo 2** 

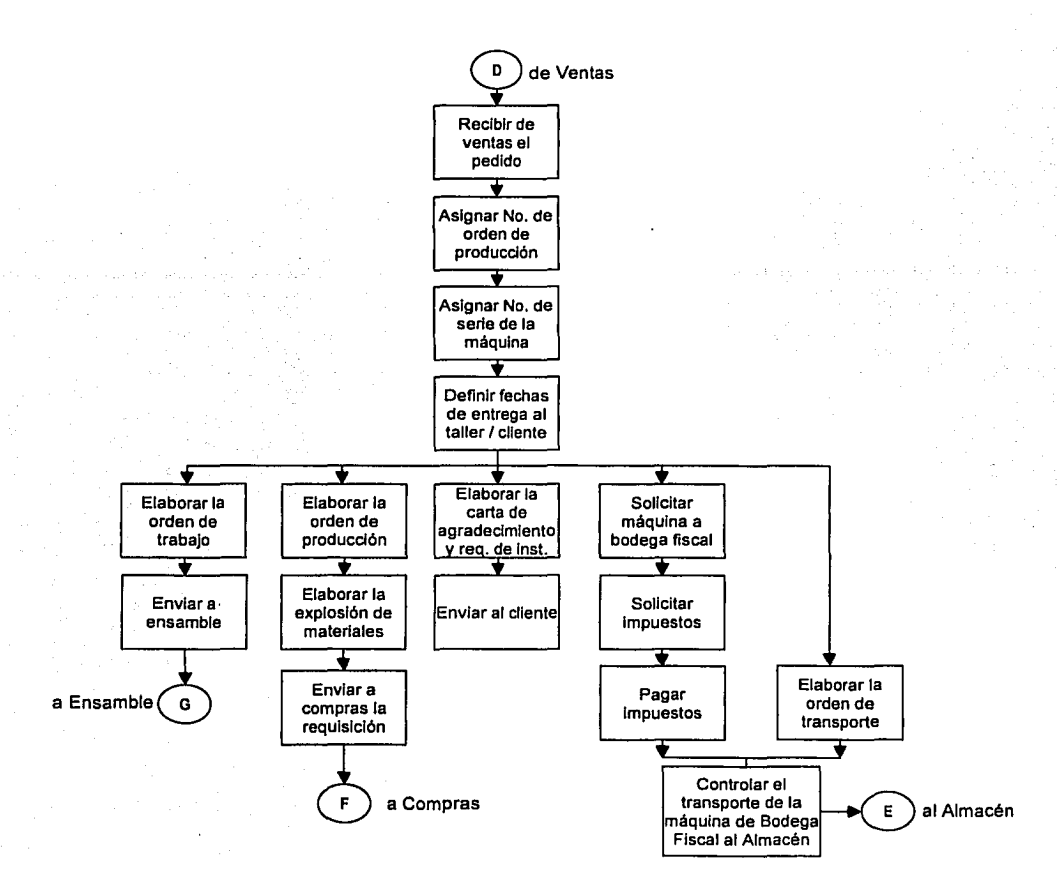

Fig. 2.6 Diagrama del área de Planeación y Logistica

Posteriormente, el auxiliar controla y da seguimiento al transportista para asegurar la entrega de la máquina en las instalaciones del cliente en las fechas acordadas .

Una vez que soporte técnico ha hecho la instalación de la máquina, el área de Planeación y Logistica recibe del técnico el reporte de servicio completo, en la que se demuestra que el cliente está satisfecho con la instalación, la capacitación y la puesta en marcha del equipo. El reporte de servicio completo se archiva en el expediente de la máquina. En la figura 2.7 muestra el diagrama de flujo del área de Planeación y Logística para esta parte.

34

Manual de Procedimientos para la Evaluación de Proyectos Especiales de una Empresa de Diseño y Manufactura de Máquinas Herramientas CNC **Capitulo 2** 

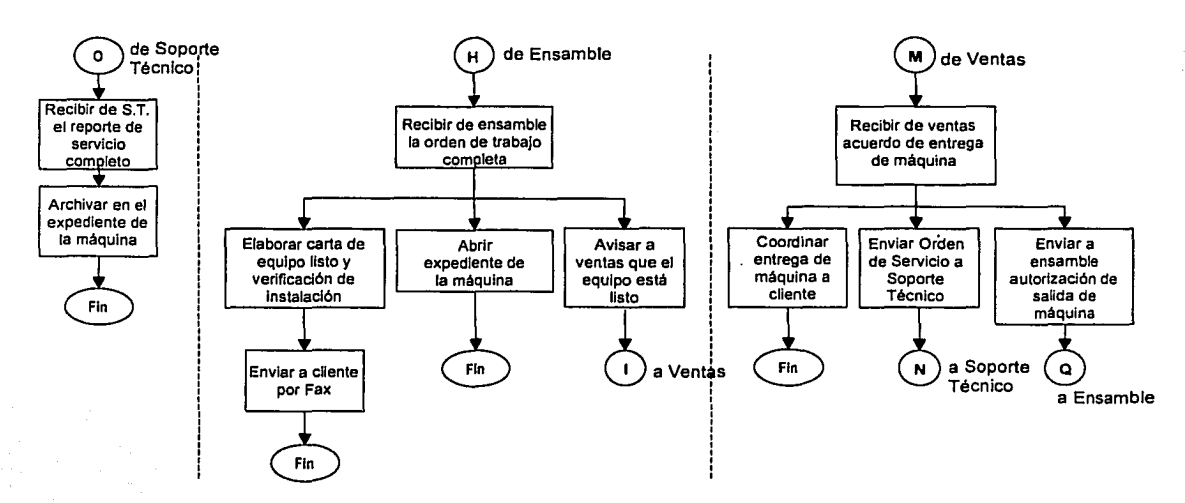

Fig. 2.7 Diagrama de flujo de área de Planeación y Logistica

## **2.3.6 Compras**

El área de Compras está conformada por dos personas, un comprador de productos locales y uno de productos de importación; estas personas realizan también otras actividades.

A continuación se explican las actividades que el área de Compras lleva a cabo dentro de la empresa.

El proceso inicia con la recepción de parte de Planeación y Logística de los materiales a ser adquiridos, éstos están contenidos en una requisición de compra.

En base a esta requisición de compra se hace una clasificación de los materiales y se efectúa la orden de compra respectiva, conteniendo todos los datos de negociación: razón social del proveedor, dirección fiscal, códigos y número de piezas adquiridos, importes, dirección de envio y facturación, etc.

La orden de compra es enviada al proveedor y se verifica con éste que haya sido recibida; se establecen los tiempos de entrega y se le da seguimiento hasta que el proveedor entregue la mercancía en el almacén. La figura 2.8 muestra el diagrama de flujo del área de Compras de materiales.

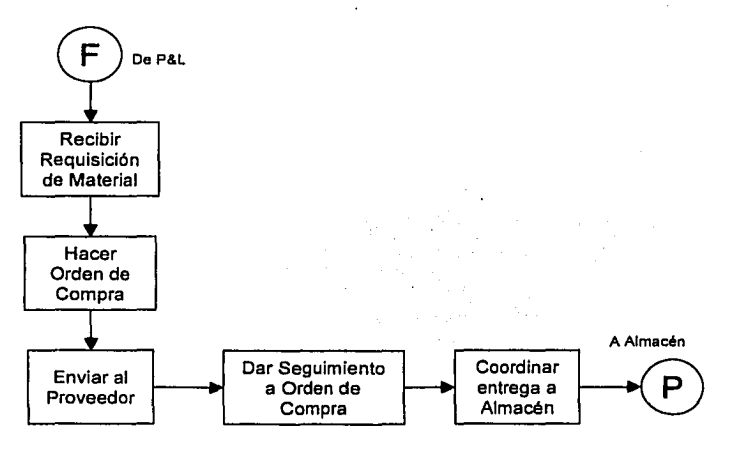

Fig. 2.8 Diagrama de flujo de las compras de materiales.

## **2.3.7 Producción**

Dentro del área de Producción se encuentran las actividades del almacén, ensamble y soporte técnico las cuales son descritas a continuación:

### **Almacén**

El almacén es controlado por una sola persona: el encargado. Esta área tiene relación con la bodega fiscal y con los proveedores, así como con los departamentos de Compras y Ensamble. Las actividades dentro del almacén se pueden resumir a lo mostrado en el diagrama de flujo de la figura. 2.9

A continuación se explican las actividades que el área de Almacén lleva a cabo dentro de la empresa.

El Almacén recibe una salida de almacén emitida por el área de Ensamble. En ese momento revisa si tiene material en existencia. Si lo tiene, lo prepara y lo envía a Ensamble. Si no lo tiene, espera recibirlo.

El cuerpo de máquina lo recibe de la bodega fiscal; y los demás materiales, directamente de los proveedores. Una vez que recibe el material lo verifica contra la orden de compra y la factura, lo identifica y lo organiza en el almacén. Para cumplir con la solicitud de material, lo revisa contra la salida de almacén , lo prepara y lo envía a área de Ensamble.

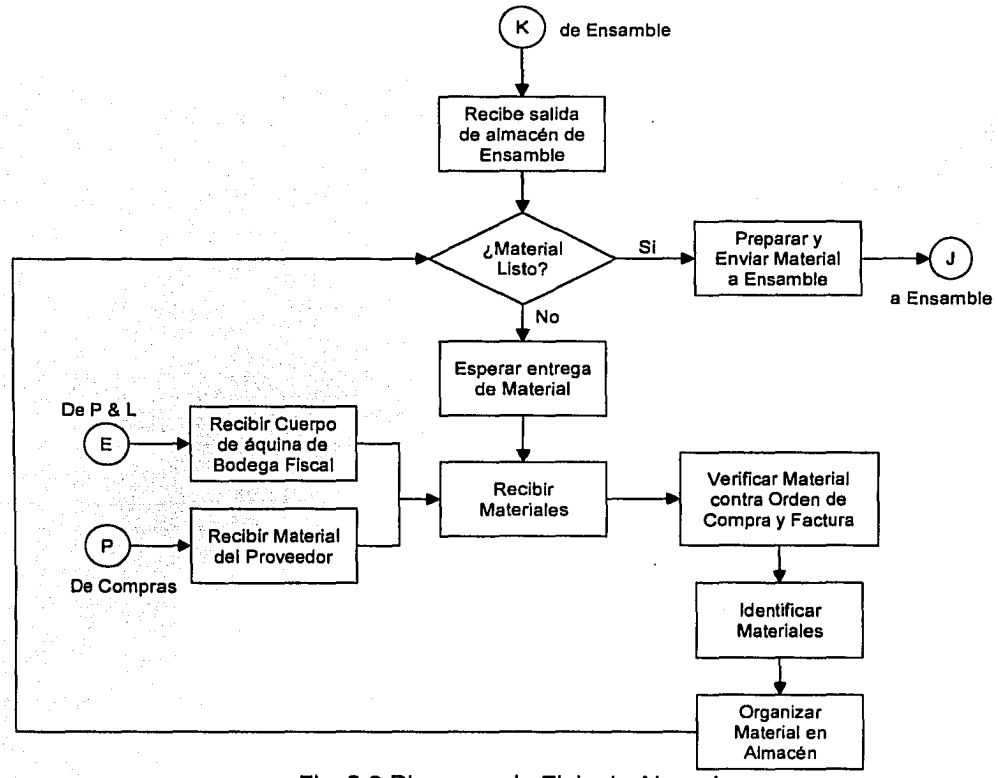

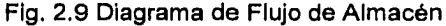

El área de Ensamble está conformada por dos técnicos. El proceso inicia con una recepción de la orden de trabajo elaborada por Planeación y Logística, la cual contiene la información del trabajo a realizar. Esto puede ser un trabajo de una máquina de línea o un proyecto especial.

Ensamble hace una explosión de materiales determinando las piezas que van a ser requeridas para la realización del trabajo y elabora un formato llamado salida de almacén, el cual es enviado al mismo para que surta los elementos necesarios para realizar el trabajo. Almacén le devuelve los materiales que se requieren, desde las máquinas convencionales a ser transformadas, así como piezas mecánicas, eléctricas y electrónicas.

Siguiendo los procesos establecidos (pero no documentados) se elabora el trabajo requerido, ensamblando cada una de las partes que integran las máquinas, dependiendo el tipo de trabajo que se esté desempeñando, así como la carga de trabajo del departamento. El ensamble del equipo puede tardar entre 4 y 6 semanas.

Una vez armada la máquina con todas sus piezas, se realizan pruebas mecánicas y eléctricas. Si la máquina es aprobada, se termina de llenar la orden de trabajo y se devuelve a Planeación y Logística en espera de indicaciones para enviar la máquina al cliente respectivo. De no pasar las pruebas realizadas, se determina el tipo de falla; para las fallas eléctricas se analizan y determinan los motivos que la provocaron. Si fueron imputables a defectos de la pieza, ésta es reemplazada. De lo contrario se hacen los cálculos necesarios para lograr el balance eléctrico adecuado del equipo. Para el caso de las fallas mecánicas, se determina si las piezas que están provocando el error pueden ser ajustadas y se procede a hacerlo; si no se pueden ajustar estas piezas entonces se procede a cambiarlas.

Cuando Planeación y Logística envía una orden de salida, es responsabilidad del departamento de Ensamble coordinar la entrega de la máquina al cliente. En la figura 2.1 O se muestra el diagrama de flujo del proceso descrito con anterioridad.

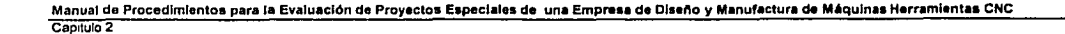

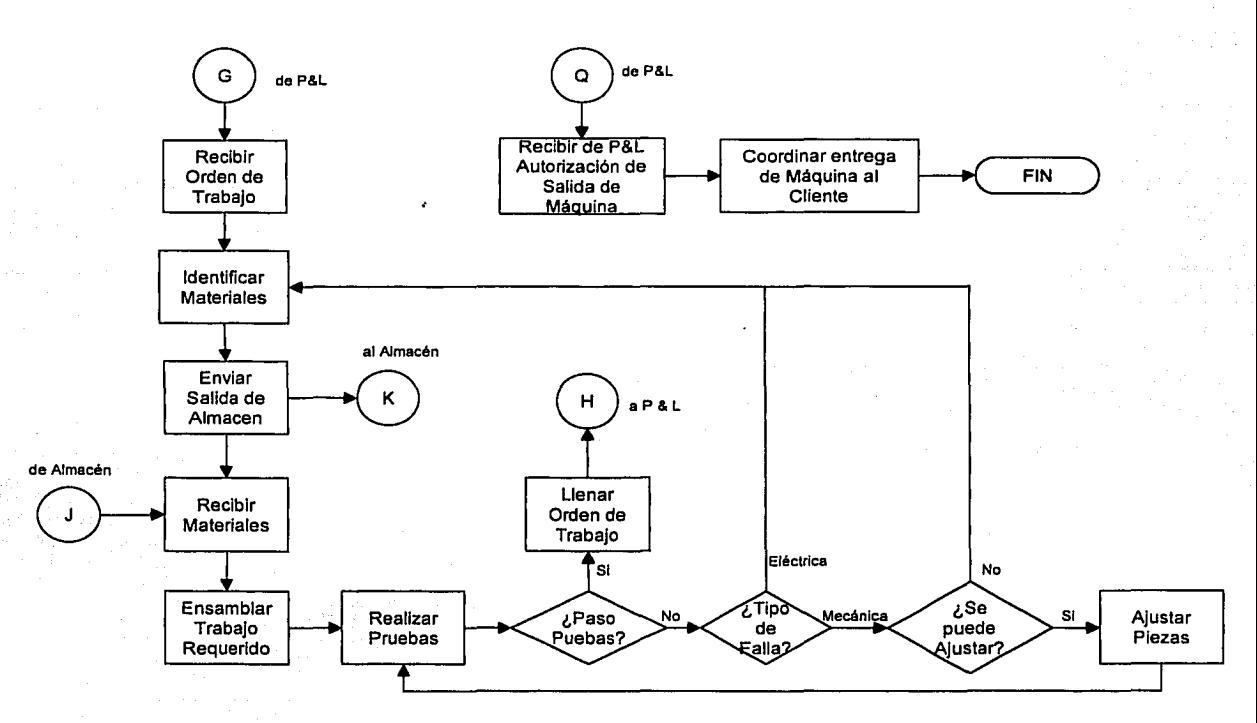

Fig. 2.10 Diagrama de flujo del Proceso de Ensamble

### **Soporte Técnico**

El área de Soporte Técnico está conformada por un ingeniero. Las operaciones que se realizan en este departamento son las de llevar a cabo la puesta en marcha de la máquina y la de impartir un curso de capacitación. En este curso se instruye al operario de la maquina en el funcionamiento del software y el funcionamiento de la máquina.

A continuación se explican las actividades que el área de Soporte Técnico lleva a cabo dentro de la empresa.

Soporte Técnico recibe una orden de servicio del departamento de Planeación y Logística. Este documento le autoriza a salir y le indica las fechas de puesta en marcha y de curso. La persona responsable acude a las instalaciones del cliente al finalizar dichas actividades; llena la orden de servicio con la información necesaria y la entrega al

39

departamento de Planeación y Logística. En la figura 2.11 se muestra el diagrama de flujo del departamento de Soporte Técnico.

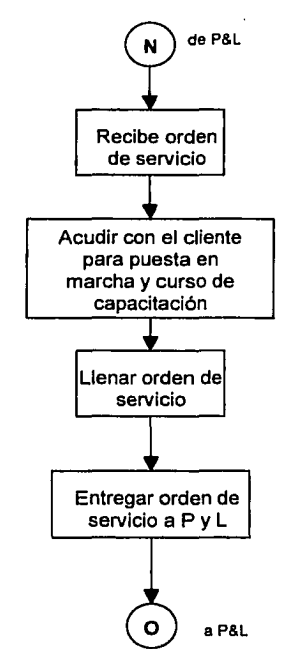

Figura 2.11. Diagrama de flujo de Soporte Técnico

## **2.4 Fuerzas, Debilidades, Oportunidades y Amenazas**

En base a los análisis realizados se han detectado fuerzas, debilidades, oportunidades y amenazas, las cuales serán descritas a continuación.

## **2.4.1 Fuerzas**

• Se tiene especial cuidado en siempre ofrecer servicios de calidad, basados en capacitación, servicio personalizado y entrenamiento. Y se ha logrado proyectar esa imagen con los clientes, convirtiéndose, ellos mismos, en la mejor publicidad gracias a sus recomendaciones.

- Los clientes se encuentran satisfechos por la seriedad con que se han cumplido los compromisos que se han adquirido con la empresa Bohler.
- Podemos decir que es un producto único en el mercado. No existe oferta al nivel de precios. La maquinaría CNC disponible tiene precios más altos, inalcanzables por algunos de los clientes a los que la compañía se dirige. El hecho de ser desarrolladores del propio software les permite reducir los precios.
- Todos los empleados están fuertemente comprometidos con la empresa Bohler y se han desarrollado con multihabilidades.
- Disponibilidad inmediata de refacciones importadas para atender las necesidades de los clientes.
- Se ofrece respuesta inmediata a problemas y fallas reportadas por el cliente.
- Se proporciona capacitación en el uso del software al personal que operará el equipo.
- Se tiene desarrollo tecnológico propio, lo que proporciona gran flexibilidad en su manejo y aplicación.
- Gracias a que Bohler está orientada a un nicho de mercado poco atendido por la competencia, se tiene un amplio segmento por atacar.

## **2.4.2 Debilidades**

Este punto se va a explicar más detalladamente enfocándose a cada una de las áreas.

### **Ventas**

- No están capacitados para la evaluación y el análisis de proyectos especiales, saturan la capacidad del departamento de Diseño, incluso con proyectos de nula factibilidad, afectando los tiempos de entrega de las evaluaciones y cotizaciones a los clientes.
- No se tiene desarrollada una infraestructura de ventas con distribuidores que permitan una mejor cobertura del mercado potencial.

### Diseño

• No está documentado el proceso.

- El desarrollo del departamento recae en la capacidad de una persona.
- No se conservan historiales de diseño de elementos mecánicos dentro de los proyectos especiales que permitan la consulta de trabajos anteriores como referencia.
- No se tienen planos de ensamble y fabricación para los equipos de línea.
- El área de Diseño está saturada por la cantidad de actividades que desempeña: análisis de factibilidad de proyectos especiales; desarrollo de nuevos productos; desarrollo y actualización de Software; toma de decisiones en las distintas etapas de producción, aunado a que el diseñador desempeña actividades administrativas por su posición de gerente general.
- La presión de tiempo sobre el diseñador obliga a aprobar diseños no validados en su totalidad que se corrigen durante el proceso de ensamble. Esto se traduce en dobles trabajos y altos costos de reparación y reproceso.
- Representa un cuello de botella por no contar con más personal capacitado en el desarrollo de esta función.
- No es óptimo el tiempo de respuesta en el análisis y evaluación de proyectos especiales. Actualmente este tiempo representa un promedio de dos a tres semanas debido a la carga de trabajo del diseñador.

### **Planeación y Logística**

- Sólo se tienen procedimientos para algunas de las actividades y las responsabilidades no están claramente delimitadas.
- No se cuenta con funciones delimitadas de cada área, lo que origina invasión de actividades entre departamentos
- Limitados sistemas de información.

### **Compras**

- No se cuenta con políticas de desarrollo de nuevos proveedores.
- La planeación de las compras se basan en conocimiento empírico de una sola persona y no se tiene un procedimiento formal para identificar puntos de reorden e identificación de materiales.

Manual de Procedimientos para la Evaluación de Proyectos Especiales de una Empresa de Diseño y Manufactura de Máquinas Herramientas CNC **Cap1lulo 2** 

### **Producción**

- No se identifica físicamente el material.
- Existe una dependencia directa con el área de diseño, ocasionando retrasos y reprocesos en la producción, ya que obligan al personal de esta área a laborar tiempo extra, ocasionando costos innecesarios de manufactura.
- No se tiene establecido un programa de método de pruebas de la producción en proceso; la evaluación del producto se hace al final del mismo pero sin método establecido o lista de verificación.
- La capacidad del área de soporte técnico es insuficiente para dar servicio a las demandas de los clientes.

## **2.4.3 Oportunidades**

- Ampliar el mercado de exportación.
- Emplear al 100% los recursos, trabajar a máxima capacidad. Actualmente se trabaja aproximadamente a un 40% de la capacidad instalada.
- Enfocarse o abarcar también a una industria más grande y estable para asegurar la demanda de los productos y servicios que se ofrecen. Tal vez robándole mercado a maquinaria CNC más sofisticada y cara.
- Manual de Procedimientos
- Reducir el tiempo de entrega. Aumentando inventarios del material con tiempos de entrega más largos.
- Incrementar la infraestructura de Ventas.

## **2.4.4 Amenazas**

• Si empresas grandes de CNC decidieran atacar el nicho de mercado de las empresas pequeñas del ramo metalmecánico y del plástico, con productos y servicios similares a precios accesibles, serla muy difícil competir contra ellas.

- Si la situación económica del país no es favorable y se elevan los costos del material de importación (devaluación del peso vs. dólar) o desencadena la bancarrota de la micro industria, se reduciría dramáticamente el mercado potencial.
- Las máquinas CNC de alta capacidad y renombre, han ido disminuyendo sus precios con el tiempo; en un momento dado podrían acercarse peligrosamente a los precios y competir directamente.

## **2.5 Planteamiento del Problema**

Después de llevar a cabo el análisis de las operaciones y debilidades de la empresa Bohler, se identifica que el principal problema recae en el área de diseño.

### **Problema del área de Diseño.**

El principal problema de esta área es que la actividad de evaluación de proyectos especiales y la generación de la información necesaria para las cotizaciones correspondientes, dependen al cien por ciento de una sola persona, la cual no cuenta con el apoyo de ninguna otra. Si se considera que esta persona recibe una cantidad importante de solicitudes de evaluación de proyectos especiales y que es responsable también de otras funciones dentro de la empresa Bohler, por ejemplo, el desarrollo de nuevos productos y que, además no existe un procedimiento que permita delegar algunas de sus actividades, es evidente que existe un cuello de botella considerable en esta parte del proceso.

Principales actividades del área de Diseño:

- Evaluación de factibilidad de proyectos especiales.
- Diseño de componentes mecánicos para proyectos especiales.
- Diseño y mantenimiento del software CNC.
- Desarrollo de nuevos equipos de línea.
- Supervisión y apoyo a las necesidades del área de producción.
- Generación de documentación: planos eléctricos.
- Actualización y mejora de los diseños de productos de línea.

A consecuencia de la gran carga de trabajo se tienen las siguientes limitaciones:

- No se puede iniciar o continuar la actividad de diseño por la ausencia de esta persona.
- No se entregan a tiempo las evaluaciones de diseño y las propuestas de los proyectos especiales. Esto afecta las estrategias operativas de los clientes, además de que se genera una imagen de falta de capacidad por parte de la empresa Bohler.
- Se elaboran diseños deficientes debido a la presión por parte de los vendedores para entregar las evaluaciones y las propuestas de los proyectos especiales. Los diseños deficientes se identifican hasta la terminación del ensamble o, inclusive, una vez terminada la instalación de las máquinas con los clientes.
- Los vendedores se desmotivan para conseguir proyectos especiales debido a que no ven un proceso de diseño eficiente y de calidad que los respalde.
- El diseñador no logra avanzar en la actividad de desarrollo de nuevos productos, afectando la penetración de la empresa Bohler en el mercado.
- Se tienen altos costos de oportunidad que impiden la mejora de la rentabilidad del negocio.

## **2. 6 Justificación y Propuestas**

Dado el nivel de conocimientos técnicos que requieren las actividades que realiza actualmente el diseñador, se identifican las actividades que podrían ser delegadas a un tercero, las cuales, se mencionan a continuación:

- Evaluación de factibilidad de proyectos especiales.
- Diseño de componentes mecánicos para proyectos especiales.
- Supervisión *y* apoyo de las necesidades del área de producción.
- Generación de documentación: planos eléctricos.
- Actualización y mejora de los diseños de productos de línea.

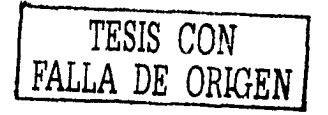

De estas actividades, se ha decidido enfocar el análisis hacia Ja evaluación de proyectos especiales, debido a que es esta Ja actividad a Ja que más tiempo dedica el gerente de diseño, Jo que, en muchas ocasiones, implica tiempos de respuesta largos y Ja subsiguiente insatisfacción del cliente con Ja pérdida de interés en el proyecto especial.

Se pretende atender esta actividad proponiendo a una persona que llamaremos Analista de Diseño, a quien se le delegarán dichas actividades de Ja gerencia apoyado en un Manual de Procedimientos que se propone desarrollar. Con esto se lograría una disminución de Jos costos de oportunidad, un tiempo de respuesta óptimo y una mejor imagen de Ja compañía, siendo congruentes con sus políticas y valores.

Con el Manual de Procedimientos, el Analista de Diseño será capaz de evaluar Jos proyectos especiales, de analizar los requerimientos del cliente y de realizar una inspección física del equipo para determinar si éste es factible de automatizar, además de entregar la información necesaria para que Ventas elabore la cotización.

Los beneficios que se obtendrán son:

- Disminución de los costos de oportunidad que impiden la mejora de la rentabilidad del negocio, un tiempo de respuesta óptimo y una mejor imagen de Ja compañia.
- El gerente de diseño libera responsabilidades y enfocará sus esfuerzos al desarrollo de nuevos productos y a las mejoras del software de CNC.
- El área de Ventas reducirá Jos tiempos de respuesta hacia Jos clientes, debido a que ya no dependerá del gerente de diseño para la evaluación de Jos proyectos especiales y la entrega de las propuestas.
- Se mejorará la calidad del diseño y se reducirá el número de reprocesos futuros durante el ensamble y la puesta en marcha.
- Se sentarán las bases para el desarrollo de distribuidores que fortalecerán las estrategias comerciales de Bohler.

## **2. 7 Planeación de Actividades**

Las actividades que se llevarán a cabo para la elaboración del Manual de Procedimiento de la evaluación de proyectos especiales son:

- La creación del Manual de Procedimientos maestro que otorgue los lineamientos de normalización para la elaboración de políticas y procedimientos, formatos y manuales que serán utilizados por la empresa.
- Entrevista con la gerencia de diseño para entender e identificar las actividades que realiza para evaluar un proyecto especial.
- Determinar las actividades clave, desarrollar los diagramas de flujo y crear los formatos respectivos.
- Desarrollar una propuesta de Manual de Procedimientos de la Evaluación de Proyectos Especiales.
- Revisar, validar y corregir esta propuesta con la gerencia de Diseño.
- Llevar a cabo un caso de estudio.

A continuación, en la tabla 2.1 se muestra el plan de actividades a seguir.

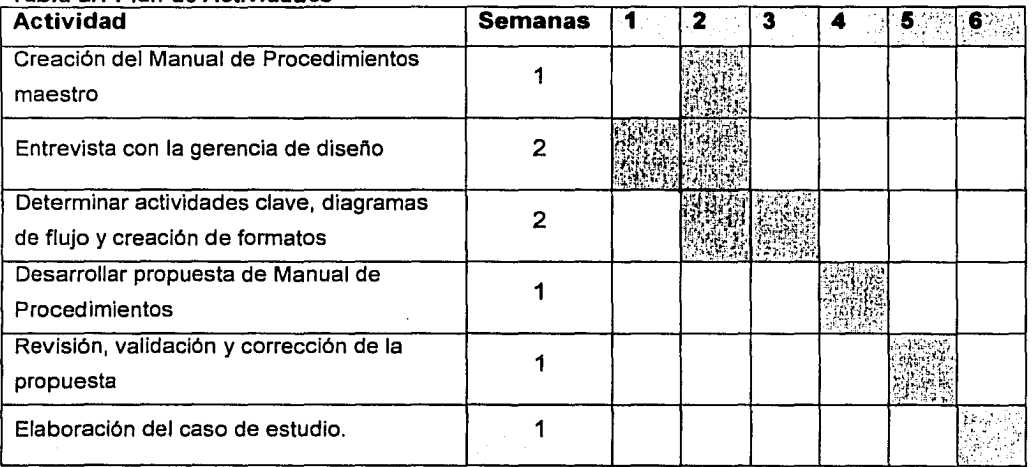

### Tabla 2.1 Plan de Actividades

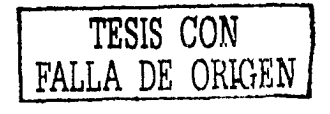

# **3 Manual de Procedimientos para la Evaluación de Proyectos Especiales**

## **3. 1 Introducción**

En este capítulo se presenta el Manual de Procedimientos para la Evaluación de Proyectos Especiales, y Jos formatos de captura de datos generales y requerimientos del cliente, así como de especificaciones del equipo. Se desarrolla una herramienta computacional en una hoja de cálculo donde el diseñador podrá ingresar los datos que se requieren y obtener las mejores opciones de automatización para el equipo en estudio.

Los documentos que se presentan son tres:

- Procedimiento OS 001: Manual de Procedimientos para Ja Evaluación de Proyectos Especiales.
- Formato DS 001: Levantamiento de Datos para la Evaluación de un Proyecto Especial.
- Formato OS 002: Inspección Fisica del Equipo.

Al iniciar con la elaboración de estos documentos se identifica la necesidad de crear procedimientos formales para la elaboración, control y revisión de políticas, procedimientos, formatos y manuales con la finalidad de contar con un sistema documentado que controle dichos documentos, sus actualizaciones y publicaciones. Estos procedimientos se muestran en el Apéndice 1, 2 y 3.

## **3.2 Desarrollo del Trabajo** *y* **Vínculo con ISO 9000**

Se decide basar el desarrollo de estos manuales y formatos en las normas ISO 9000 por ser el sistema de aseguramiento de calidad más difundido.

La Norma ISO 9000, como se mencionó en el capítulo 1, describe los elementos básicos de un sistema de calidad en 20 requisitos. Debido al alcance de este trabajo se

desarrollarán parcialmente 4 de ellos, los que están directamente relacionados con el Diseño y especialmente con las actividades de Evaluación de Proyectos Especiales, así como con las actividades de soporte en el desarrollo de manuales.

Los 4 requisitos mencionados anteriormente son:

- Sistemas de Calidad
- Control del Diseño
- Control de la Documentación y de los Datos
- Control de Proceso

## **3.2.1 Sistema de Calidad**

### **3.2.1.1 Qué dice ISO 9000**

"La empresa debe establecer y mantener un sistema de calidad documentado como medio para asegurar que los productos cumplan con los requerimientos especificados"<sup>5</sup>

ISO 9000 define sistema de calidad como "la estructura organizacional, las responsabilidades, los procedimientos, los procesos y los recursos necesarios para implantar la administración o gestión de la calidad"ª

Los sistemas de calidad se documentan a través de:

- **Manual de Calidad.** Este documento establece las políticas de calidad y describe el sistema de calidad de la empresa. Define la filosofía para cada uno de los requisitos aplicables del sistema de calidad indicados en la Norma ISO 9000. Es un documento público.
- **Manual de Procedimientos.** Es una guía detallada que muestra secuencialmente las actividades para llevar a cabo un trabajo. Puede necesitar de otros documentos de soporte cono normas internas o instrucciones de trabajo.
- **Normas Internas.**

<sup>&</sup>lt;sup>5</sup> Elizondo Decannini, A. "Manual ISO 9000", Ediciones Castillo, México, 1997. p25<br><sup>6</sup> ISO 8402, Vocabulario

### • **Instrucciones de Trabajo**

### **3.2.1.2 Alcance del Presente Trabajo**

En este trabajo de tesis se desarrolla un Manual de Procedimientos para la Evaluación de Proyectos Especiales, apoyándonos en formatos de recolección de datos y en una hoja de cálculo que facilita la interpretación de los mismos. El área a la que nos enfocamos es la gerencia de diseño y, específicamente, a la Evaluación de Proyectos Especiales.

## **3.2.2 Control de Diseño**

### **3.2.2.1 Que dice ISO 9000**

"La empresa debe establecer y mantener procedimientos para controlar, verificar y validar el diseño de productos y para asegurar que cumplan con los requerimientos especificados."<sup>7</sup>

Para cumplir con lo exigido por la Norma ISO 9000, la empresa debe disponer de un proceso de diseño documentado que contemple:

- Análisis de las necesidades del cliente y conversión a requisitos especificados.
- Análisis de viabilidad.
- Desarrollo.
- Generación de la información técnica del producto.
- Control de cambios.
- Revisión del diseño.
- Fabricación y evaluación del diseño.

## **3.2.2.2 Alcance del Presente Trabajo**

En este trabajo se enfoca básicamente a los dos primeros puntos de análisis de las necesidades del cliente y conversión a requisitos especificados y análisis de viabilidad.

<sup>7</sup>Elizondo Decannini, A. "Manual ISO 9000", Ediciones Castillo, México, 1997. p36

Mediante el formato DS 001 se podrá recabar información suficiente para analizar las necesidades del cliente y poder traducir esa información en especificaciones básicas para el diseño del proyecto.

Mediante el formato DS 002 se logrará definir si contamos con Ja materia prima adecuada o que se pueda adaptar para llevar a cabo el proyecto y cumplir con las necesidades y expectativas del cliente.

## **3.2.3. Control de Documentos**

## **3.2.3.1 Qué dice ISO 9000**

"La empresa debe establecer y mantener procedimientos para controlar todos Jos documentos y datos que se relacionen con el sistema de calidad. Incluyendo documentos externos como especificaciones de clientes, etc."<sup>8</sup>

Para cumplir con lo exigido por Ja Norma ISO 9000 la empresa debe:

- Contar con procedimientos para realizar cambios y modificaciones a los documentos.
- Asegurar que los documentos utilizados estén vigentes y disponibles en todos los puntos donde sean necesarios para efectuar el trabajo.
- Asegurar que los documentos obsoletos sean retirados o identificados como tales.

### **3.2.3.2 Alcance del Presente Trabajo**

En este trabajo se han desarrollado procedimientos formales para la elaboración, control y revisión de políticas, procedimientos, formatos y manuales con la finalidad de contar con un procedimiento que regule la elaboración, las modificaciones, las publicaciones e, inclusive, Ja codificación de dichos documentos, así como sentar las base para el desarrollo de un sistema de aseguramiento de calidad.

<sup>8</sup>Elizondo Decannini, A. "Manual ISO 9000", Ediciones Castillo, México, 1997. p48

Manual de Procedimientos para la Evaluación de Proyectos Especiales de una Empresa de Diseño y Manufactura de Máquinas Herramlentas CNC Cap<sub>ilulo</sub> 3

## 3.2.4 Control de Proceso

### 3.2.4.1 Qué dice ISO 9000

"La empresa debe identificar y planear la producción y, en donde sea aplicable, los procesos de instalación que afecten directamente la calidad; y debe asegurar que estos procesos se lleven a cabo bajo condiciones controladas."<sup>9</sup>

ISO 9000 define proceso como el "conjunto de recursos y actividades interrelacionados que transforman elementos de entrada en elementos de salida"<sup>10</sup>

### 3.2.4.2 Alcance del Presente Trabajo

En este trabajo se presenta sólo la parte inicial de control del proceso de Diseño de Proyectos Especiales. Con los formatos que se proponen se obtienen los datos de entrada, es decir, las necesidades del cliente y las especificaciones del equipo. Con esta información el diseñador será capaz de iniciar el proceso de diseño.

Después de llevar a cabo las actividades planteadas en el capítulo dos, a continuación se presenta la propuesta de Manual de Procedimientos para la Evaluación de Proyectos Especiales y los formatos de recolección de datos.

<sup>9</sup> Elizondo Decannini, A. "Manual ISO 9000", Ediciones Castillo, México, 1997. p62<br><sup>10</sup> ISO 8402, Vocabulario

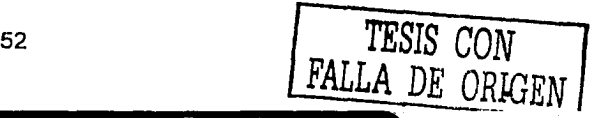

## **3.3 Manual de Procedimientos DS 001, Evaluación de Proyectos Especiales**

El Manual de Procedimientos para la Evaluación de Proyectos Especiales describe los pasos a seguir para poder llevar a cabo dicha evaluación. El proceso incluye las siguientes actividades: contactar al cliente, recopilar datos y requerimientos del cliente en el Formato DS 001 "Levantamiento de Datos para la Evaluación de un Proyecto Especial", Con los datos de este formato identificaremos si el proyecto es viable. Si el proyecto es viable se realiza una primera cotización. Esta cotización se elabora sin haber visto el equipo, únicamente con la información proporcionada por el cliente y su intención es darle un valor aproximado del costo del proyecto y del tiempo de entrega. Esto se hace saber al cliente por medio de una nota dentro de la cotización donde se indica que los precios pueden variar después de verificado el estado físico del equipo. La finalidad de esta cotización, es dar una respuesta rápida al cliente e identificar si está realmente interesado y si los costos son los que esperaba. Si el cliente continúa interesado se hará una visita para recopilar datos del estado físico del equipo por medio del Formato DS 002, Inspección Física del Equipo. En esta visita también se corroborará la información del Formato DS 001 y se realizará una segunda cotización. Se da seguimiento al cliente hasta obtener una respuesta.

A continuación se presenta el Procedimiento OS 001, Manual de Evaluación de Proyectos Especiales.

### Logotipo de la empresa a color

### **Portada del**

### Procedimientos para

### **Nombre:** Evaluación de Proyectos Especiales

### **Código: Procedimiento OS 001**

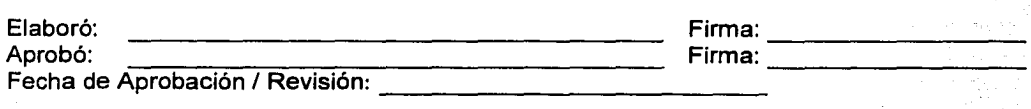

### **fndice**

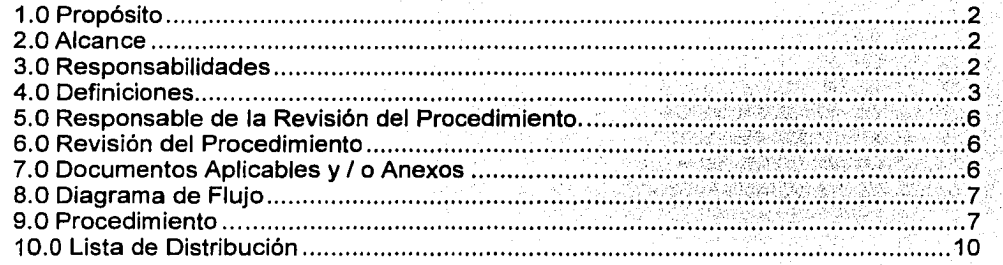

### **Anexos**

Uno: Diagrama de Flujo del Procedimiento de Evaluación de Proyectos Especiales.

Dos: Formato OS 001, Levantamiento de Datos para la Evaluación de un Proyecto Especial.

Tres: Formato OS 002, Inspección Física del Equipo.

Cuatro: Sistema para la Selección de Alternativas de Automatización.

Cinco: Ejemplo de llenado del Sistema para la Selección de Alternativas de

Automatización.

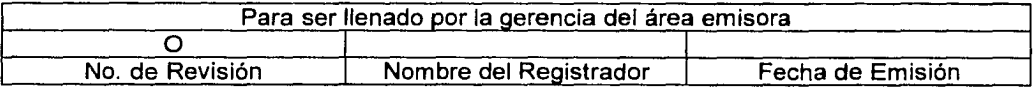

### ESTA INFORMACIÓN ES CONFIDENCIAL Y PARA USO EXCLUSIVO DE LA COMPANIA

## **1.0 Propósito**

Contar con una metodología para evaluar la factibilidad de un proyecto especial.

## **2.0 Alcance**

Este procedimiento es aplicable a todas las evaluaciones de proyectos especiales que le son solicitadas al Area de Diseño.

## **3.0 Responsabilidades**

### 3.1. **Gerente de Diseño.**

- 3.1.1. Define los criterios de evaluación de un proyecto especial.
- 3.1.2. Define los criterios de decisión para el análisis y determinación de los tipos de control aplicables.

### 3.2. **Analista de Diseño**

- 3.2.1. Llena los formatos DS 001, Levantamiento de Datos para la Evaluación de un Proyecto Especial y DS 002, Inspección Física del Equipo.
- 3.2.2. Retroalimenta a la gerencia de ventas los resultados obtenidos de cada uno de los formatos.

### 3.3. **Vendedor**

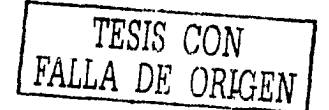

- 3.3.1. Solicita la evaluación de un proyecto especial.
- 3.3.2. Cotiza al cliente el proyecto especial en sus dos etapas.

## **4.0 Definiciones**

4.1 El **EQUIPO DEL CLIENTE** es toda aquella máquina herramienta con la cual cuenta actualmente el cliente y que es objeto de estudio de factibilidad de automatización.

- 4.2 La **AUTOMATIZACIÓN DE UN EQUIPO** es la incorporación de sistemas de control numérico computarizado a máquinas herramientas convencionales que son susceptibles de ello por sus características actuales.
- 4.3 Un **PROYECTO ESPECIAL** es el conjunto de actividades necesarias para lograr la automatización de un equipo del cliente. Incluye la evaluación de un proyecto especial y la implantación del mismo.
- 4.4 La **EVALUACIÓN DE UN PROYECTO ESPECIAL** es el conjunto de actividades necesarias para determinar si es factible llevar a cabo la automatización de un equipo del cliente. Incluye al análisis de requerimientos del cliente, el dictamen preliminar y la inspección física del equipo.
- 4.5 Los **REQUERIMIENTOS DE UN CLIENTE** son las características del equipo actual del cliente, las aplicaciones que desea lograr, a través de sus procesos de manufactura y sus restricciones presupuestales, de cuyo análisis se puede determinar si es factible automatizar el equipo actual con el que cuenta.
- 4.6 El **DICTAMEN PRELIMINAR** es una primera determinación por parte del Analista de Diseño de si es factible automatizar el equipo actual con el que cuenta el cliente, a partir del análisis de los requerimientos del cliente, pero sin contar con una inspección física.
- 4. 7 La **INSPECCIÓN FÍSICA DEL EQUIPO** es la medición por parte del Analista de Diseño de una serie de parámetros del equipo, tales como tamaño de la mesa, peso de la máquina, etc., que permite corroborar el dictamen preliminar o ajustarlo. Ver procedimiento de inspección física.

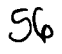

- 4.8 La **COTIZACIÓN PRELIMINAR** es el documento que le es entregado al cliente después de haber llevado a cabo el dictamen preliminar y que le permite saber el precio del proyecto especial y las alternativas de automatización.
- 4.9 El **DICTAMEN DEFINITIVO** es una última determinación por parte del Analista de Diseño de si es posible o no automatizar el equipo actual con el que cuenta el cliente, a partir del análisis de los requerimientos del cliente y de haber realizado una inspección física.
- 4.10 La **COTIZACIÓN DEFINITIVA** es el documento que es entregado al cliente, después de haber llevado a cabo el dictamen definitivo y que le permite saber el precio final del proyecto especial, las alternativas de automatización y el tiempo de implementación.
- 4.11 La **HOLGURA** es el espacio vacío que queda entre dos cuerpos (Ej. Carromesa) que causan errores y que afectan la precisión.
- 4.12 **AGRIETADO.** Superficie de las piezas metálicas que presenta pequeñas partiduras o fisuras generalizadas sobre una pieza o en partes, ocasionadas por desgaste del material.
- 4.13 **RAYADO.** Con rayas, raspaduras o aberturas prolongadas, ocasionadas por factores externos. Para el caso de análisis, se refiere a superficies de piezas.
- 4.14 **RUIDO.** Sonidos no deseados o anormales. Para el caso de análisis durante el movimiento de sistemas mecánicos de transmisión de movimiento.
- 4.15 El **CAMBIADOR DE HERRAMIENTAS** es un dispositivo mecánico, independiente, integrado a la máquina para almacenar herramientas y permitir el cambio rápido de las mismas.
- 4.16 **EJES: DENOMINACIÓN.** Los ejes principales son X, Y, Z. Los ejes giratorios o rotativos se denominan A, 8, C.
- 4.17 Una **MAQUINA CNC** es una máquina herramienta dotada de Control Numérico Computarizado (CNC).
- 4.18 Los **HUSILLOS TRADICIONALES** son los husillos giratorios de las máquinas herramientas. También llamados tornillos sin fin.
- 4.19 Los **HUSILLOS DE BOLAS** son los husillos giratorios de bajo rozamiento. Se utilizan para la transmisión de fuerza en los carros de las máquina CNC. Tiene gran exactitud de avance y alto grado de eficiencia.
- 4.20 **MOVIMIENTO SUAVE.** Se refiere a que, a cualquier velocidad, el movimiento sea suave, liso, sin asperezas ni obstáculos, es decir, que no se tenga que ejercer demasiada fuerza para lograr el movimiento del husillo. Por lo general puede ser movido con la fuerza de la mano.
- 4.21 **MOVIMIENTO UNIFORME.** Se refiere a que, a cualquier velocidad, el movimiento sea de la misma forma durante todo el recorrido. Esto es, sin saltos, movimientos bruscos, atorones o vibraciones. Que no dé la sensación de arenilla.
- 4.22 La **VELOCIDAD DE AVANCE** es la velocidad con la que avanza la pieza de trabajo sobre el cortador, usualmente se mide en pulgadas por minuto.
- 4.23 La **VELOCIDAD DE CORTE** es la velocidad con la que un punto de la herramienta de corte pasa por la pieza de trabajo un tiempo dado, usualmente se mide en pies por minuto.
- 4.24 **MOVIMIENTO MANUAL DE LA MESA.** La mesa se desplaza manualmente por medio de manivelas.
- 4.25 El **AVANCE AUTOMÁTICO.** Se refiere al movimiento de la mesa y/o carro. La mesa y/o carro se desplazan en forma automática por medio de un avance

automático accionado eléctricamente . Puede ser para ambos ejes, longitudinal y transversal.

- 4.26 El **AVANCE MECÁNICO** se refiere al movimiento de la mesa y/o al carro. La mesa y/o carro se desplaza por medio de un mecanismo accionado eléctricamente. Los movimientos de la máquina en varios ejes son impulsados por un mismo motor mediante un sistema de transmisión de movimiento constituido por varios componentes mecánicos como engranes, poleas, levas, cadenas, palancas, etc. Puede ser para ambos ejes longitudinal, transversal o vertical.
- 4.27 Una **MÁQUINA HERRAMIENTA** es un equipo que permite llevar a cabo un proceso de maquinado, el cual consiste en usar una herramienta de corte para remover el exceso de material de una parte de trabajo, de tal manera que el remanente sea la forma deseada.

## **5.0 Responsable de la Revisión del Procedimiento**

El responsable de editar, revisar y actualizar adecuadamente este procedimiento es el gerente de diseño.

## **6.0 Revisión del Procedimiento**

Este procedimiento será revisado los meses de marzo de cada año, o antes si se cambia o mejora el sistema administrativo y operativo de la organización.

## **7 .O Documentos Aplicables y/o Anexos**

- 7 .1 Anexo uno: Diagrama de flujo del Procedimiento de Evaluación de Proyectos Especiales.
- 7.2 Anexo dos: Formato DS 001, Levantamiento de Datos para la Evaluación de un Proyecto Especial.
- 7.3 Anexo tres: Formato DS 002, Inspección Flsica de Equipo.

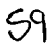

7.4 Anexo cuatro: Sistema para la Selección de Alternativas de Automatización.

### **8.0 Diagrama de Flujo**

El diagrama de flujo correspondiente a este procedimiento se muestra en el Anexo Uno.

## **9.0 Procedimiento**

### **9.1 El Vendedor**

- 9.1.2 Toma llamada realizada por los clientes que tengan por objeto solicitar información acerca de la conversión de máquinas herramientas convencionales a CNC.
- 9.1.3 Identifica que se trate de un proyecto especial, toma el formato OS 001 y llena la primera parte de este formato (apartado de datos generales del cliente). El llenado de este formato está regulado por la gula y uso del formato de levantamiento de datos para la evaluación de un proyecto especial.
- 9.1.4 Asigna un número consecutivo al reporte en base a la carpeta de proyectos especiales, y lo registra en el formato DS 001.
- 9.1.5 Entrega el formato DS 001 al Analista de Diseño.

### **9.2 El Analista de Diseño**

- 9.2.1 Recibe el formato DS 001 por parte del vendedor.
- 9.2.2 Se pone en contacto telefónico con el cliente y llena en el formato OS 001 los siguientes apartados: características de la máquina, aplicaciones de la máquina, nivel de automatización y presupuesto del cliente.

 $\mathcal{O}_Q$ 

- 9.2.3 Con base en la información recabada, se utiliza el sistema para la selección de alternativas de automatización (anexo 4); se obtiene un dictamen preliminar. Se llena el apartado de dictamen preliminar del formato OS 001.
- 9.2.4 Si es factible de automatizar, le informa al cliente que el vendedor le hará llegar la cotización preliminar. En caso contrario, indicará que no es factible la automatización.
- 9.2.5 Entrega el formato OS 001 al vendedor.

### **9.3 El Vendedor**

- 9.3.1 Recibe el formato OS 001 por parte del Analista de Diseño.
- 9.3.2 Si el dictamen preliminar indica que no es factible automatizar el equipo, firma de enterado y archiva en la carpeta de proyectos especiales.
- 9.3.3 Si el dictamen indica que es factible automatizar el equipo, elabora la cotización preliminar y la envía al cliente. Llena en el formato OS 001 el renglón de número de cotización.
- 9.3.4 Da seguimiento a la cotización hasta obtener una respuesta por parte del cliente.
- 9.3.5 Si el cliente no acepta la cotización preliminar, se indica en el formato OS 001 que no fue aceptada. Archiva el documento en la carpeta de proyectos especiales.
- 9.3.6 Si el cliente acepta la cotización preliminar, se indica en el formato OS 001 y se le regresa al Analista de Diseño.

### **9.4 El Analista de Diseño**

- 9.4.1 Recibe el formato DS 001 por parte del vendedor.
- 9.4.2 Coordina visita con el cliente.
- 9.4.3 Toma el formato DS 002 y llena los apartados de generalidades y datos del cliente.
- 9.4.4 Acude a las instalaciones del cliente.
- 9.4.5 Verifica los datos del formato DS 001 y anota las discrepancias.
- 9.4.6 Llena en el formato DS 002 los siguientes apartados: tipo de máquina, disposición de los ejes, estado general de la máquina y complejidad de la máquina.
- 9.4.7 Informa al cliente de las posibles alternativas de solución, indicándole que el vendedor le hará llegar la cotización definitiva.
- 9.4.8 En base a la información recabada, las discrepancias detectadas y al sistema para la selección de alternativas de automatización (anexo 4), se establece un dictamen final y llena el apartado de dictamen final del formato DS 002.
- 9.4.9 Entrega los formatos DS 001 y DS 002 al vendedor.

### 9.5 **El Vendedor**

9.5.1 Recibe los Formatos DS 001 *y* DS 002 por parte del Analista de Diseño.

<u>რ2</u>

- 9.5.2 Si no es factible hacer la automatización, notifica al cliente.
- 9.5.3 Si es factible, elabora la cotización final y la envía al cliente.

9.5.4 Archiva documentos en la carpeta de proyectos especiales.

- 9.5.5 Da seguimiento a la cotización hasta obtener una respuesta por parte del cliente.
- 9.5.6 Recibe respuesta del cliente. Si el cliente acepta la cotización final, levanta el pedido y lo entrega al área de Planeación y Logística.

## **10.0 Lista de Distribución**

Área 01 Gerencia de Diseño. Área 02 Gerencia de Ventas.

### **Anexo Uno**

Diagrama de Flujo del Procedimiento OS 001, Evaluación de Proyectos Especiales.

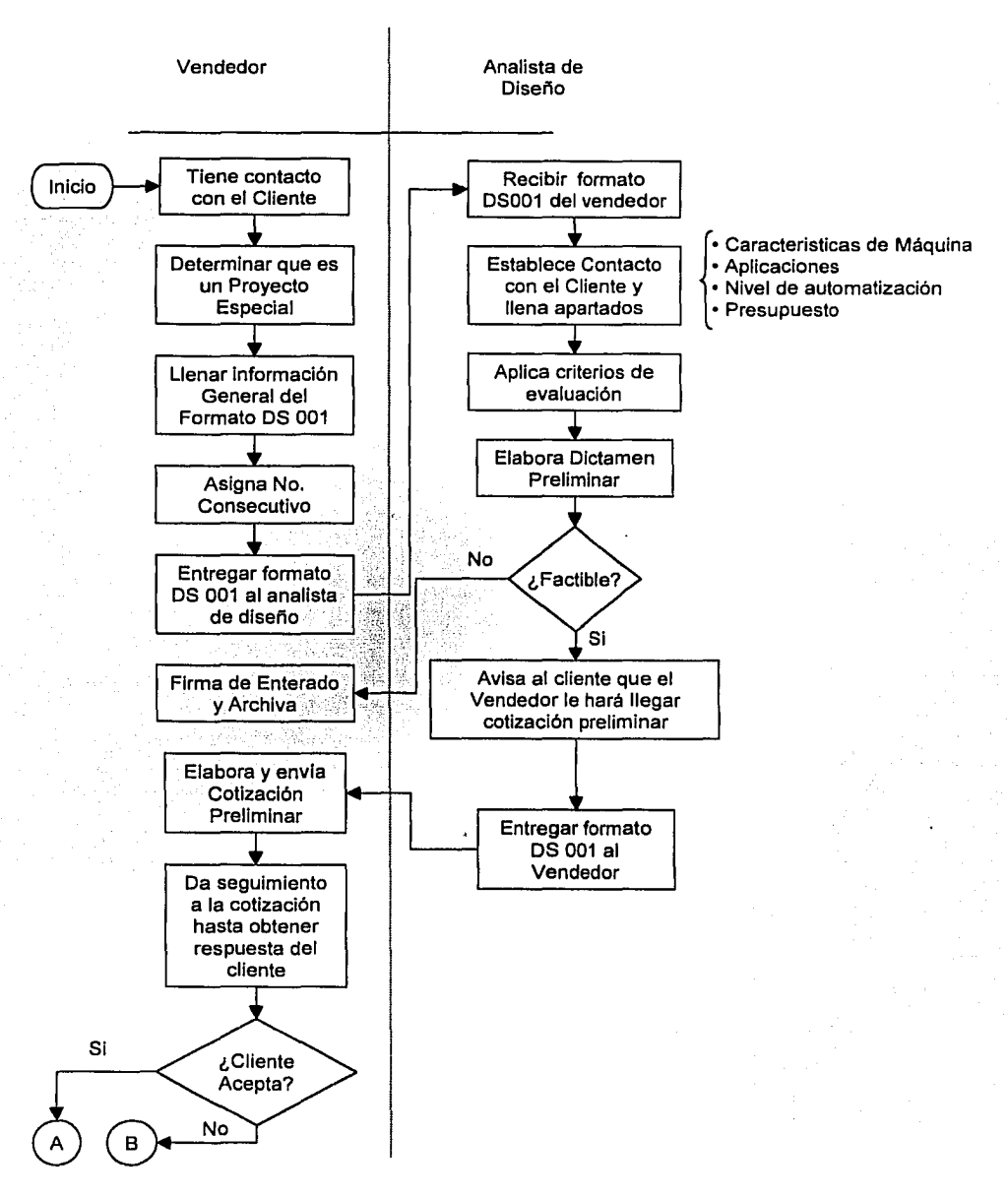

### **Anexo Uno**

Diagrama de flujo del Procedimiento OS 001, Evaluación de Proyectos Especiales

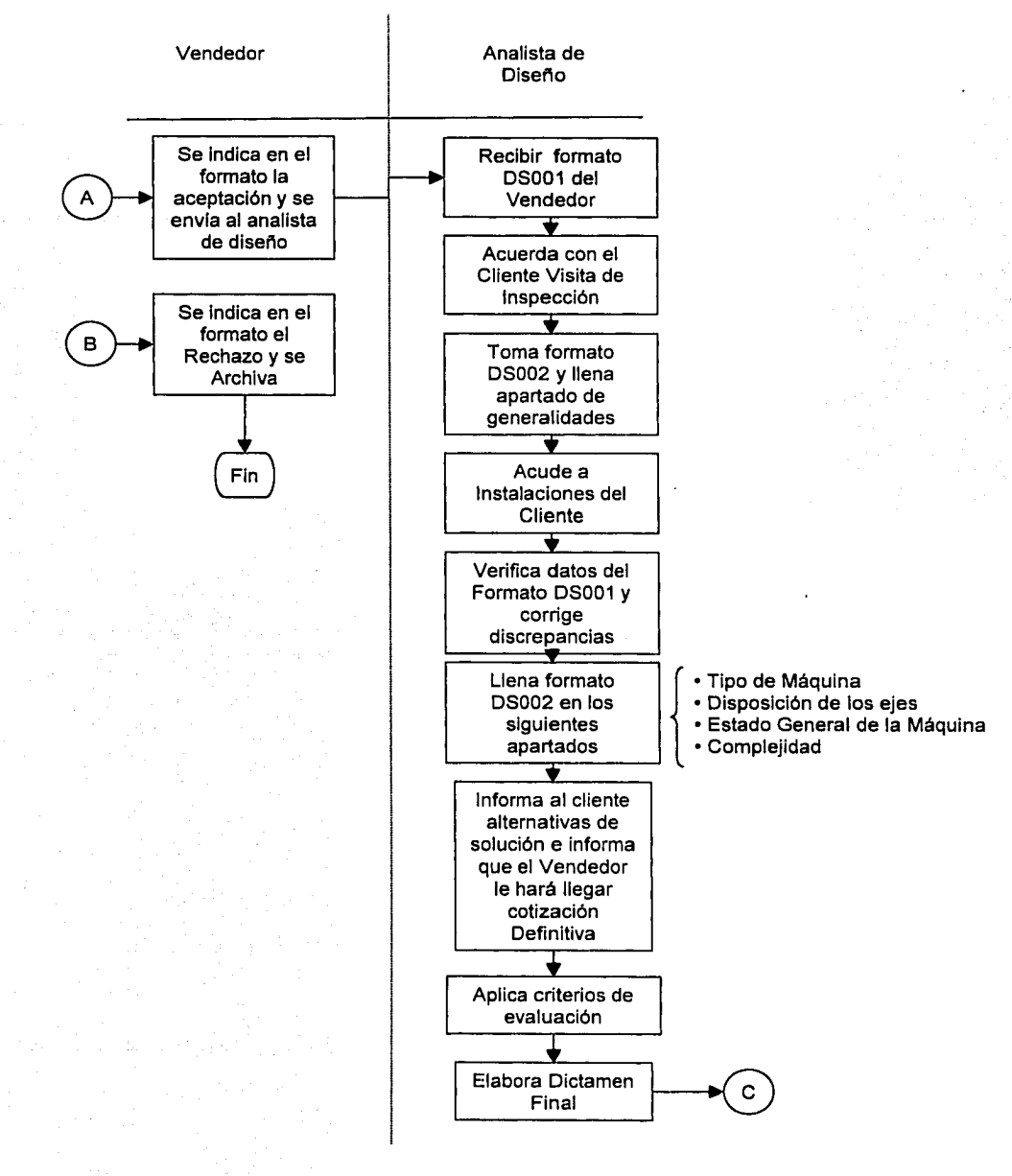

ڪَ

### **Anexo Uno**

Diagrama de flujo del Procedimiento OS 001, Evaluación de Proyectos Especiales

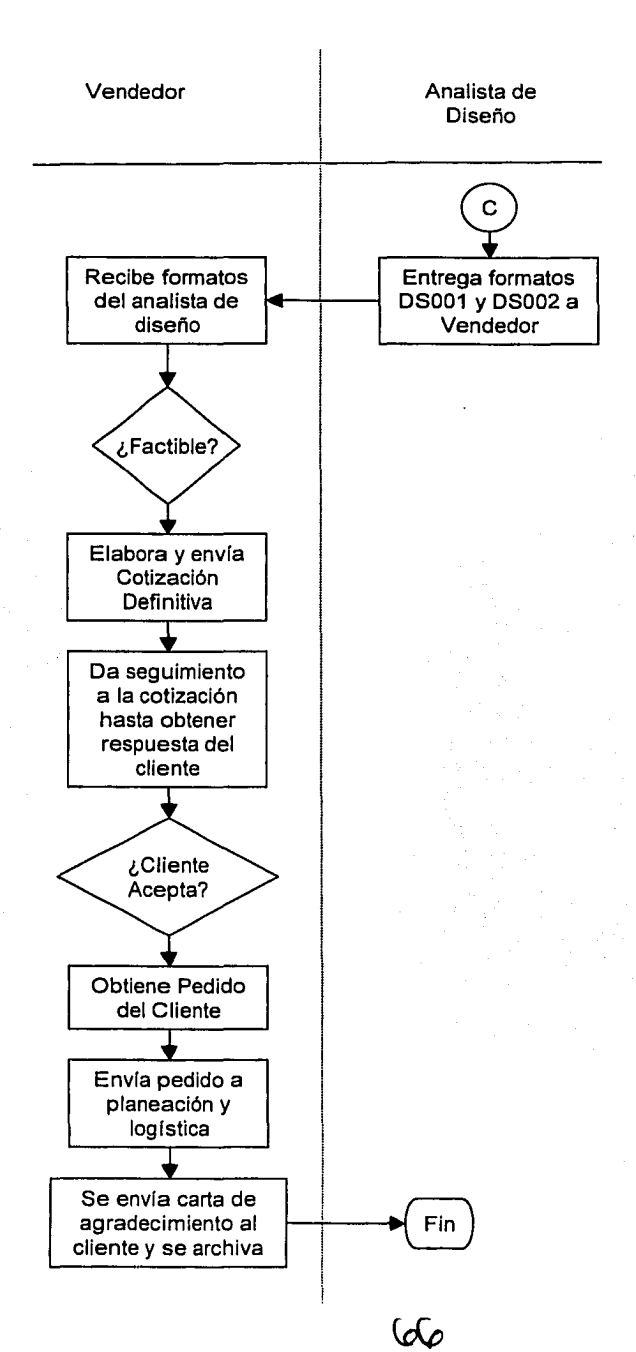

Formato PL 004
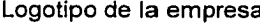

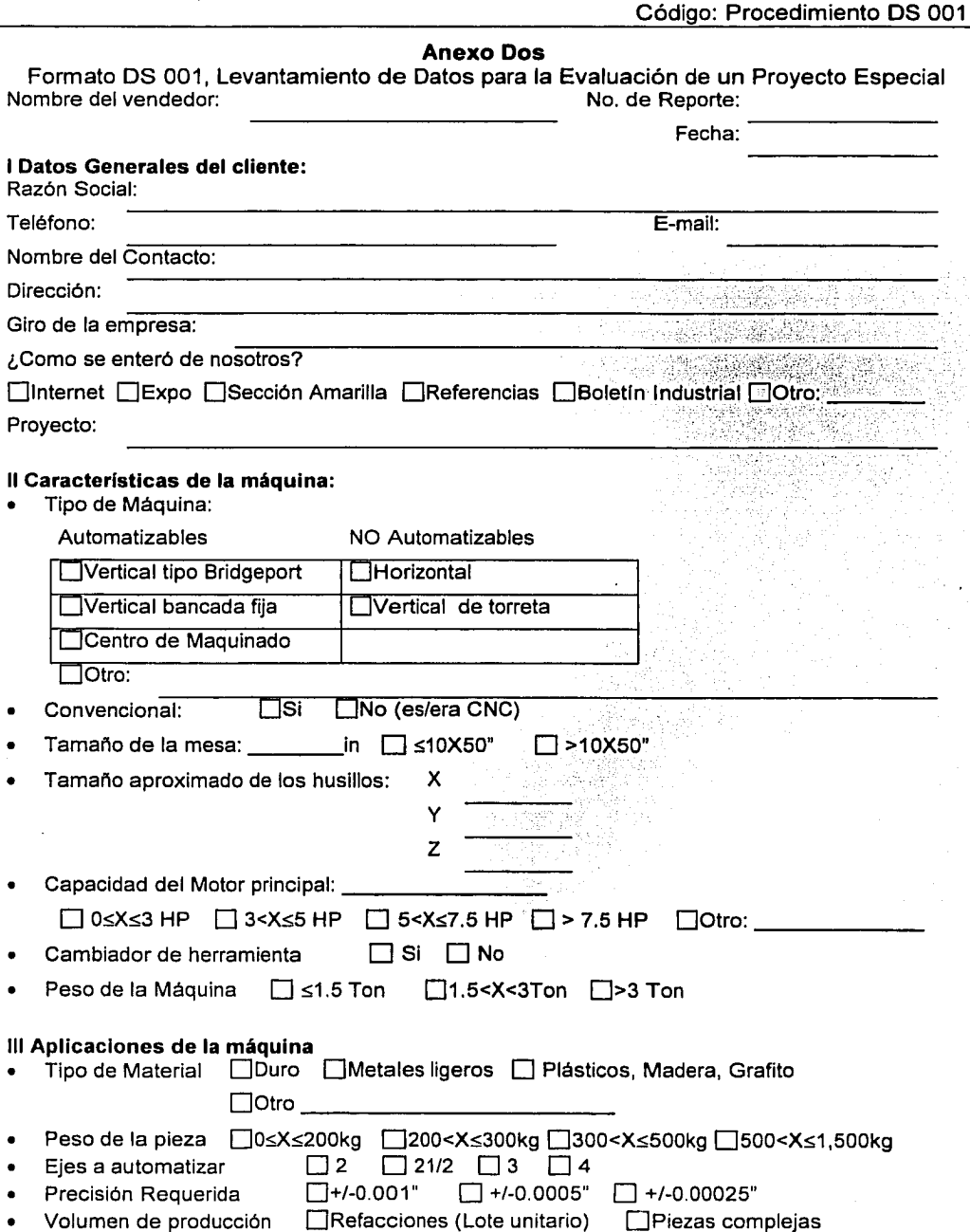

**OLote pequeño (decenas)** Ocentenas DMiles

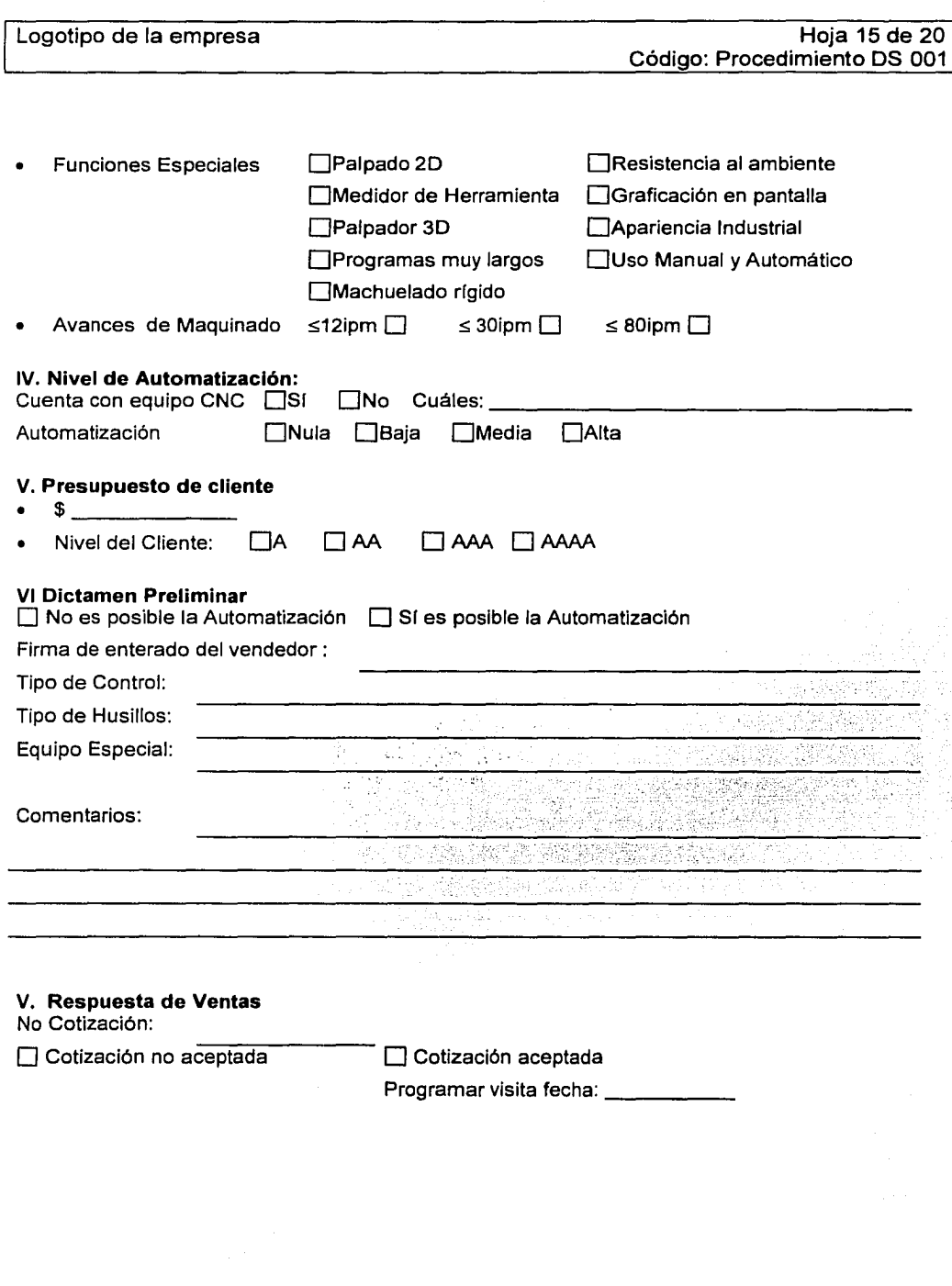

Logotipo de la empresa

# Anexo Tres

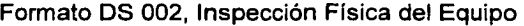

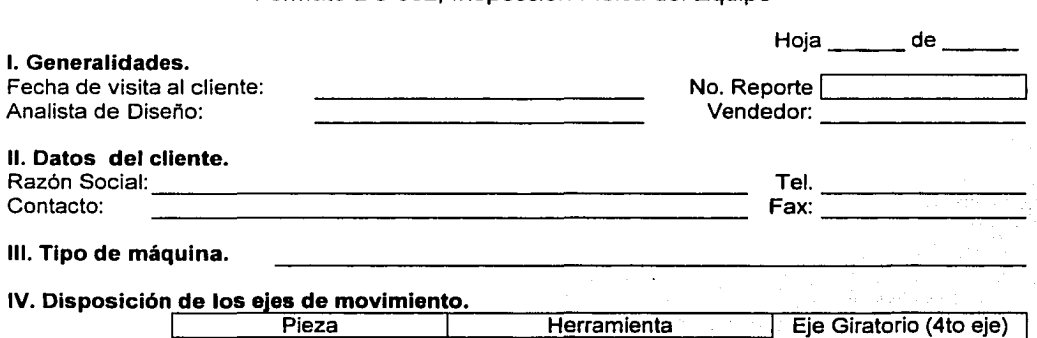

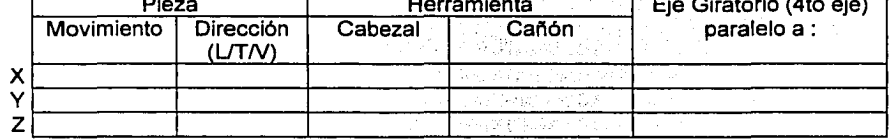

والتبادر

## V. Estado general de la máquina

### Para todas las máquinas

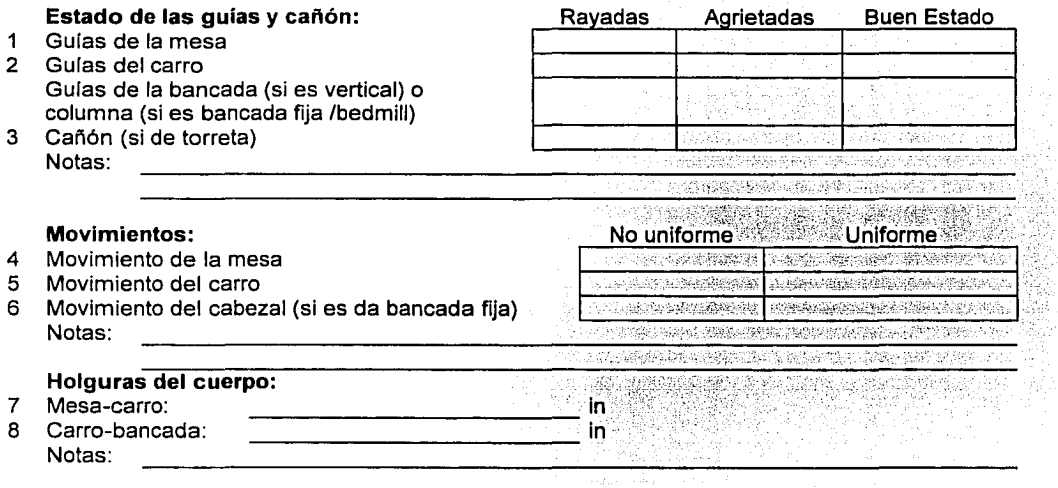

69

## Para las máquinas que eran/son CNC

## Aspecto Físico de los husillos de bolas:

- 9 Husillo X
- 10 Husillo Y
- 11 Husillo Z

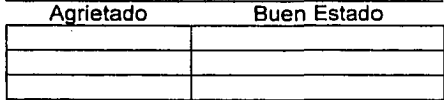

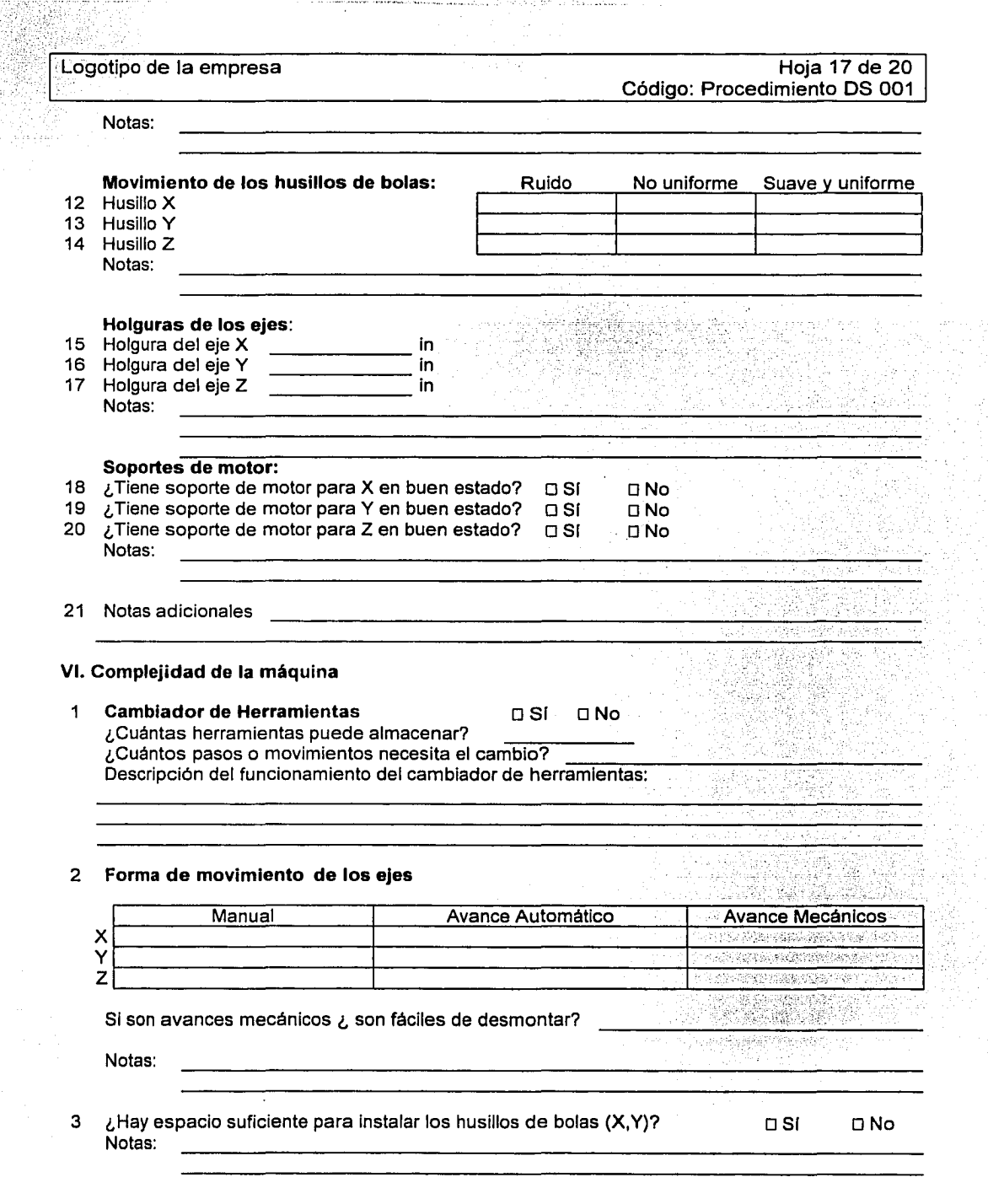

 $\sim$  as commutationally different<br>frame for the mass season of  $\omega_{\rm DM}$  .

متخصيته فالقارب

医皮肤病 经通货运费

いちに きょうし 安全な 反乱の

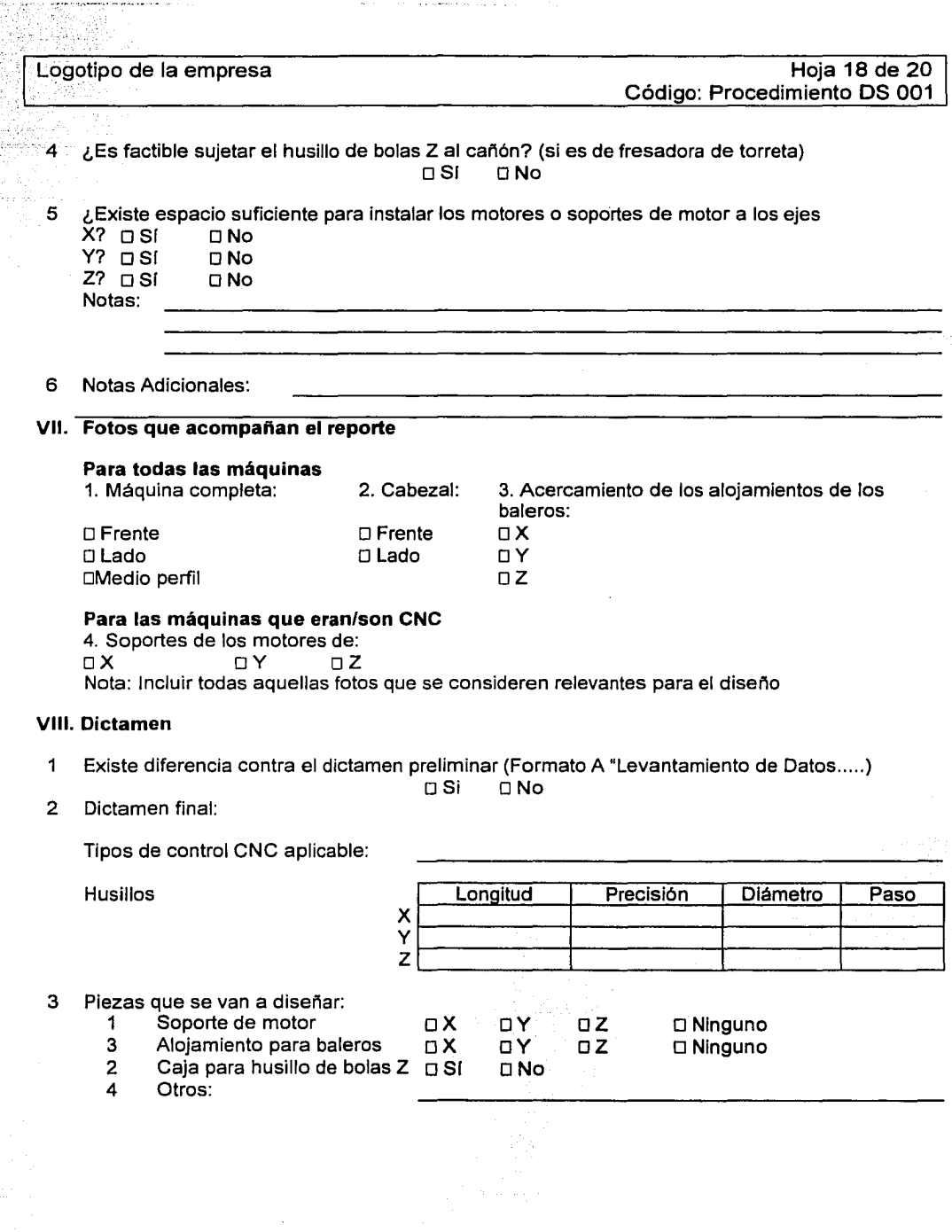

The complete contract of the

**Address** 

ý.

Formato PL 004

 $71$ 

Logotipo de la empresa

## Anexo Cuatro

Sistema para la Selección de Alternativas de Automatización

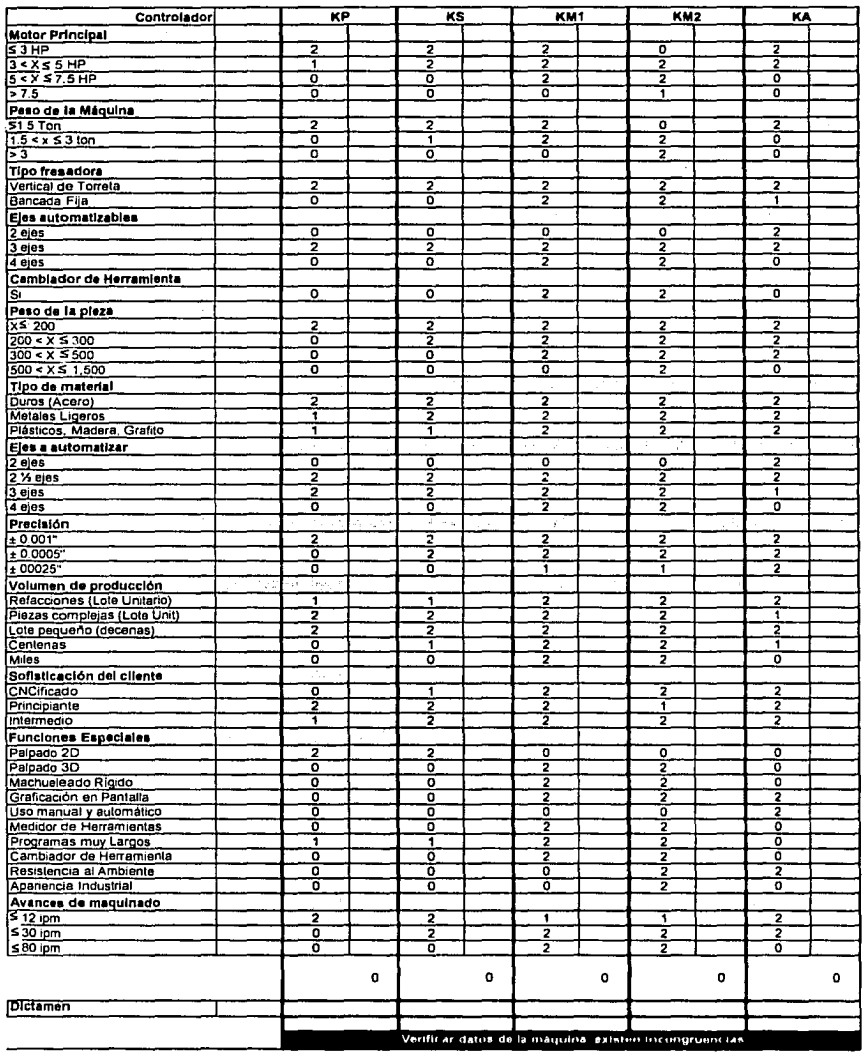

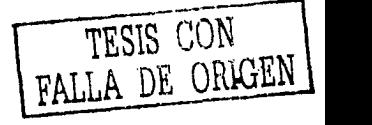

Formato PL 004

Logotipo de la empresa

### **Anexo Cinco**

Ejemplo de llenado del Sistema para la Selección de Alternativas de Automatización

#### Guía de **llenado**

Para que el sistema funcione y ayude a determinar el controlador o controladores alternativos para la automatización del equipo en cuestión, se necesitará la información del equipo que se obtuvo en los formatos OS 001 y DS 002. Instrucciones de llenado:

• Para cada campo, identificado en el renglón sombreado, se debe seleccionar sólo una de las opciones. La selección de la opción se hace tecleando un "1", en la celda del mismo renglón en la columna siguiente. Ejemplo:

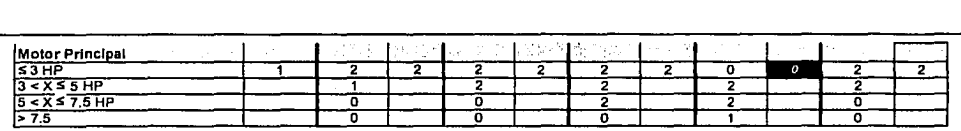

- Una vez seleccionadas las opciones de todos los campos, automáticamente se obtendrá el resultado en último renglón de la tabla titulado Dictamen.
- En ocasiones, cuando una o algunas de las alternativas de solución no son las óptimas, pero son factibles aparecerá el siguiente mensaje: pero no es ideal. Consultar la factibilidad de la solución con el gerente de diseño. Cuando eso suceda, será necesario solicitar la recomendación del mismo.

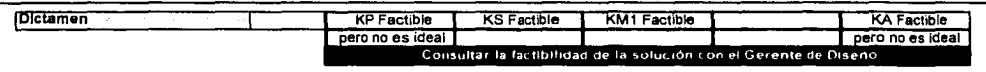

Nota: En la tabla resultante se resaltarán con rojo las caracteristicas del equipo que descalificaron la alternativa de controlador.

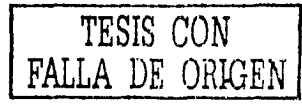

# **3.4 Guía** *y* **Uso del Formato DS 001, Levantamiento de Datos para la Evaluación de un Proyecto Especial**

El Formato DS 001, Levantamiento de Datos para la Evaluación de un Proyecto Especial, incluye los datos generales del cliente, características del equipo como peso; tamaño de mesa; capacidad del motor principal; aplicaciones de la máquina como tipo de material que se trabaja; peso de las piezas; volumen de producción; velocidades de avance; funciones especiales y presupuesto del cliente, entre otros. Después de obtenida esta información, el diseñador será capaz de dar el primer dictamen, es decir, con la información que se tiene se le cotizan al cliente las opciones de automatización y el costo.

A continuación presentamos el Formatos DS 001, Levantamiento de Datos para la Evaluación de un Proyecto Especial.

74

#### Logotipo de la empresa en color

### **Portada de la**

#### Gula y Uso del Formato

## **Nombre:** Levantamiento de Datos para la Evaluación de un Proyecto Especial

### **Código:** Formato OS 001

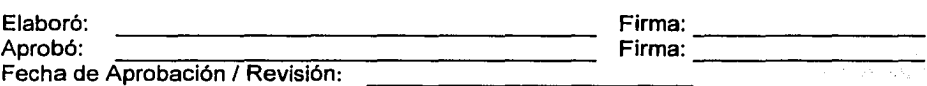

## **Indice**

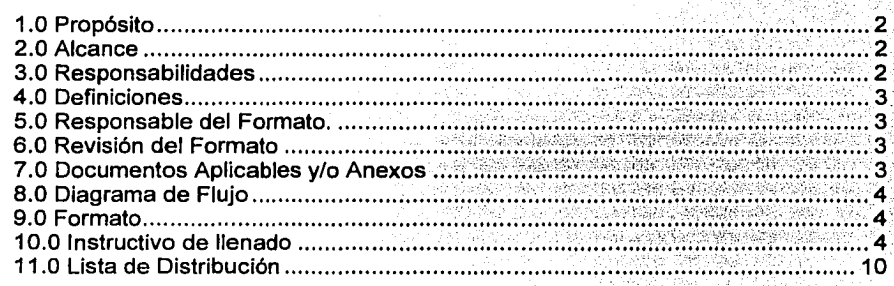

#### **Anexos**

- Uno: Diagrama de flujo del uso y manejo del formato OS 001, Levantamiento de Datos para la Evaluación de un Proyecto Especial.
- Dos: Formato OS 001, Levantamiento de Datos para la Evaluación de un Proyecto Especial.
- Tres: Ejemplo de llenado del formato OS 001, Levantamiento de Datos para la Evaluación de un Proyecto Especial.

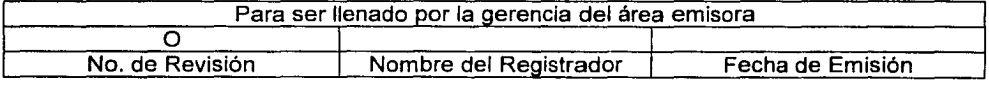

<sup>1</sup>ESTA INFORMACIÓN ES CONFIDENCIAL Y PARA USO EXCLUSIVO DE LA COMPANIA <sup>1</sup>

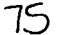

## **1.0 Propósito**

Contar con un formato que permita al área de Diseño documentar las necesidades del cliente que requiere un proyecto especial de automatización y determinar la factibilidad de la misma.

## **2.0 Alcance**

Este formato es aplicable a todas las evaluaciones de proyectos especiales que le son solicitadas al Area de Diseño a través de los vendedores.

## **3.0 Responsabilidades**

## 3.1. **Vendedor**

- 3.1.1. Deberá solicitar al Analista de Diseño la evaluación de cualquier proyecto especial, a través del Formato OS 001, habiendo llenado previamente el apartado de datos generales del cliente.
- 3.1.2. Deberá elaborar y entregar al cliente la cotización preliminar correspondiente, una vez que el Analista de Diseño haya elaborado el dictamen preliminar.
- 3.1.3. Deberá informar al Analista de Diseño si el cliente aceptó la cotización, a través del Formato DS 001, para llevar a cabo la inspección fisica del equipo del cliente.

## 3.2. **Analista de Diseño**

- 3.2.1. Deberá atender a los vendedores ante una solicitud de evaluación de un proyecto especial, a través del Formato OS 001, que le es entregado.
- 3.2.2. Deberá recabar información de los requerimientos del cliente y deberá vaciarla en el Formato OS 001 .
- 3.2.3. Deberá emitir un dictamen preliminar sobre la factibilidad de automatizar el equipo e informar al cliente al terminar el levantamiento de información.
- 3.2.4. Deberá describir en el Formato OS 001 las alternativas de automatización del equipo y solicitar al vendedor la elaboración y envio de la cotización preliminar.
- 3.2.5. Deberá coordinar con el cliente la inspección física del equipo, una vez que el vendedor le informó, a través del Formato DS 001, que el cliente aceptó la cotización preliminar.

## **4.0 Definiciones**

Consultar las definiciones del procedimiento DS 001, Evaluación de Proyectos Especiales.

## **5.0 Responsable del Formato**

El responsable de editar, revisar y actualizar adecuadamente este formato es el Gerente de Diseño.

## **6.0 Revisión del Formato**

Este procedimiento será revisado los meses de marzo de cada año o antes, si se cambia o mejora el sistema administrativo y operativo de la organización.

## **7.0 Documentos Aplicables y/o Anexos**

7.1 Anexo uno: Diagrama de flujo del uso y manejo del formato de Levantamiento de Datos para la Evaluación de un Proyecto Especial.

- 7.2 Anexo dos: Formato OS 001 de Levantamiento de Datos para la Evaluación de un Proyecto Especial.
- 7.3 Anexo tres: Ejemplo de llenado del formato OS 001, Levantamiento de Datos para la Evaluación de un Proyecto Especial.

## **8.0 Diagrama de Flujo**

El diagrama de flujo correspondiente al uso y manejo del Formato OS 001, Levantamiento de Datos para la Evaluación de un Proyecto Especial, se muestra en el Anexo Uno.

## **9.0 Formato**

El Formato OS 001 ,Levantamiento de Datos para la Evaluación de un Proyecto Especial se muestra en el Anexo Dos.

### **1 O.O Instructivo de Llenado**

- **Cuadro No 1. No. REPORTE.** En este renglón, el vendedor que va a solicitar la evaluación del proyecto especial deberá escribir el número de proyecto especial. Para determinar el número deberá consultar la carpeta de proyectos especiales.
- **Cuadro No 2. NOMBRE DEL VENDEDOR.** En este renglón, el vendedor que va a solicitar la evaluación del proyecto especial, deberá escribir su nombre. Deberá escribir siempre el mismo texto en todas las solicitudes, por ejemplo si el vendedor Marco Antonio Díaz Corona decide escribir, en su primera solicitud, su nombre como Marco *A.*  Dlaz, en las solicitudes subsiguientes deberá escribirlo igual: Marco *A.*  Dlaz.
- **Cuadro No 3. FECHA.** En este renglón, el vendedor deberá escribir la fecha en la que está llenando todo el apartado de datos generales del cliente del formato, la fecha deberá corresponder también al día en que le está

solicitando al Analista de Diseño la evaluación del proyecto especial. El formato de fecha deberá ser: 24/0ct/2002

- Cuadro No 4. RAZÓN SOCIAL. En este renglón, el vendedor deberá escribir el nombre de la empresa de la que está solicitando la evaluación de proyecto especial. El nombre de Ja empresa debe ser Jo más completo posible, por ejemplo: El Centro de Maquinado la Lupita S.A. de C. V.
- Cuadro No 5. TELÉFONO. En este renglón, el vendedor deberá escribir el número o números telefónicos de la empresa en cuestión, incluyendo la clave lada. Por ejemplo: (01777) 329 23 30.
- Cuadro No 6. E-MAIL. En este renglón, el vendedor deberá escribir el correo electrónico de la persona con la que se tiene el contacto y/o el de la empresa. Por ejemplo: mdiaz@cmlupita.com.mx
- Cuadro No 7. NOMBRE DEL CONTACTO. En este renglón, el vendedor deberá escribir el nombre de la persona con quien se está trabajando el proyecto especial en cuestión. El nombre de la persona debe ser lo más completo posible, incluyendo su titulo profesional, por ejemplo: lng. José Roberto Torres Aristi.
- Cuadro No 8. DIRECCIÓN. En este renglón, el vendedor deberá escribir la dirección de la empresa. Esta dirección deberá ser en la que se encuentra el equipo a evaluar y en la que se encuentra la persona con la que se está evaluando el proyecto especial.
- Cuadro No 9. GIRO DE LA EMPRESA. En este renglón, el vendedor deberá escribir de forma muy resumida la actividad principal de la empresa. Por ejemplo: Fabricación de moldes para refacciones.
- Cuadro No 10. ¿CÓMO SE ENTERÓ DE NOSOTROS? En este cuadro de opciones, el vendedor deberá seleccionar con una (O) alguna de las siguientes alternativas: si fue a través de Internet, a través de alguna referencia, a través del boletín industrial, a través de alguna exposición, a través de la sección amarilla u otros. Para el caso de que haya sido por

alguna referencia, deberá anotar el nombre de la referencia, lo mismo para el caso de otras fuentes.

**Cuadro No 11. PROYECTO.** En este renglón, el vendedor deberá escribir el tipo de máquina a la cual se le hará el estudio de factibilidad de automatización. Por ejemplo: fresadora.

A partir del Cuadro No. 11 y hasta el Cuadro No. 29, el Analista de Diseño recaba los datos a través de entrevista telefónica con el cliente. Además, todos estos cuadros son cuadros de opciones (excepto el cuadro No. 15) sobre los cuales el Analista de Diseño deberá seleccionar con una (O) alguna de las alternativas que otorga cada uno de ellos, dependiendo de la caracterlstica en cuestión.

- **Cuadro No 12. TIPO DE MÁQUINA.** Las alternativas de equipo con el que cuenta el cliente son: tipo vertical bridgeport, vertical bancada fija, centro de maquinado, horizontal, vertical de torreta u otro. Para el caso de la opción de otro, deberá anotar el nombre del tipo de máquina. La opción seleccionada deberá coincidir con lo especificado en el Cuadro No. 11.
- **Cuadro No 13. CONVENCIONAL.** Las alternativas de sistema de control numérico con el que cuenta el equipo del cliente son: SI, No (es/era CNC). La opción de sf, se refiere a que el equipo con el que cuenta el cliente es convencional, es decir, que no cuenta con un sistema de control numérico (no está automatizado).
- **Cuadro No 14. TAMAÑO DE LA MESA.** Las alternativas de tamaño de la mesa del equipo con el que cuenta el cliente son: menor a 10  $\times$  50 pulgadas o mayor a  $10 \times 50$  pulgadas.
- **Cuadro No 15. TAMAÑO APROXIMADO DE LOS HUSILLOS ACTUALES DE LA MÁQUINA.** Se debe especificar el tamaño en pulgadas de los husilfos tanto para el eje X, como para el Y,Z.
- **Cuadro No 16. CAPACIDAD DEL MOTOR PRINCIPAL.** Las alternativas de potencia del motor del equipo con el que cuenta el cliente son: entre cero y 3

HP, entre 3 y 5 HP, entre 5 y 7.5 HP, mayor a 7.5 HP, otro. En el caso de otra potencia, especificar.

- Cuadro No 17. CAMBIADOR DE HERRAMIENTA. Las alternativas de cambiador de herramienta del equipo con el que cuenta el cliente son: Si, No. La opción de si, se refiere a que el equipo del cliente cuenta con un cambiador de herramienta.
- Cuadro No 18. PESO DE LA MÁQUINA. Las alternativas de peso del equipo con el que cuenta el cliente son: menor a 1.5 toneladas, entre 1.5 y 3 toneladas, mayor a 3 toneladas.
- Cuadro No 19. TIPO DE MATERIAL. Las alternativas de material sobre el que trabaja actualmente el equipo del cliente o sobre el que trabajará el equipo ya automatizado son: duro, metales ligeros, plásticos / madera / grafito, otro. En el caso de otro tipo de material, especificar.
- Cuadro No 20. PESO DE LA PIEZA. Las alternativas de peso de la pieza que produce actualmente el equipo del cliente o que producirá con el equipo ya automatizado son: entre cero y 200 Kg. entre 200 y 300 Kg, entre 300 y 500 Kg, entre 500 y 1500 Kg.
- Cuadro No 21. EJES A AUTOMATIZAR. Las alternativas de ejes que se pueden automatizar del equipo del cliente son: 2, 2 y medio, 3, 4.
- Cuadro No 22. PRECISIÓN REQUERIDA. Las alternativas de nivel de precisión con el que debe trabajar el equipo actual del cliente o con el que deberá trabajar el equipo ya automatizado son: +- 0.001 pulgadas, +- 0.0005 pulgadas, +- 0.00025 pulgadas.
- Cuadro No 23. VOLUMEN DE PRODUCCIÓN. Las alternativas de nivel de producción de piezas que debe generar el equipo actual del cliente o que deberá generar el equipo ya automatizado son: refacciones (lote unitario), piezas complejas, lote pequeño (decenas), centenas, miles.
- **Cuadro No 24. FUNCIONES ESPECIALES.** Las alternativas de funciones o características que deberá tener el equipo automatizado son: palpador 20, palpador 30, machueleado rígido, graficación en pantalla, uso manual I automático, medidor de herramienta, programas muy largos, resistencia al ambiente, apariencia industrial.
- **Cuadro No 25. AVANCES DE MAQUINÁDO.** Las alternativas de avance de maquinado con el que debe trabajar el equipo actual del cliente o con el que deberá trabajar el equipo ya automatizado son: menor o igual a 12 pulgadas por minuto, menor o igual a 30 pulgadas por minuto, menor o igual a 80 pulgadas por minuto.
- **Cuadro No 26. CUENTA CON EQUIPO CNC.** Las alternativas son: Sí, No. La opción de sí, se refiere a que el cliente cuenta actualmente con equipo automatizado, en este caso, el Analista de Diseño deberá anotar en el renglón de Cuáles (en el mismo Cuadro No. 26) el equipo automatizado que tiene el cliente.
- **Cuadro No 27. AUTOMATIZACIÓN.** Las alternativas son: Nula, Baja, Media, Alta. La opción es según criterio del Analista de Diseño en base a lo llenado en el Cuadro No. 12.
- **Cuadro No 28.** \$. En este renglón, el Analista de Diseño deberá escribir el monto en dinero que el cliente está dispuesto a gastar en la automatización de su equipo.
- **Cuadro No 29. NIVEL DEL CLIENTE.** En base al cuadro No. 28, el Analista de Diseño deberá marcar con una (D} alguna de las siguientes alternativas: A, AA, AAA o AAAA. Un cliente tipo A es aquel que cuenta con bajos recursos económicos; uno tipo AA es aquel que cuenta con un nivel medio de recursos; un tipo AAA es aquel que cuenta con buen nivel de recursos y un tipo AAAA es aquel que tiene elevados recursos económicos para gastar.

En este momento el Analista de Diseño utiliza el Sistema para la Selección de Alternativas de Automatización que determina si es factible automatizar el equipo del cliente y el tipo de control a utilizar.

**Cuadro No 30. DICTAMEN PRELIMINAR.** El Analista de Diseño debe seleccionar una de las siguientes alternativas: No es posible la automatización. SI es posible la automatización. Si es factible la automatización deberá especificar, en el renglón de tipo de control, el que se determinó a través del Sistema para la Selección de Alternativas de Automatización. También, debe llenar el renglón de Tipo de Husillos que se tienen que cambiar en el equipo del cliente (si fuera el caso) y el renglón de Equipo Especial, de acuerdo a los solicitado por el cliente. Se tienen renglones adicionales para anotar algunas observaciones o comentarios. Se le informará al cliente que el siguiente paso será que el vendedor le enviará la cotización preliminar del proyecto. El Analista de Diseño deberá escribir la fecha en la que está llenando el renglón de dictamen preliminar. El formato de fecha deberá ser: 24/0ct/2002. Se le entrega el Formato DS 001 al vendedor para que llene el renglón de la firma de enterado del vendedor. Si es posible automatizar el equipo, esta fecha se considerará también como la fecha de inicio de la elaboración de la cotización preliminar por parte del Vendedor.

Una vez que el cliente ha recibido la cotización preliminar y le ha dado una respuesta al vendedor, se llenan los siguientes cuadros.

**Cuadro No 31. RESPUESTA DE VENTAS.** En este cuadro de opciones, el vendedor deberá seleccionar con una (O) alguna de las siguientes alternativas: cotización no aceptada, cotización aceptada (programar inspección física), fecha. Esta fecha deberá corresponder también al dla en que le está solicitando al Analista de Diseño comenzar a coordinar la inspección flsica del equipo del cliente. El formato de fecha deberá ser: 24/0ct/2002. Entrega el Formato OS 001 al Analista de Diseño para iniciar la coordinación de la inspección flsica.

**Cuadro No** 32. **No. DE COTIZACIÓN.** En este renglón, el vendedor toma de la carpeta de cotizaciones dicho número.

## **11.0 Lista de Distribución**

Area 01 Gerencia de Diseño. Area 02 Gerencia de Ventas.

#### **Anexo Uno.**

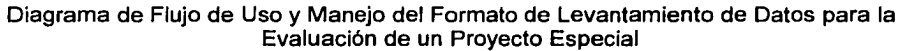

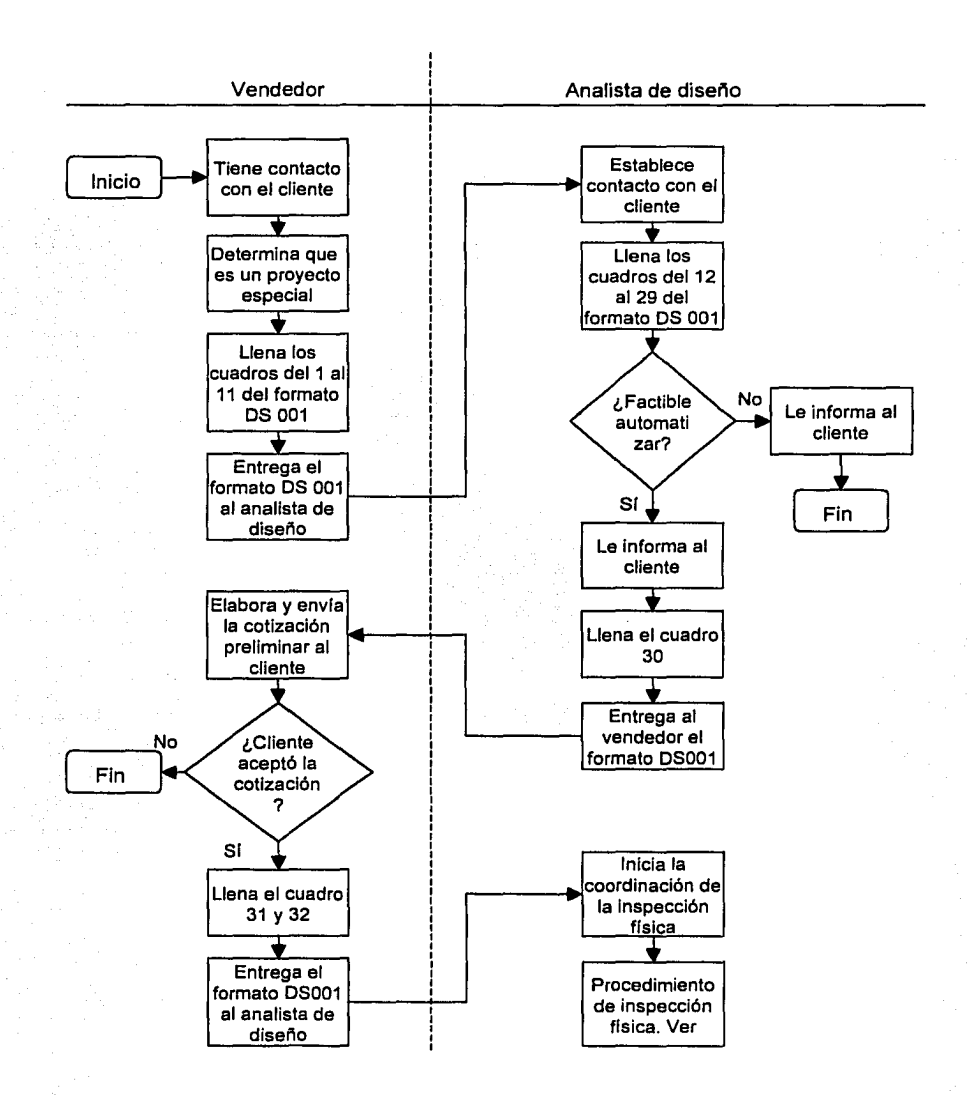

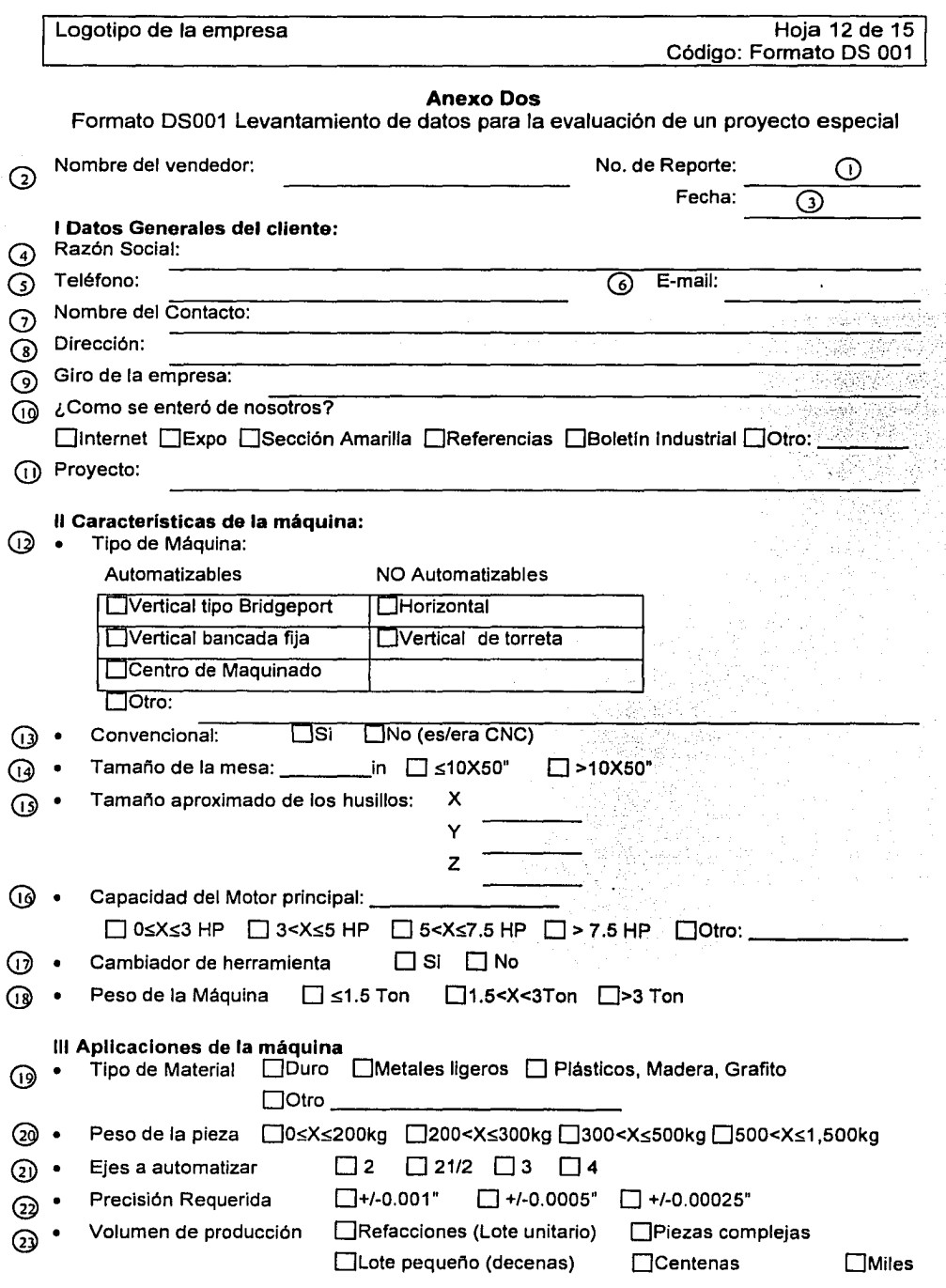

Formato PL 004

 $\alpha$ 

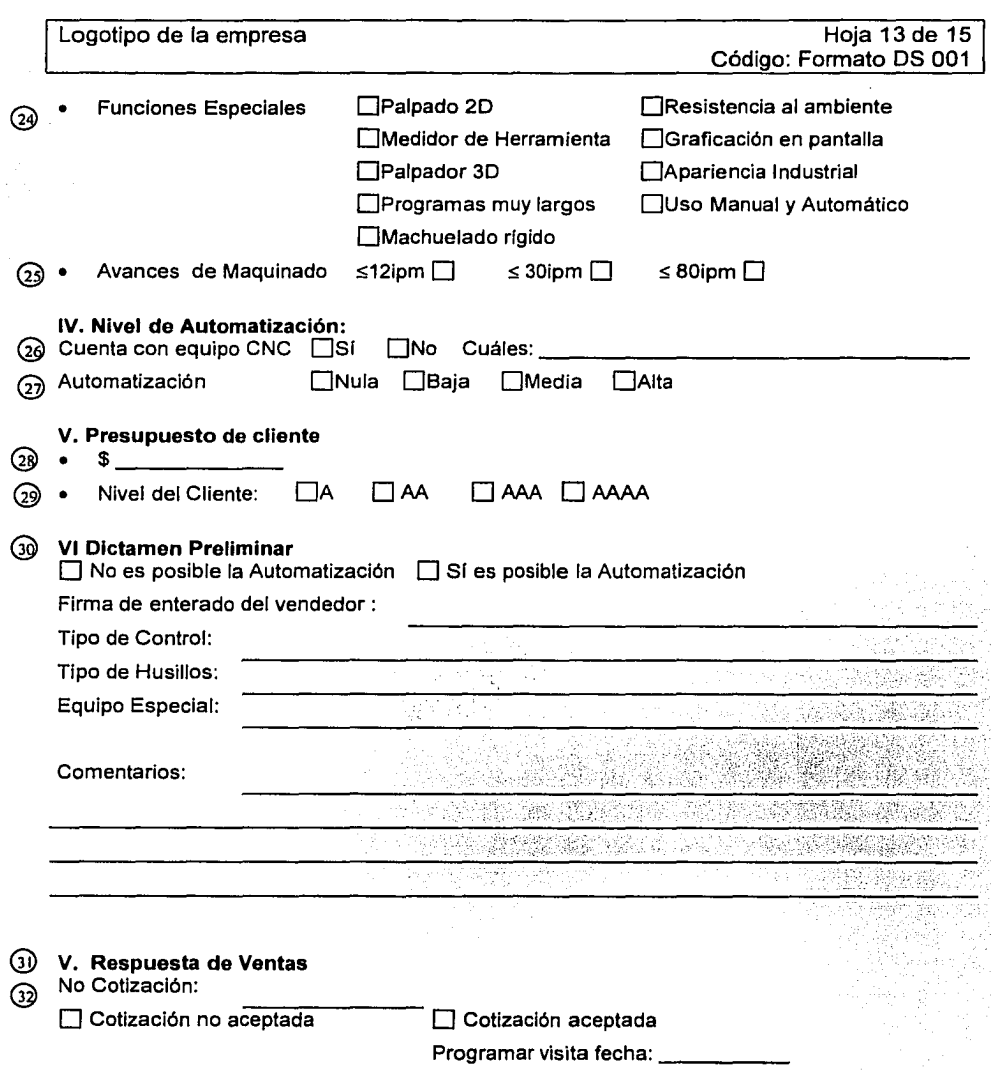

 $87$ 

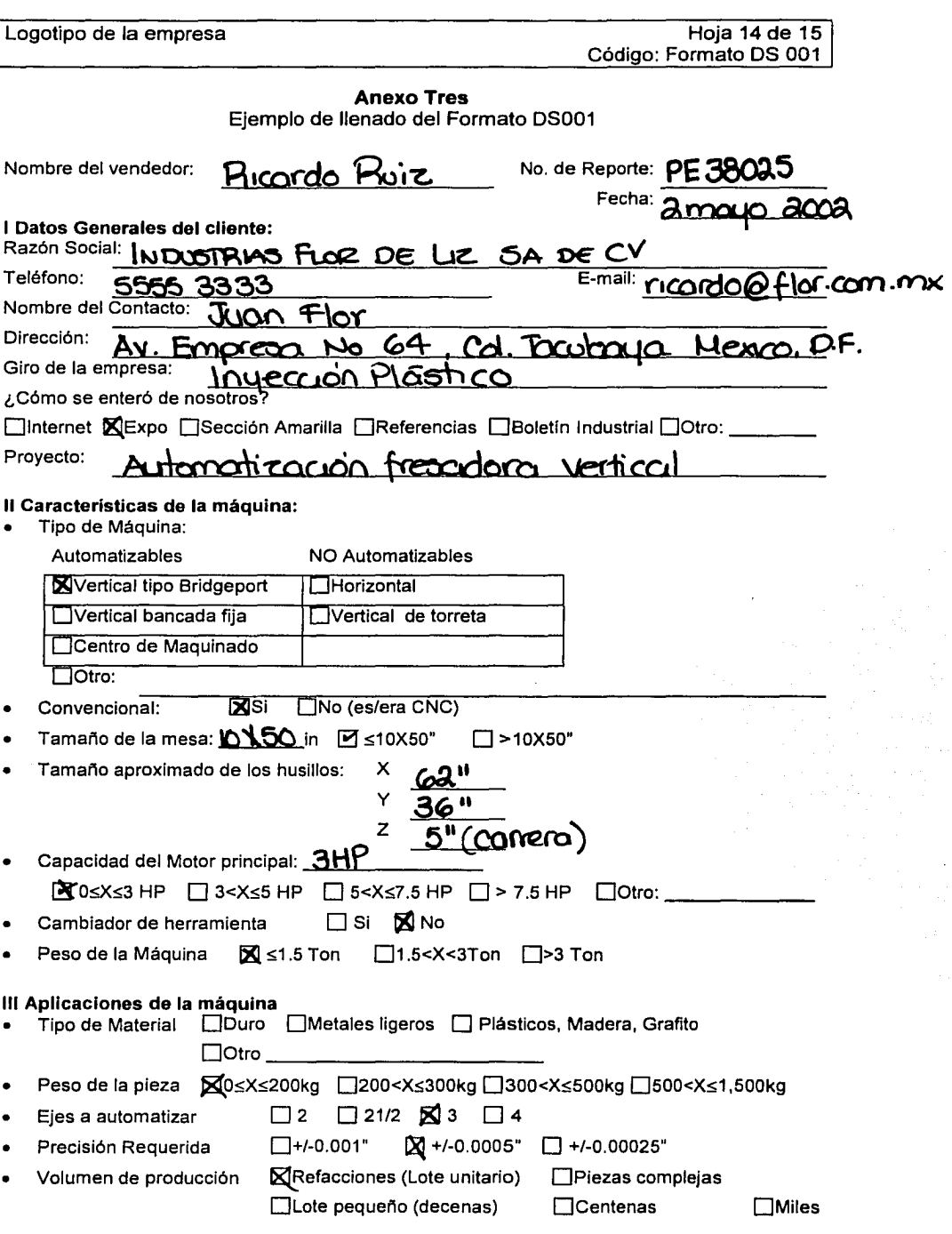

88

 $\pmb{i}$ 

and complete and a

|

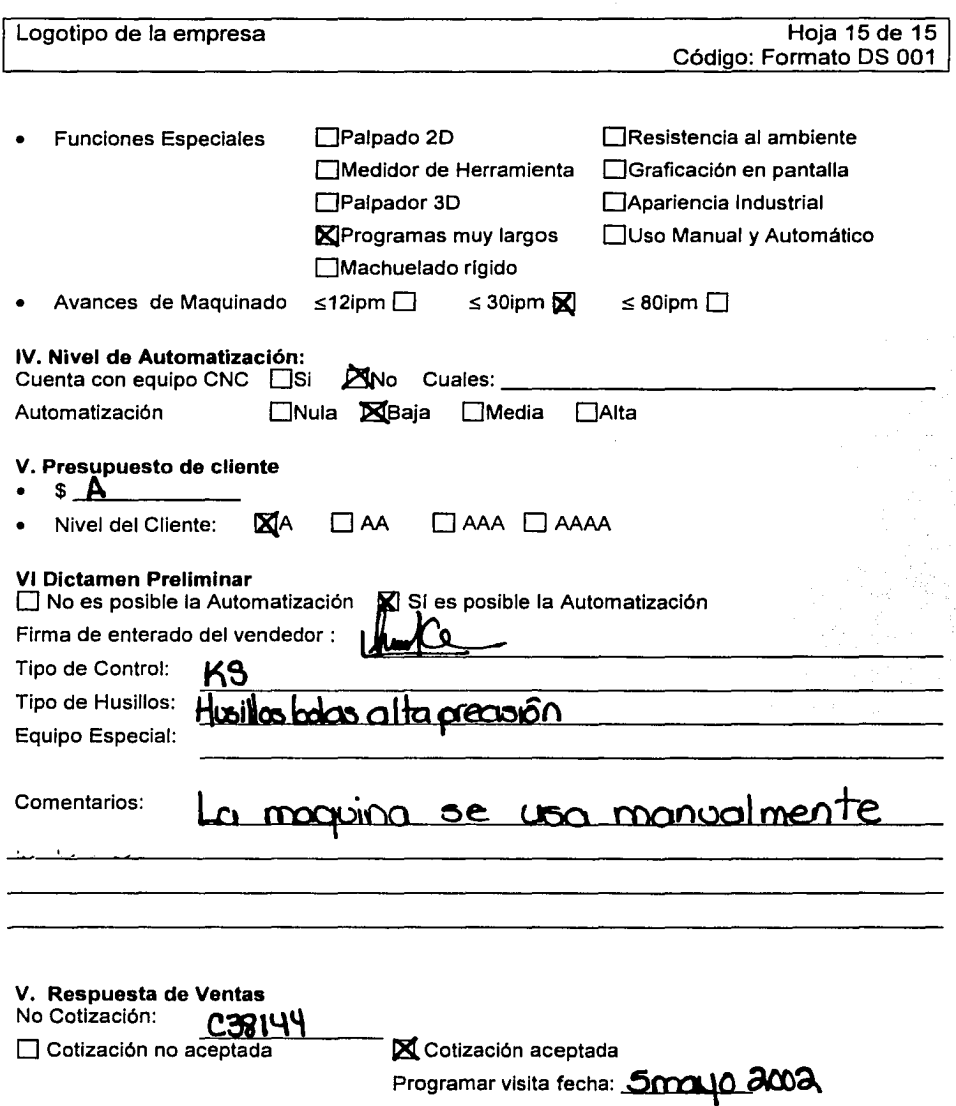

 $\Theta$ 

# **3.5 Guía y Uso del Formato DS 002, Inspección Física del Equipo**

El Formato DS 002, Inspección Física del Equipo, incluye información sobre el estado físico del equipo que se desea automatizar, como verificación del estado de las guías, carro, bancada, husillos, medición de holguras de los ejes, complejidad de la máquina, etc. Todos estos datos sirven para decidir si es recomendable la automatización del equipo del cliente por su estado físico. La intención de analizar la máquina, es saber si se encuentra en buen estado y determinar si vale la pena invertir en automatizarla, en función de lo que el cliente espera de ella. El resultado de este formato es el dictamen final donde se indica la viabilidad de automatización por el estado físico de equipo. También se indica de nueva cuenta el tipo de control aplicable; por lo general esta información coincide con el resultado del Formato DS 001.

Con este formató el diseñador tendrá informacion suficiente para llevar a cabo el diseño de las piezas mecánicas necesarias para poder adaptar el control seleccionado para el equipo del cliente, sin ser necesaria una visita posterior. Siempre y cuando se llegue a un acuerdo con el cliente y Ventas obtenga el pedido.

A continuación se presenta el Formato DS 002, Inspección Física del Equipo.

### Logotipo de la empresa a color

### **Portada de la**

## Gula y Uso del Formato

## **Nombre:** Inspección Física del Equipo

## **Código:** Formato DS 002

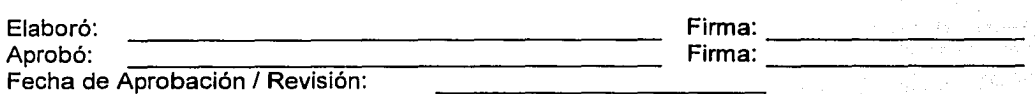

## **Índice**

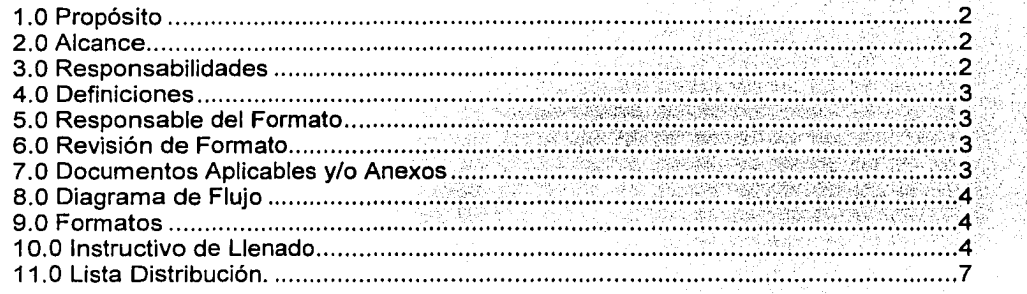

#### **Anexos**

Uno: Diagrama de flujo del uso y manejo del Formato DS 002, Inspección Flsica del Equipo.

Dos: Formato OS 002, Inspección Flsica del Equipo.

Tres: Ejemplo de llenado del Formato DS 002, Inspección Física del Equipo.

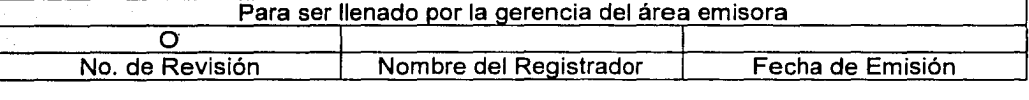

ESTA INFORMACIÓN ES CONFIDENCIAL Y PARA USO EXCLUSIVO DE LA COMPANIA

Logotipo de la empresa

Hoja 2 de 14 Código: Formato OS 002

## **1.0 Propósito**

Contar con un formato que permita al área de Diseño obtener los datos del estado físico del equipo a automatizar para evaluar la viabilidad del proyecto especial.

## **2.0 Alcance**

Este formato es aplicable a todas las evaluaciones de proyectos especiales que le son solicitadas al área de Diseño a través de los vendedores.

## **3.0 Responsabilidades**

- 3.1. El Analista de Diseño.
	- 3.1. 1. Deberá concertar una cita con el cliente.
	- 3.1.2. Deberá asistir a las instalaciones del cliente a realizar un revisión física del equipo.
	- 3.1.3. Verificará la información obtenida en el Formato DS 001, Levantamiento de Datos para la Evaluación de un Proyecto Especial.
	- 3.1.4. Se encargará de recopilar directamente la información requerida por el Formato DS 002, Inspección Física del Equipo.
	- 3.1.5. Deberá indicar al cliente la viabilidad de automatización del equipo.
	- 3.1.6. Deberá entregar una respuesta a la gerencia de Ventas, a más tardar 3 días después de haber recibido la solicitud para que ésta, a su vez, continué con el seguimiento.

### 3.2. **El Gerente de Diseño**

3.2.1. Una vez que la cotización definitiva ha sido aceptada por el cliente y la Gerencia de Ventas ha puesto el pedido, el gerente de Diseño deberá analizar los resultados y la información obtenida en los Formatos OS 001 Levantamiento de Datos para la Evaluación de un Proyecto Especial y Formato OS 002 Inspección Física del Equipo, para indicar las actividades para llevar a cabo el proyecto.

## **4.0 Definiciones**

Consultar las definiciones del Procedimiento DS 001, Evaluación de Proyectos Especiales.

## **5.0 Responsable del Formato**

El responsable de revisar y mejorar este formato es el gerente de Diseño.

## **6.0 Revisión de Formato**

Este procedimiento será revisado los meses de marzo de cada año o antes, si se cambia o mejora el sistema administrativo y operativo de la organización.

## **7.0 Documentos Aplicables y/o Anexos**

Anexo uno: Diagrama de Flujo del uso y manejo del Formato OS 002, Inspección Física del Equipo.

Anexo dos: Formato OS 002, Inspección Física del Equipo.

Anexo tres: Ejemplo de llenado del Formato OS 002, Inspección Física del Equipo.

## 8.0 Diagrama de Flujo

El diagrama de flujo correspondiente al uso y manejo del Formato DS 002, Inspección Física del Equipo, se muestran en el Anexo Uno.

## 9.0 Formatos

El Formato DS 002, Inspección Física del Equipo, se muestra en el Anexo Dos.

## 1 O.O Instructivo de Llenado

- Cuadro No. 1 HOJA. Aquí se indica el número de página al que corresponde esta hoja. Iniciando en la No. 1 hasta la "n".
- Cuadro No. 2 DE. Este espacio sirve para indicar el número total de hojas que conforman el reporte (n).
- Cuadro No. 3 FECHA DE VISITA DEL CLIENTE. Indicar la fecha acordada con el cliente para visitar sus instalaciones.
- Cuadro No. 4 No. REPORTE. Anotar el mismo número de reporte asignado al Formato DS 001, Levantamiento de Datos para la Evaluación de un Proyecto Especial.
- Cuadro No. 5 ANALISTA DE DISEÑO. Anotar el nombre completo del Analista de Diseño responsable de darle seguimiento a este formato.
- Cuadro No. 6 VENDEDOR. En este espacio se pone el nombre del vendedor asignado al cliente.
- Cuadro No. 7 RAZÓN SOCIAL. Este espacio sirve para indicar la razón social del cliente.
- Cuadro No. 8 CONTACTO. Indicar en este espacio el nombre de la persona que va a recibir al Analista de Diseño en las instalaciones del cliente.
- Cuadro No. 9 TEL/FAX. En este espacio se indica el número de teléfono y de fax de las instalaciones que se van a visitar.
- Cuadro No. 10 TIPO DE MÁQUINA. Indicar el nombre comercial de la máquina.

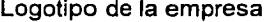

**Cuadro No.11 DISPOSICIÓN DE LOS EJES DE MOVIMIENTO.** Indicar en este cuadro todos los ejes del equipo que tienen movimiento.

> **MOVIMIENTO DE LA PIEZA Y DIRECCIÓN.** Indicar los ejes que tienen movimiento teniendo como referencia a la pieza.

- Indicar la dirección de movimiento del eje; utilizar una L si es longitudinal, T transversal *y* una V si es vertical.
- Indicar el movimiento de la consola, si existe.

**MOVIMIENTO DE LA HERRAMIENTA.** Indicar los ejes que tienen movimiento teniendo como referencia a la herramienta.

- Indicar si el cañón tiene movimiento *y* en qué eje.
- Indicar si el cabezal tiene movimiento y en qué eje.

**MOVIMIENTO DEL EJE GIRATORIO O CUARTO EJE.** Indicar si existe un cuarto eje y a qué eje principal es paralelo el movimiento de éste.

**NOTA:** Tomar en cuenta que el eje Z es el cabezal principal de movimiento. En fresadoras es el eje que coincide con el cortador *y* en tornos con el chuck.

- **Cuadro No.12 ESTADO DE LAS GUÍAS Y CAÑÓN.** Verificar el estado en el que se encuentran las guías de la mesa, carro, bancada *y* cañón. Éstas no deben estar rayadas ni agrietadas. Si estuvieran en mal estado, indicar en el campo de Notas si su estado es tal que no sea recomendable la automatización o si se deja a decisión del cliente haciéndole saber los riesgos.
- **Cuadro No. 13 MOVIMIENTOS.** Hacer pruebas de movimiento en la mesa, el carro *y* el cabezal para determinar si el desgaste de las guias es uniforme. Esto consiste en mover manualmente, de extremo a extremo, cada uno de estos elementos para identificar si el movimiento es uniforme. Si al mover la manivela se siente mayor dificultad en algunos lugares que en otros, se considera que el desplazamiento no es uniforme, esto quiere decir que las guías no se encuentran en buen estado. Indicar en el campo de Notas cualquier comentario referente al movimiento.
- **Cuadro No. 14 HOLGURAS DEL CUERPO.** Ver el procedimiento correspondiente para medir las holguras de mesa-carro *y* carro-bancada *y* anotar el resultado en esta área. Si es necesario ajustar las cuñas *y* volver a medir. Si la holgura es  $> \pm 0.001$ " no recomendar la automatización.

De los cuadros 15 al 19 se utilizan si el equipo era o es CNC. Si no era CNC, pasar al cuadro 20.

- Cuadro No. 15 ASPECTO FÍSICO DE LOS HUSILLOS DE BOLAS. Identificar visualmente si los husillos de X, Y, y Z están agrietados o en mal estado. Incluir en el campo de Notas cualquier comentario respecto del estado de los husillos. Indicar si se recomienda cambio de husillos.
- Cuadro No.16 MOVIMIENTO DE LOS HUSILLOS DE BOLAS. Mover la mesa y el cañón manualmente, de extremo a extremo, para sentir el desplazamiento de los husillos e identificar si se escuchan ruidos o si el movimiento en suave y uniforme. Indicar en Notas cualquier comentario relevante. Indicar si se recomienda cambio de husillos.
- Cuadro No. 17 HOLGURAS DE LOS EJES. Ver el procedimiento correspondiente para medir holguras y escribir los resultados en esta área. Si la holgura es  $> \pm$ 0.0001" no recomendar la automatización o indicar que la decisión se deja a consideración del cliente.
- Cuadro No. 18 SOPORTE DE MOTOR. Indicar si el equipo cuenta con los soportes de motor en buen estado, es decir, que se puedan utilizar para la automatización, para cada uno de los ejes . Indicar en Notas cualquier comentario relevante.
- Cuadro No. 19 NOTAS ADICIONALES. Indicar comentarios adicionales sobre el estado general de la máquina.
- Cuadro No. 20 CAMBIADOR DE HERRAMIENTAS. Indicar si el equipo cuenta con cambiador de herramientas, cuántas herramientas puede manejar y forma de funcionamiento , es decir, cuántos pasos o movimientos (actuadores) necesita para llevar la herramienta desde el almacén hasta el husillo. Hacer una breve descripción del funcionamiento.
- Cuadro No. 21 FORMA DE MOVIMIENTO DE LOS EJES. Indicar la forma de movimiento para cada uno de los ejes, si es manual, de avance automático o de avance mecánico. En caso de que el avance sea mecánico revisarlo para definir si es fácil de desmontar y adaptar nuevos husillos. Indicar en el campo de Notas cualquier comentario relevante.
- Cuadro No. 22 EXISTE ESPACIO SUFICIENTE PARA INSTALAR LOS HUSILLOS. Analizar la forma de sujeción de los husillos tradicionales tanto la tuerca como los extremos de los husillos, para determinar la factibilidad de instalar los husillos de bolas al cuerpo de la máquina.
- Cuadro No. 23 ES FACTIBLE SUJETAR EL HUSILLO DE Z AL CAÑÓN. Identificar si existe la posibilidad de diseñar una caja para sujetar el husillo de Z y que ésta, a su vez, pueda ser sujetada al cabezal de la máquina. También debe de haber una ranura para fijar el soporte de la tuerca del husillo al cañón.
- **Cuadro No. 24 EXISTE ESPACIO SUFICIENTE PARA INSTALAR LOS MOTORES O SOPORTES DE MOTOR DE LOS EJES X, Y, Z.** Si la máquina es CNC, verificar que los motores de línea se pueden instalar, es decir, que quepan en los alojamientos con los que ya cuenta la máquina. Si es convencional hay que verificar si se pueden usar los soportes de motor de línea o hay que fabricar soportes especiales.
- **Cuadro No. 25 NOTAS ADICIONALES.** 
	- Indicar comentarios adicionales sobre la complejidad de la máquina.
- **Cuadro No. 26 FOTOS QUE ACOMPAÑAN AL REPORTE.** Anexar a este reporte las fotos solicitadas en este recuadro. Se recomienda agregar todas aquellas fotos que se consideren relevantes para el diseño.
- **Cuadro No. 27 ¿EXISTE DIFERENCIA ENTRE EL DICTAMEN PRELIMINAR Y ÉSTE?**  Indicar en este espacio si existe diferencia entre el dictamen preliminar y éste. Este campo es únicamente informativo.
- **Cuadro No. 28 TIPOS DE CONTROL CNC APLICABLES.** Indicar el o los tipos de control CNC que pueden ser usados para convertir el equipo. Ver Anexo Cuatro, Sistema para la Selección de Alternativas de Automatización, del Manual de Procedimientos para la Evaluación de Proyectos Especiales.
- **Cuadro No. 29 HUSILLOS.** Indicar en este espacio las características de los husillos de bolas recomendados para el tipo de operación del cliente, indicando longitud, precisión, diámetro y paso. Ver procedimiento correspondiente para selección de husillos de bolas.
- **Cuadro No. 30 PIEZAS QUE SE VAN A DISEÑAR.** Indicar con una cruz o describir las piezas especiales que tendrían que ser diseñadas para este proyecto en específico.

## **11.0 Lista Distribución**

Área 01 Gerencia de Diseño Área 02 Gerencia Ventas

### Anexo Uno

Diagrama de Flujo del uso y manejo del Formato OS 002, Inspección Física del Equipo.

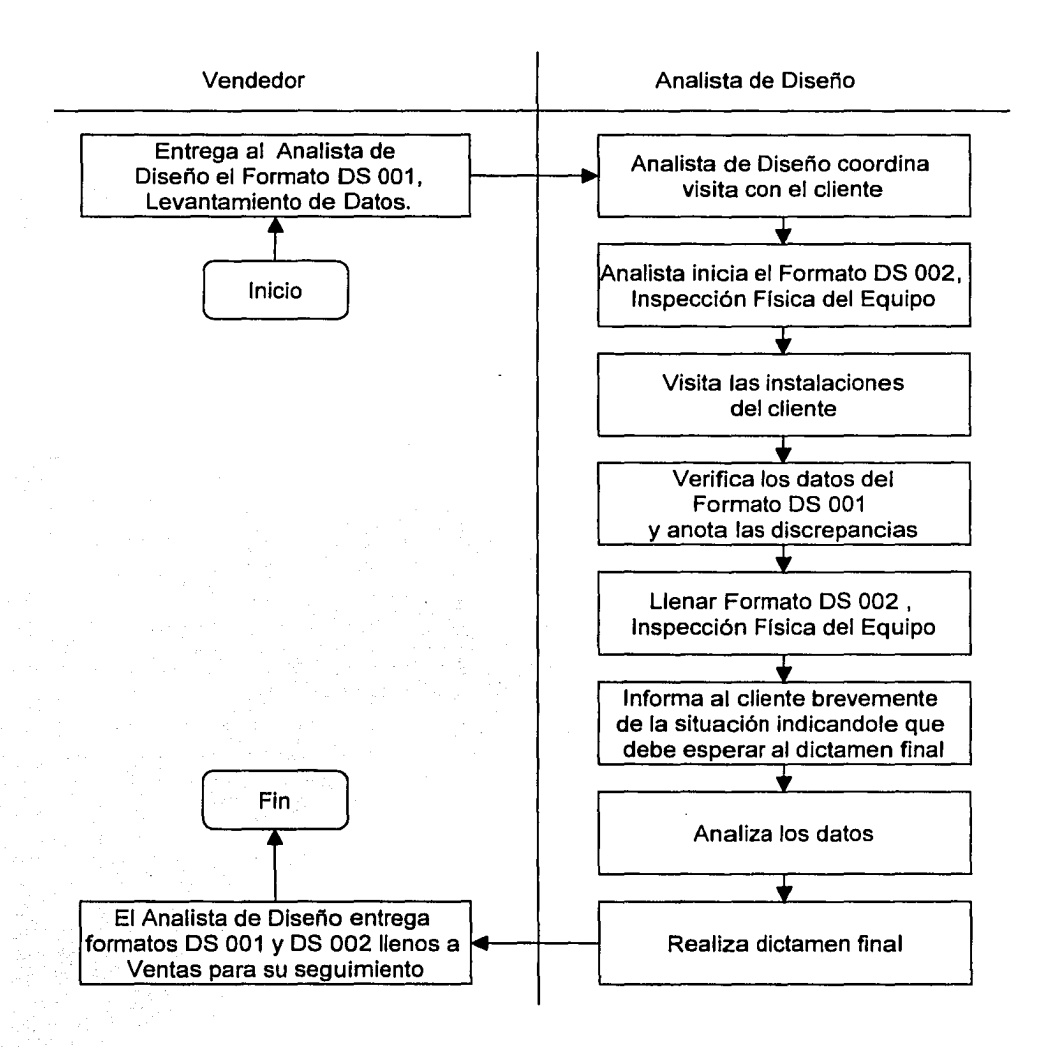

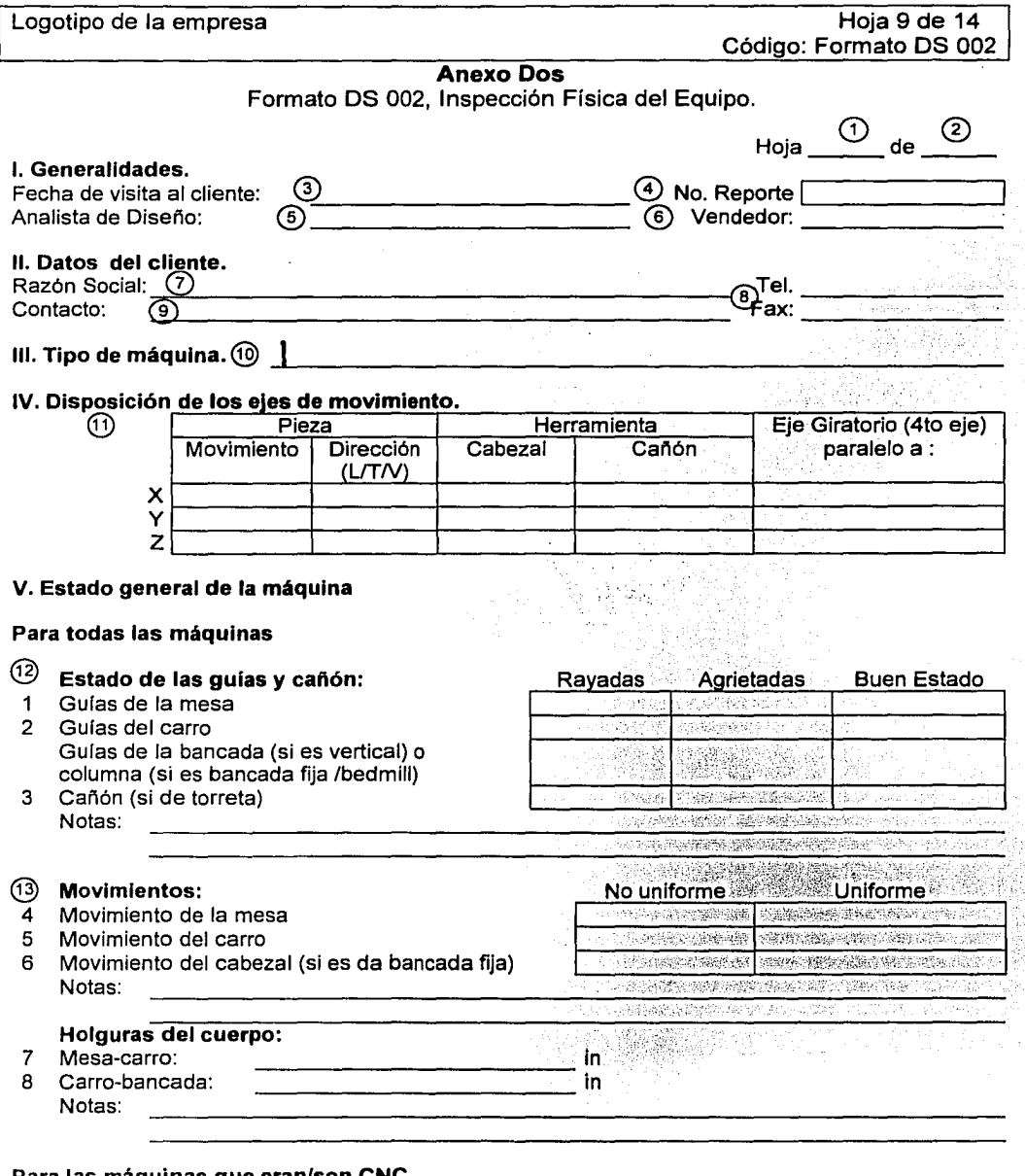

### Para las máquinas que eran/son CNC

## $\circledcirc$  Aspecto Físico de los husillos de bolas:

- 9 Husillo X
- 10 Husillo Y
- 11 Husillo Z

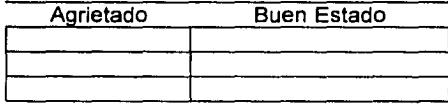

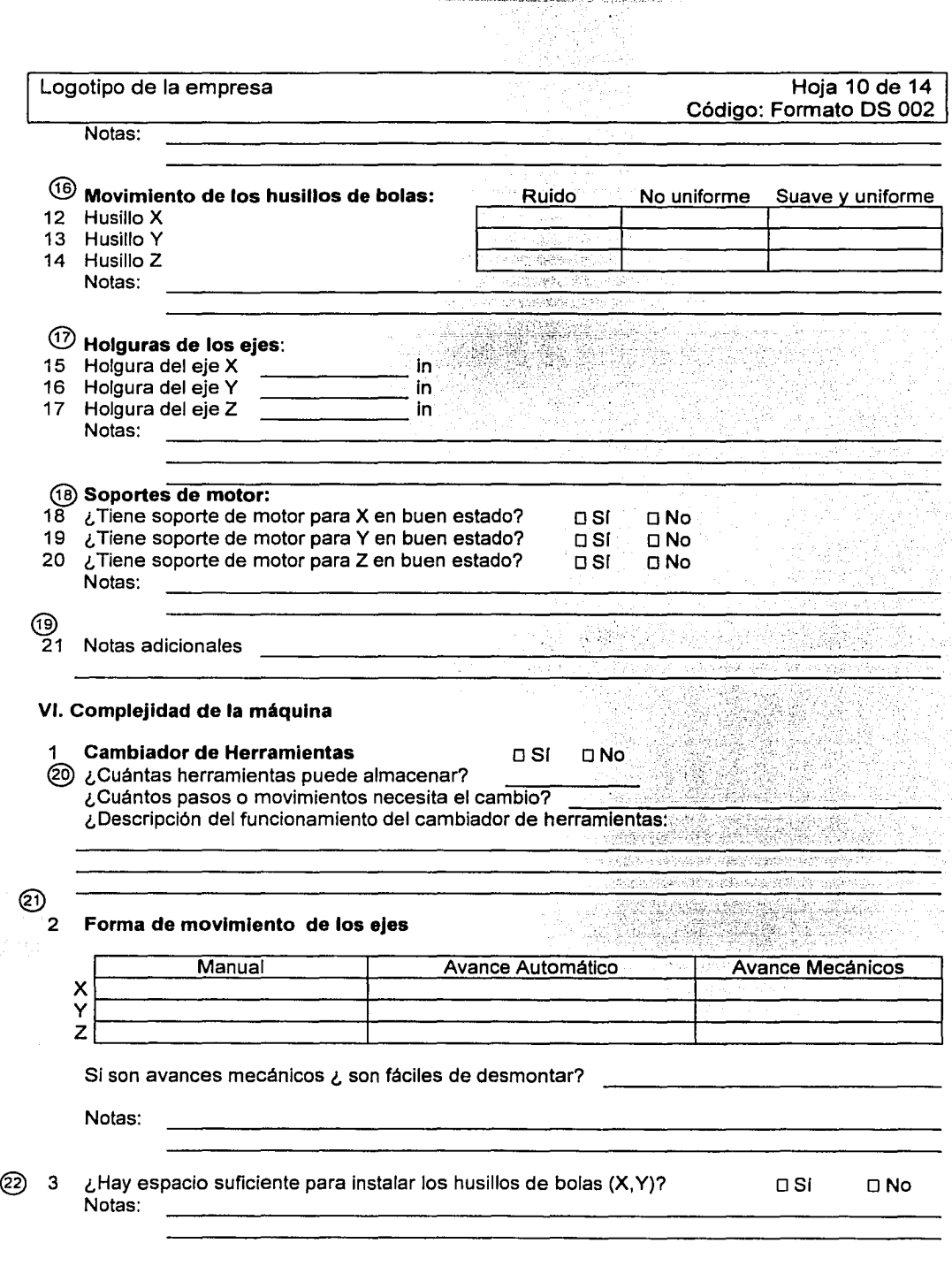

@

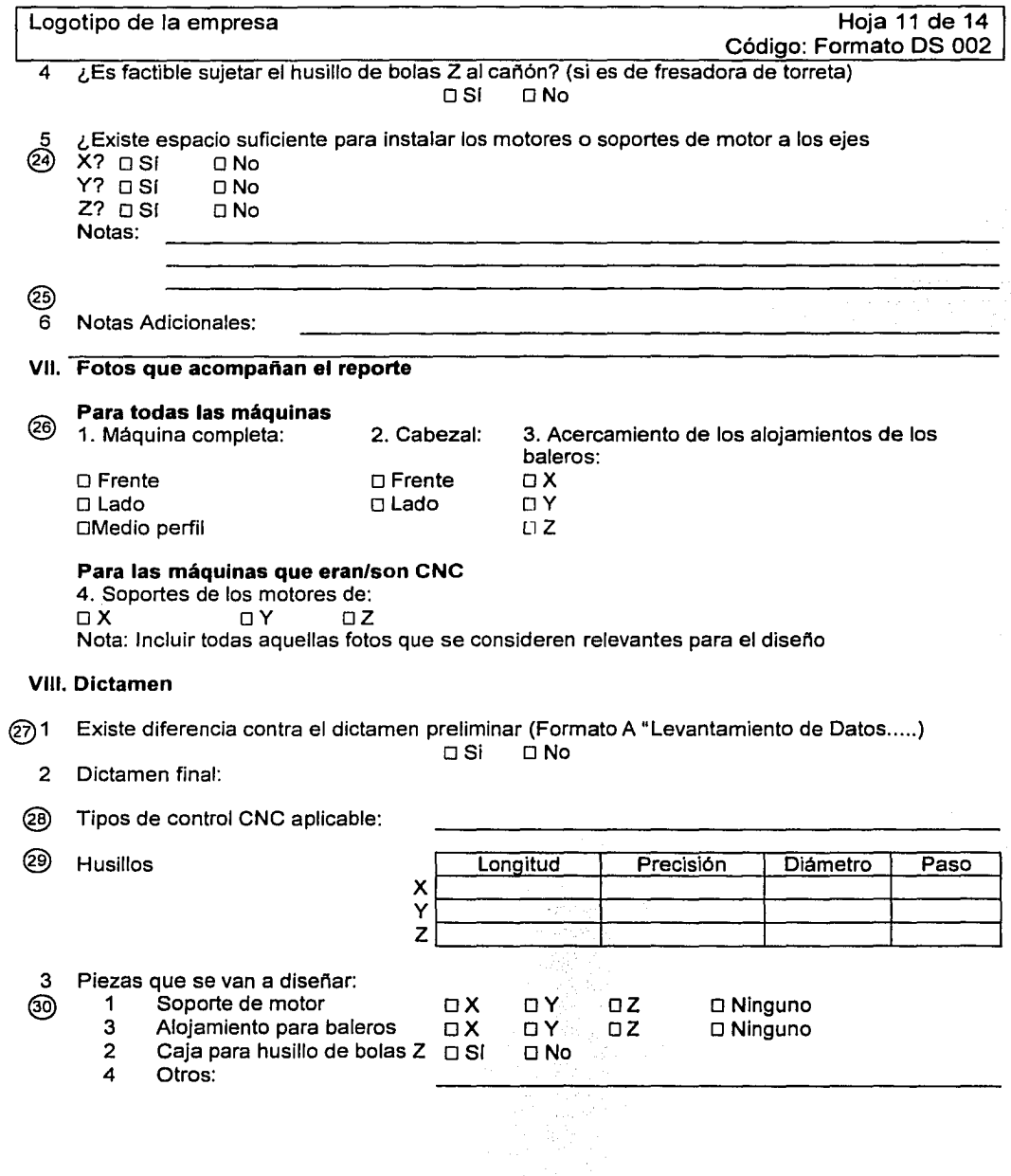

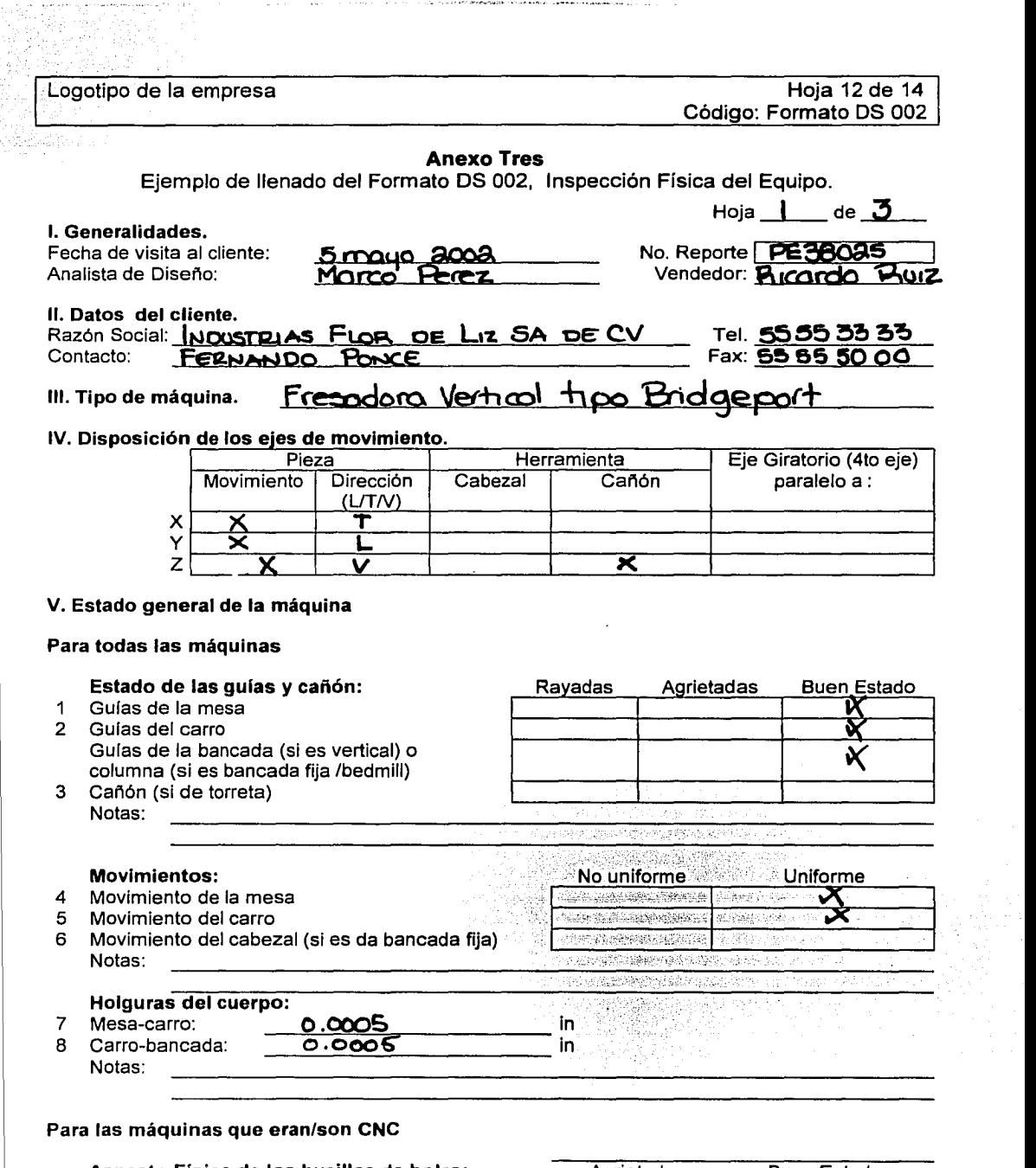

## Aspecto Fisico de los husillos de bolas:

 $\sim$  100  $\pm$  100  $\sim$  10  $\%$ 

÷,

ože

the company's company's service

 $\label{eq:constrained} \alpha_{\rm{c}}(\alpha_{\rm{c}}) = \alpha_{\rm{c}}(\alpha_{\rm{c}}) + \alpha_{\rm{c}}(\alpha_{\rm{c}}) + \alpha_{\rm{c}}(\alpha_{\rm{c}}) + \alpha_{\rm{c}}(\alpha_{\rm{c}}) + \alpha_{\rm{c}}(\alpha_{\rm{c}}) + \alpha_{\rm{c}}(\alpha_{\rm{c}}) + \alpha_{\rm{c}}(\alpha_{\rm{c}}) + \alpha_{\rm{c}}(\alpha_{\rm{c}}) + \alpha_{\rm{c}}(\alpha_{\rm{c}}) + \alpha_{\rm{c}}(\alpha_{\rm{c}}) + \alpha_{\rm{c}}(\alpha_{\rm{$ 

- 9 Husillo X
- 10 Husillo Y
- 11 Husillo Z

 $\bar{\pmb{\lambda}}$ 

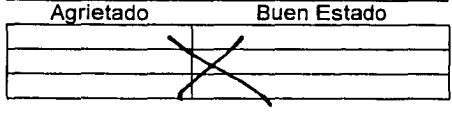
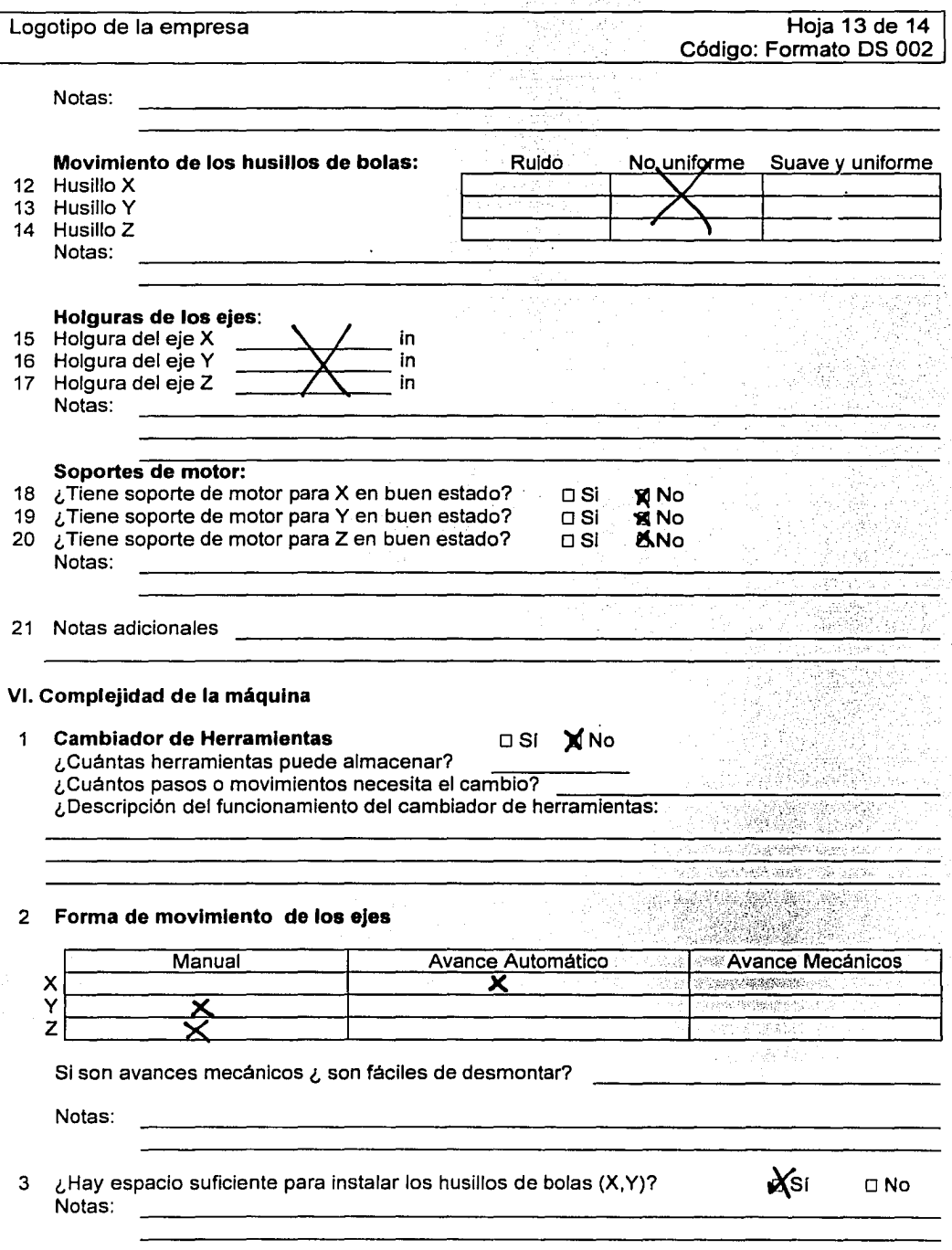

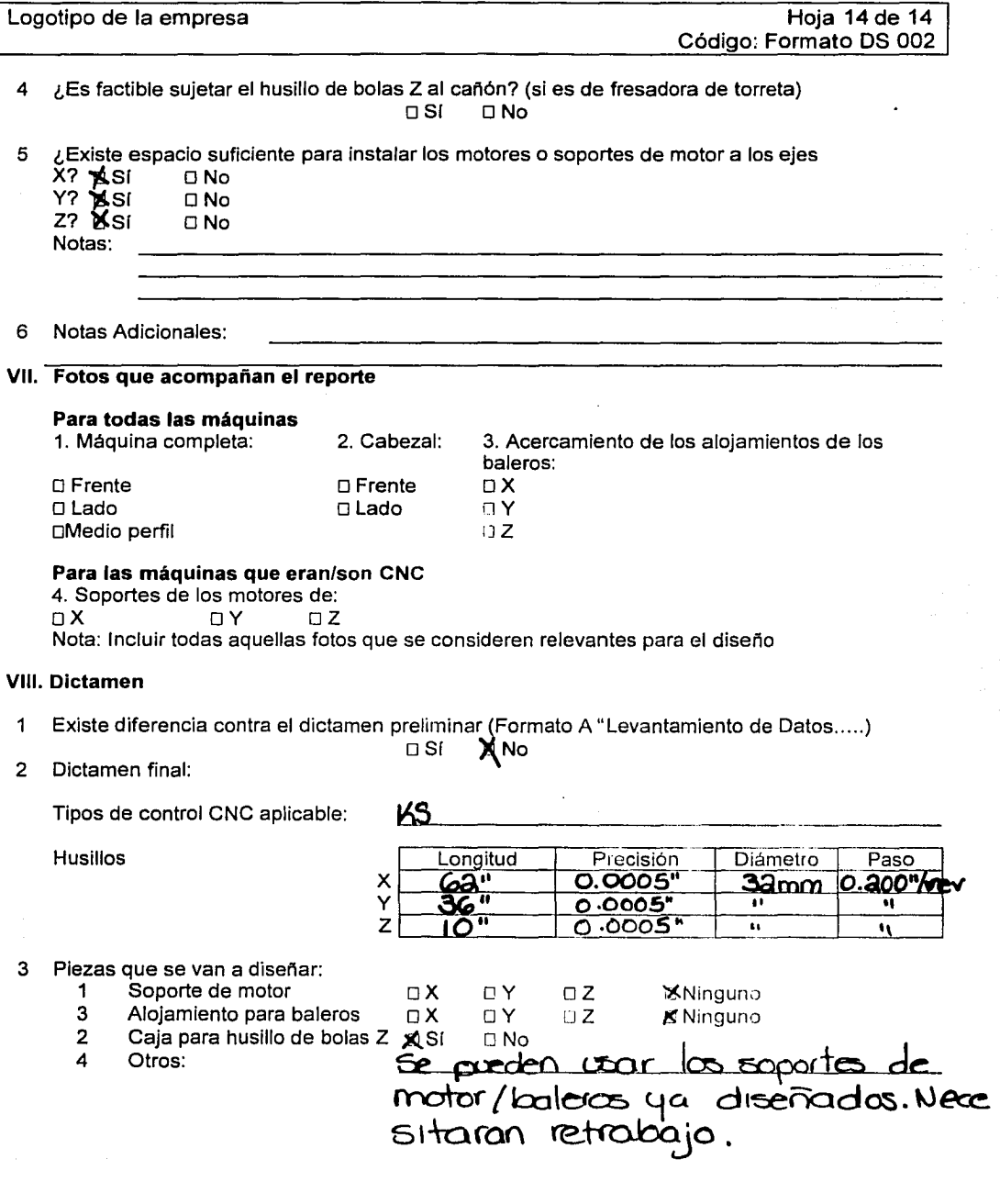

# **4 Casos de estudio**

# **4.1 Introducción**

En este capítulo se muestra el uso del Manual de Procedimientos para la Evaluación de Proyectos Especiales a través de 2 casos de estudio, se aplican los formatos OS 001, Levantamiento de Datos para la Evaluación de un Proyecto Especial y OS 002, Inspección Física del Equipo y se generan las corridas de evaluación mediante la hoja de cálculo desarrollada para este fin. El procedimiento es evaluado por el Gerente de Diseño.

Los datos de cada caso son reales y se mantiene el nombre de la compañia en forma confidencial por una cláusula especial establecida con Bohler.

## **4.2 Caso 1: "Empresa A"**

#### **4.2.1 Antecedentes**

La Compañía A es una empresa mediana, 100% mexicana, que diseña y produce mobiliario de oficina. Fue fundada en 1961 en la ciudad de Monterrey, Nuevo León. En 1981 adquiere y equipa una nueva planta metal - mecánica en un área de 6,000 m2. En 1988, la Empresa A, adquiere una máquina fresadora vertical tipo Bridgeport usada, con el objeto de elaborar herramental y troquel para la fabricación de sus productos. Esta fresadora era originalmente un equipo CNC pero dadas las condiciones obsoletas del equipo fue usada como máquina convencional, teniendo su movimiento en el eje vertical "Z" a través de la consola.

El 1 de marzo del 2002, en una feria de exposiciones en Monterrey, Nvo. León, el Gerente de taller estableció contacto con Bolher, mostrándose interesado en automatizar su máquina, aprovechando que en 2 de sus ejes tenía husillos de bolas. Esta información fue suficiente para determinar que se trataba de un proyecto especial de automatización, por lo que se elaboró el formato OS 001 para determinar la viabilidad del proyecto y entregarle una cotización preliminar al cliente.

# 4.2.2 Formato DS 001, Levantamiento de Datos para la Evaluación de un Proyecto Especial.

A continuación se muestra el ejercicio de aplicación de los formatos de Levantamiento de Datos para la Evaluación de un Proyecto Especial.

#### 4.2.2.1 Parte 1

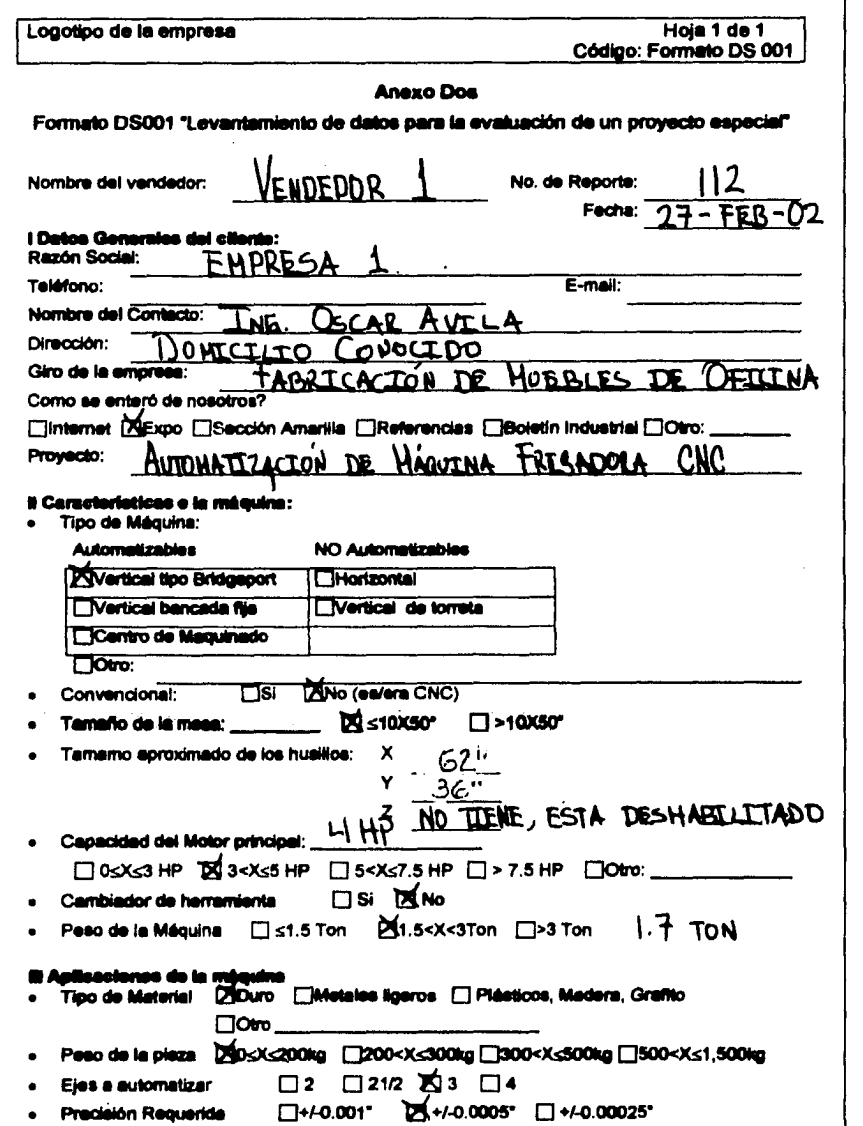

Manual de Procedimientos para la Evaluación de Proyectos Especiales de una Empresa de Diseño y Manufactura de Máquinas Herramientas CNC

#### 4.2.2.2 Parte 2

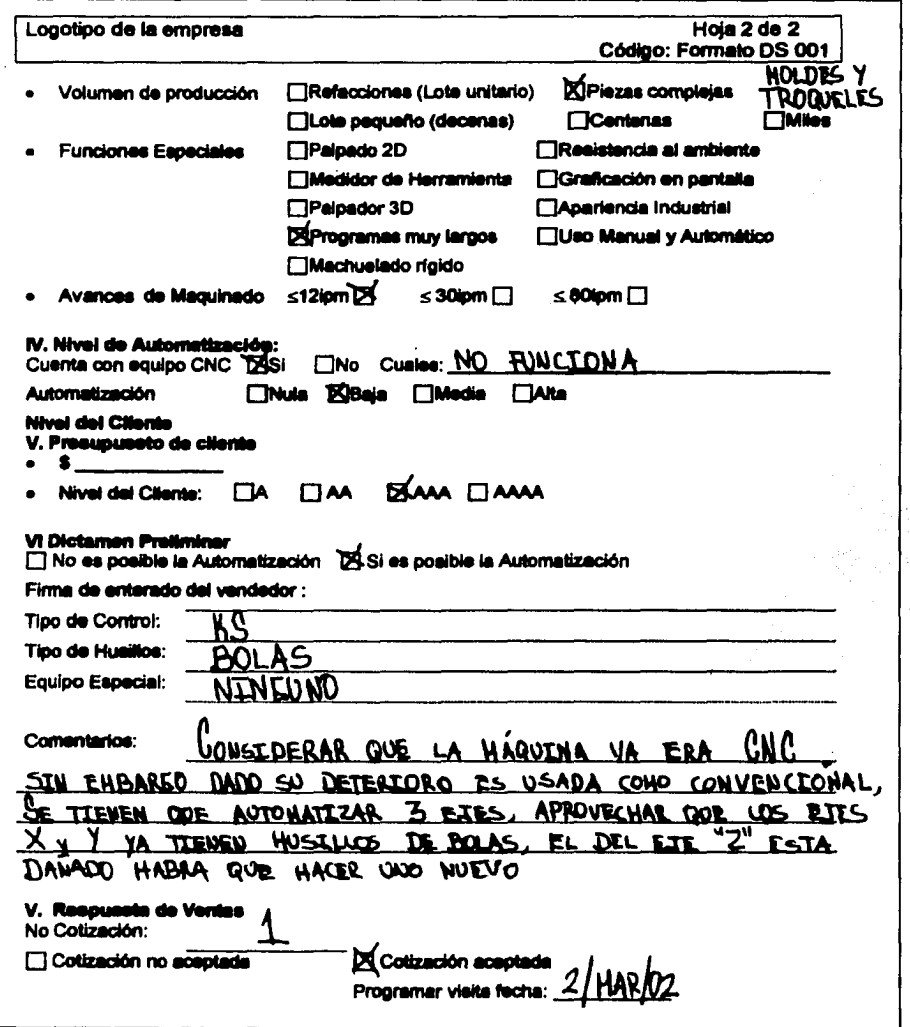

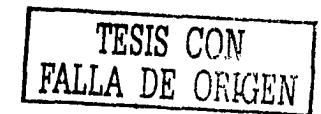

Manual de Procedimientos para la Evaluación de Proyectos Especiales de una Empresa de Diseño y Manufactura de Máquinas Herramientas CNC<br>Capitulo 4

# 4.2.3 Corrida de evaluación

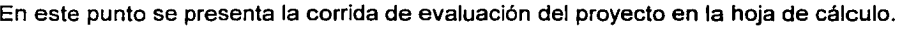

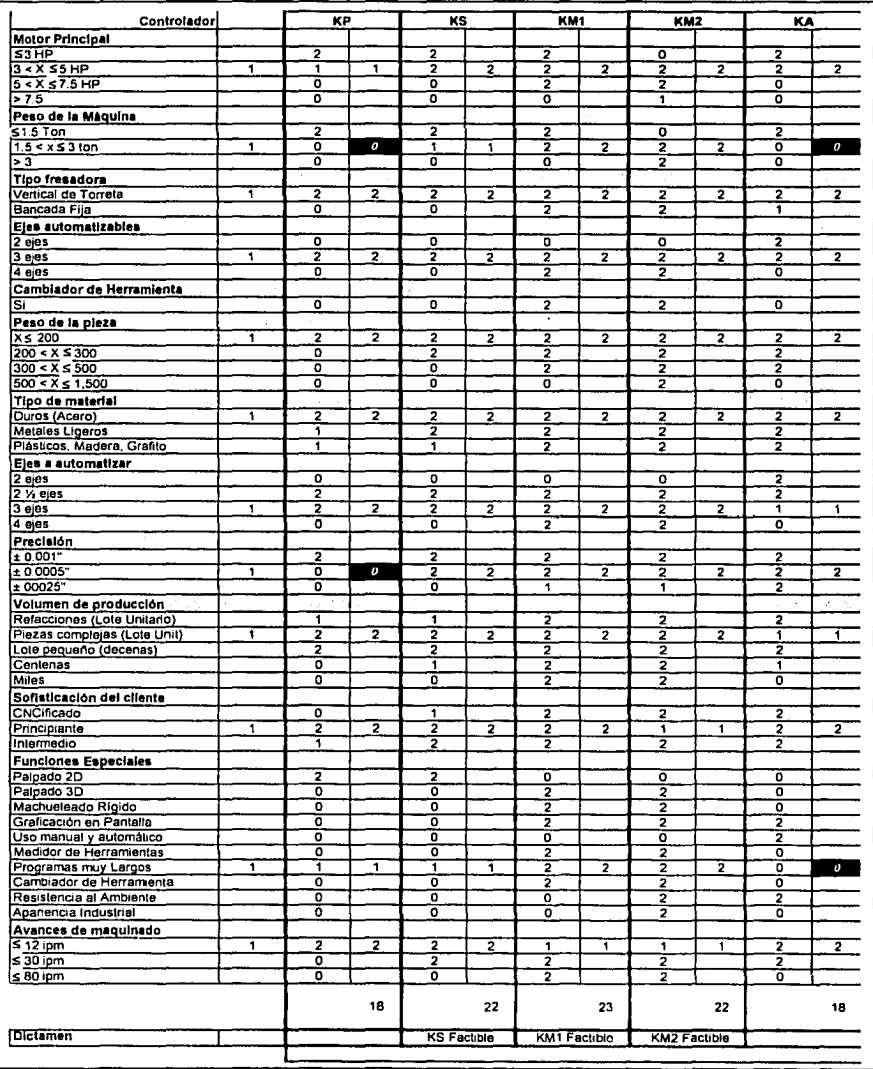

La corrida de evaluación dictamina tres controles como factibles. La Gerencia de Diseño determinó recomendar el control KS por cuestiones de costo.

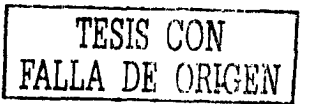

# 4.2.4 Formato DS 002, Inspección Física del Equipo

Después de haber realizado la evaluación preliminar del proyecto, de haber resultado factible la automatización del equipo y de que el cliente ha aceptado la cotización preliminar, se procede a aplicar el formato DS 002, Inspección Física del Equipo que a continuación se presenta.

#### 4.2.4.1 Parte 1

 $\mathbf{A}$ 

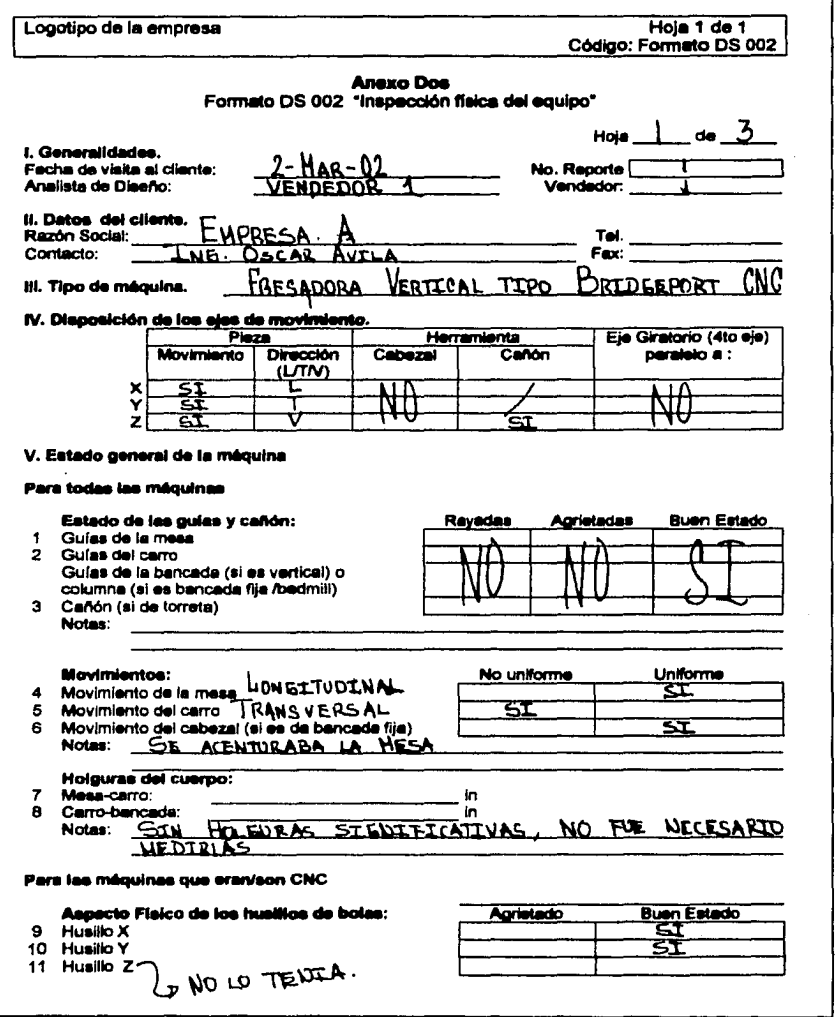

TESIS CON

FALLA DE ORIGEN

Manual de Procedimientos para la Evaluación de Proyectos Especiales de una Empresa de Diseño y Manufactura de Máquinas Herramientas CNC<br>Capitulo 4

## 4.2.4.2 Parte 2

 $\ddot{\phantom{0}}$ 

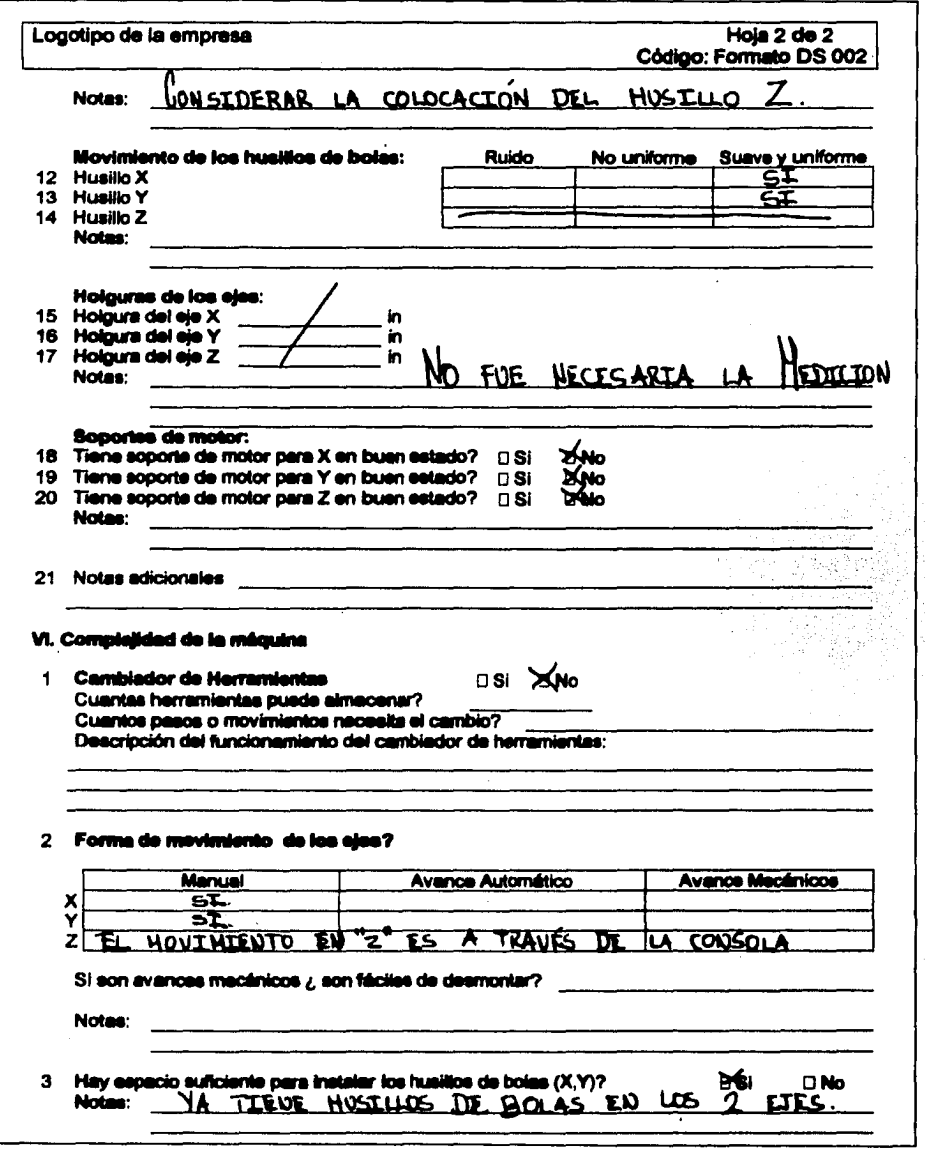

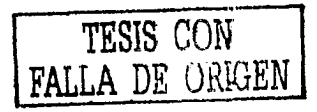

Manual de Procedimientos para la Evaluación de Proyectos Especiales de una Empresa de Diseño y Manufactura de Máquinas Herramientas CNC<br>Capitulo 4 ÷.

#### 4.2.4.3 Parte 3

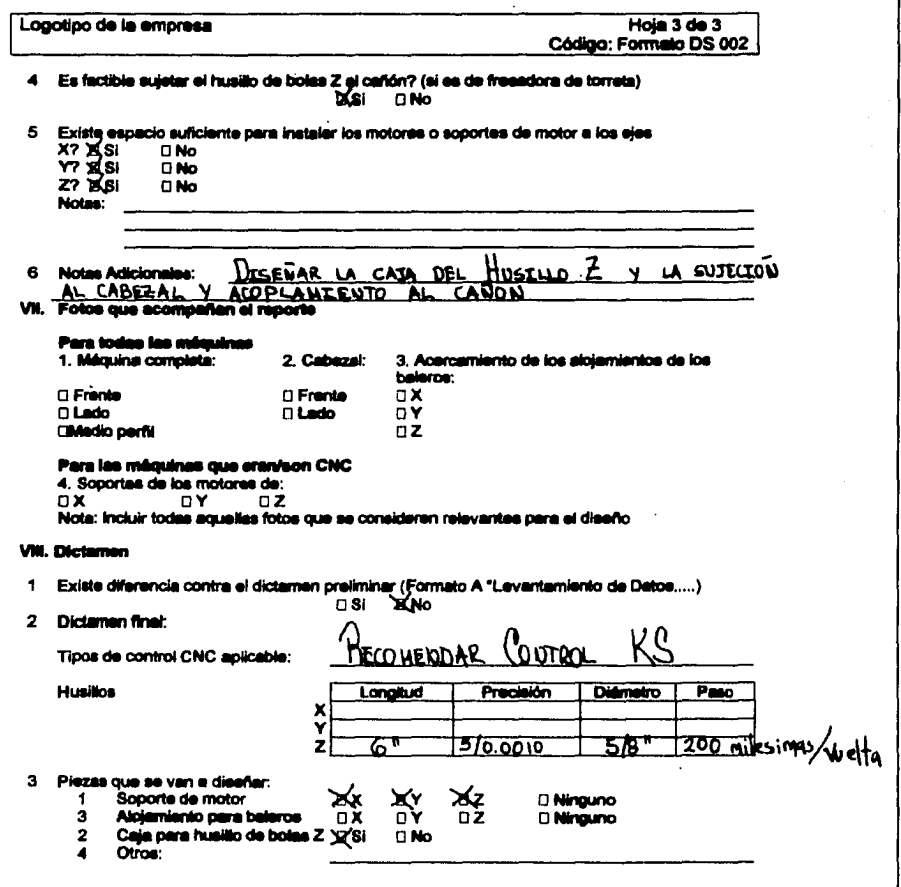

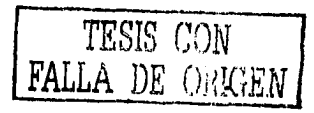

#### **4.2.4.3 Fotografías Descriptivas**

A continuación se muestran algunas fotografías tomadas de la máquina como parte del material necesario para la realización final de la evaluación.

La figura 4.2.1 muestra la fresadora vertical de torreta tipo Bridgeport del presente caso de estudio desde su peñil derecho.

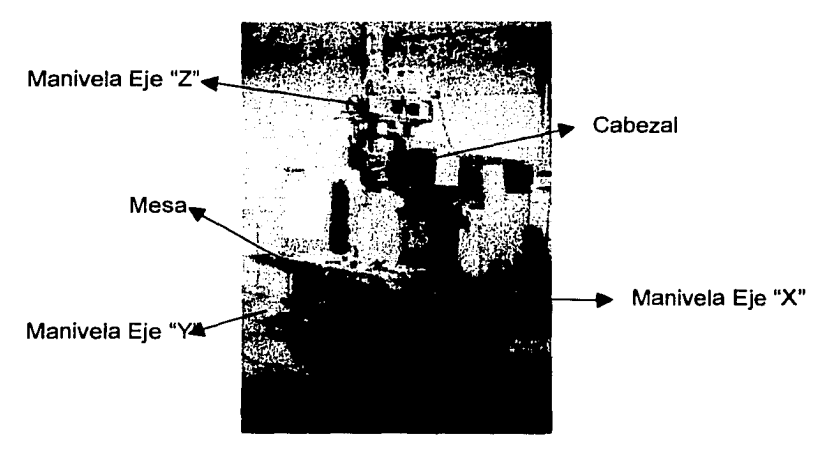

Figura 4.2.1 Fresadora vertical de tortea Bridgeport

La figura 4.2.2 muestra el husillo del eje "X" sobre la mesa, esto indica la colocación de las bases de soporte del motor y las buenas condiciones generales del husillo de bolas.

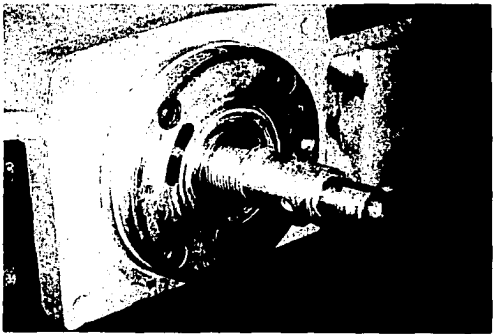

Figura 4.2.2 Punta de husillo de bolas del eje X

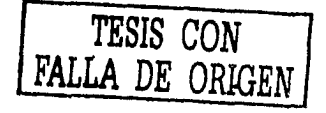

La figura 4.2.3 muestra los soportes del motor colocados en el eje X.

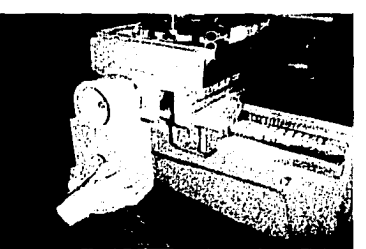

Figura 4.2.3 Foto lateral del eje X

La figura 4.2.4. muestra la caja de soporte del eje Z junto con el motor de automatización montado sobre el cabezal de la máquina.

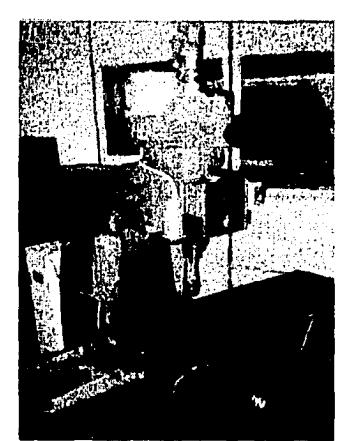

Figura 4.2.4 Vista lateral izquierda de la Fresadora.

#### 4.2.5 Resultados

El Diseñador evaluó el mismo caso bajo los métodos que tiene desarrollados actualmente y obtuvo los mismos resultados que a través de seguir el Manual de Procedimientos. El tiempo empleado entre el diseñador y el procedimiento propuesto es el mismo (5 horas y media); la diferencia radica en que el procedimiento propuesto no requiere de conocimientos especializados sobre el área de máquinas herramienta convencionales y CNC.

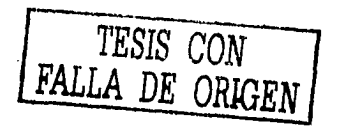

Otra ventaja es el tiempo de respuesta al cliente, ya que el diseñador puede desarrollar otras actividades paralelas sin retrasar la entrega de la propuesta al cliente.

# 4.3 Caso 2 "Empresa B"

# 4.3.1 Antecedentes

El siguiente es un proyecto evaluado por el método tradicional de Bohler, el cual servirá para corroborar el funcionamiento adecuado del Manual de Procedimientos para la Evaluación de Proyectos Especiales.

La Compañía 8, es una empresa pequeña, 100% mexicana, familiar, dedicada a la fabricación de piezas troqueladas. El equipo con el que cuenta esta empresa es, en su mayoría, maquinaria convencional de segunda mano, fresadoras, tornos, cepillos y mandrinadoras. Cuenta con 25 empleados de base y según la carga de trabajo llegan a contratar eventuales, dando un total de hasta 60 empleados.

Esta Compañía se enteró de Bohler por referencias de otros clientes y los contactó para cotizar el proyecto de conversión a CNC de una máquina mandrinadora o fresadora horizontal la cual se había estado utilizando de manera manual. Con la finalidad de ampliar las aplicaciones de dicha máquina, a trabajos geométricos de mayor complejidad (curvas en el espacio) y al mismo tiempo disminuir los tiempos de producción.

Se elaboró el formato DS 001 para confirmar la viabilidad del proyecto.

# 4.3.2 Formato OS 001, Levantamiento de Datos para la Evaluación de un Proyecto Especial

A continuación se muestra el ejercicio de aplicación del formato DS 001, Levantamiento de Datos para la Evaluación de un Proyecto Especial.

*TESIS* CON *FALLA DE OR1GEN* 

## 4.3.2.1 Parte 1

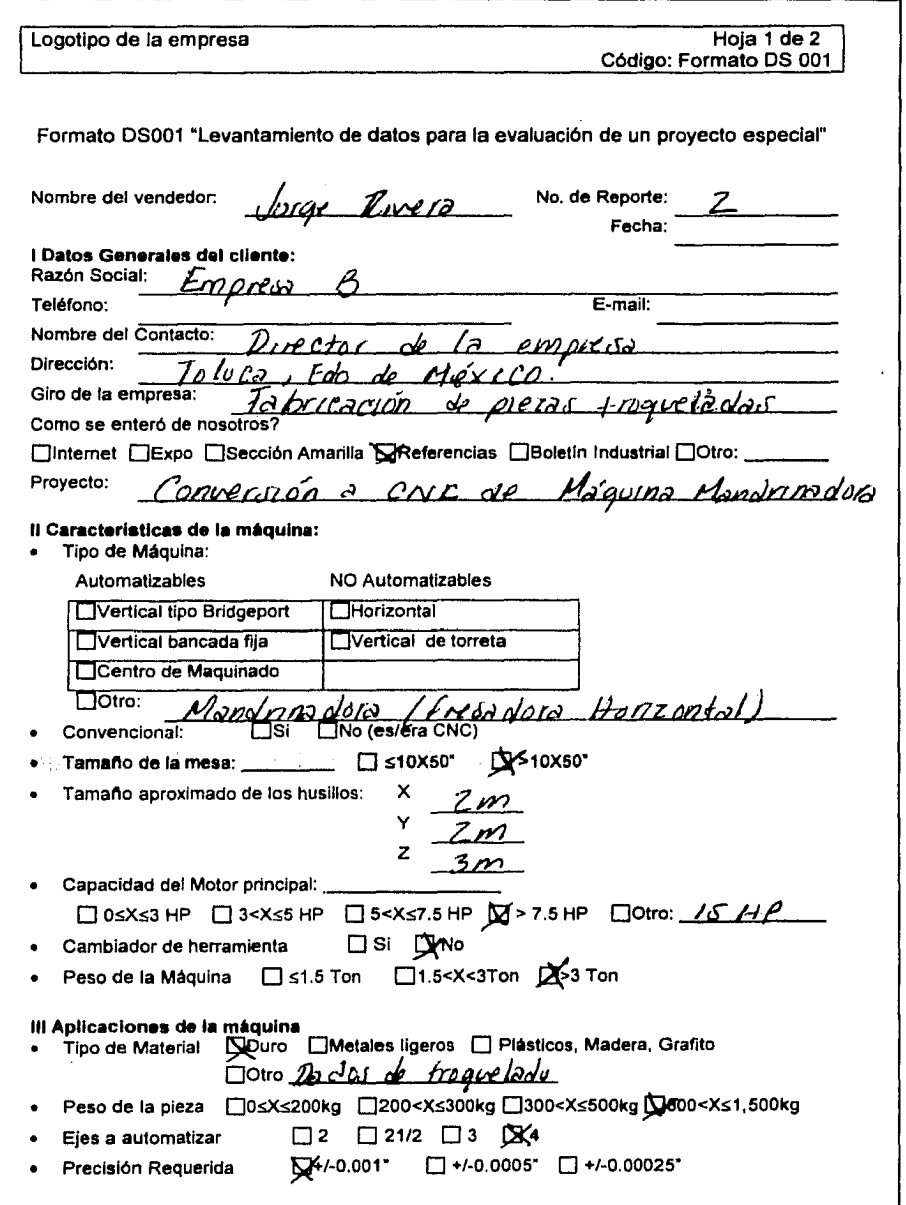

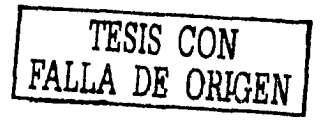

Manual de Procedimientos para la Evaluación de Proyectos Especiales de una Empresa de Diaeño y Manufactura de Máquinas Herramientas CNC<br>Capitulo 4

#### 4.3.2.2 Parte 2

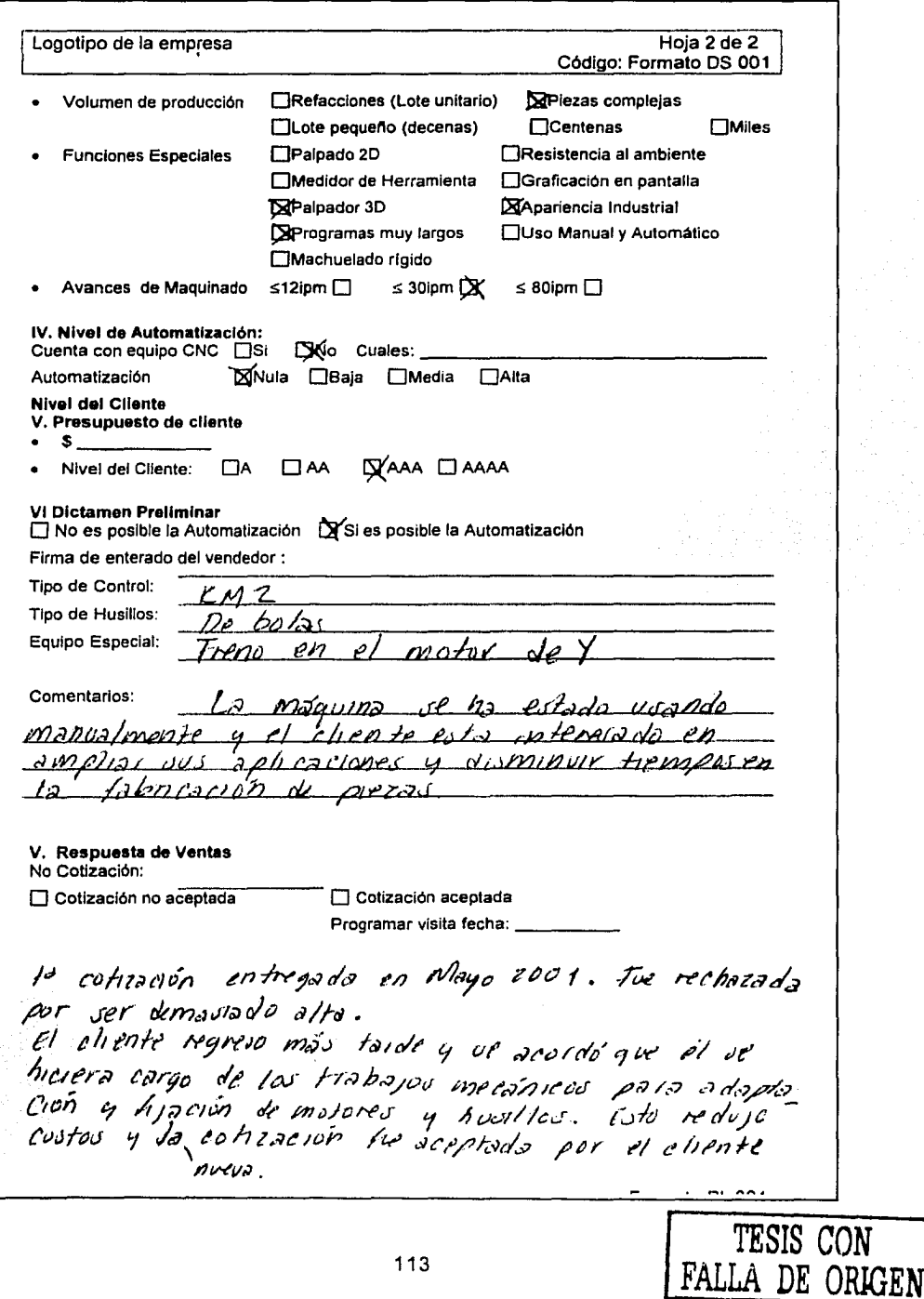

 $\mathbb{Z}_2$ 

Manual de Procedimientos para la Evaluación de Proyectos Especiales de una Empresa de Diseño y Manufactura de Máquinas Herramientas CNC Capitulo 4

# 4.3.3 Corrida de Evaluación

En este punto se presenta la corrida de evaluación del proyecto en la hoja de cálculo.

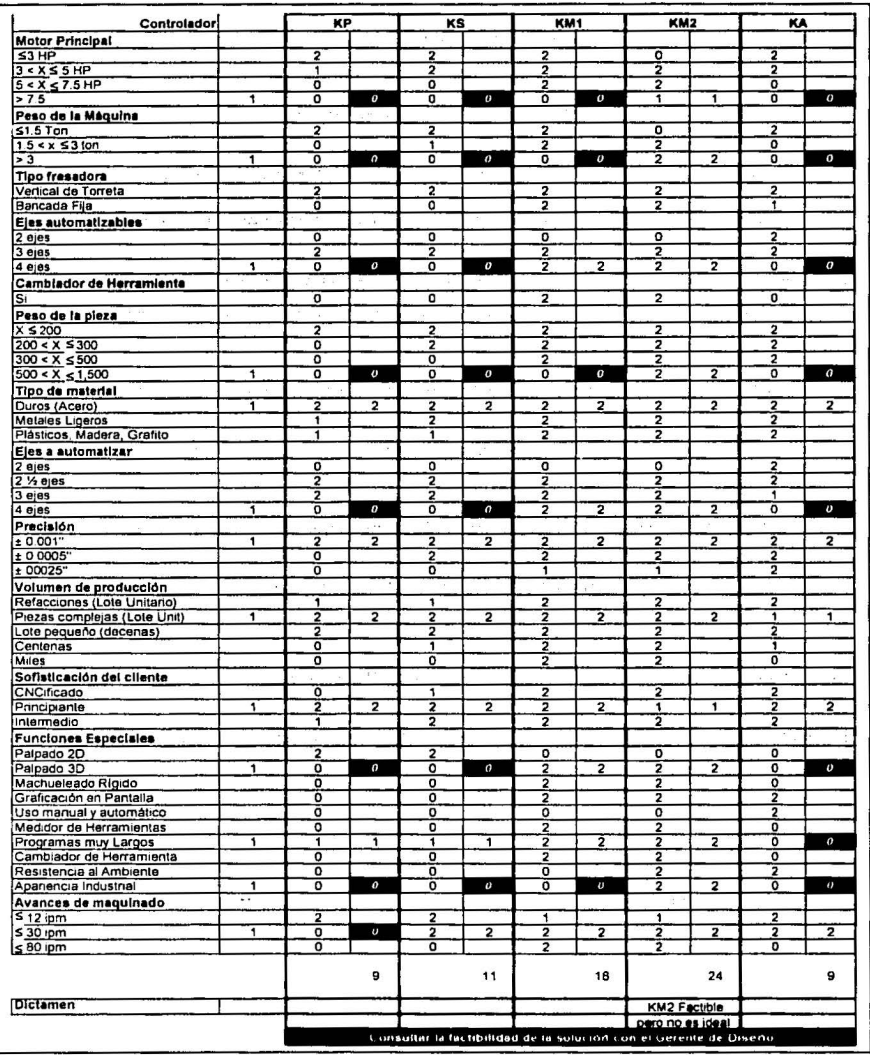

La corrida en la hoja de calcuo recomienda el uso del control KM2. También nos dice que es factible pero que no es lo ideal, esto quiere decir que el equipo tiene caracterisitcas especiales y se recomieda primero una revisión de los resultados por

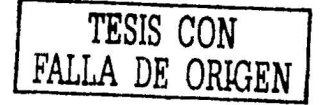

parte del Diseñador para validar la respuesta. Efectivamente el Diseñador validó la respuesta estando de acuerdo con el control recomendado en la corrida de la hoja de cálculo.

# 4.3.4 Formato DS002, Inspección Física del Equipo

Después de haber realizado la evaluación preliminar del proyecto, de haber resultado factible la automatización del equipo y de que el cliente ha aceptado la cotización preliminar, se procede a aplicar el formato OS 002, Inspección Física del Equipo que a continuación se presenta.

#### 4.3.4.1 Parte 1

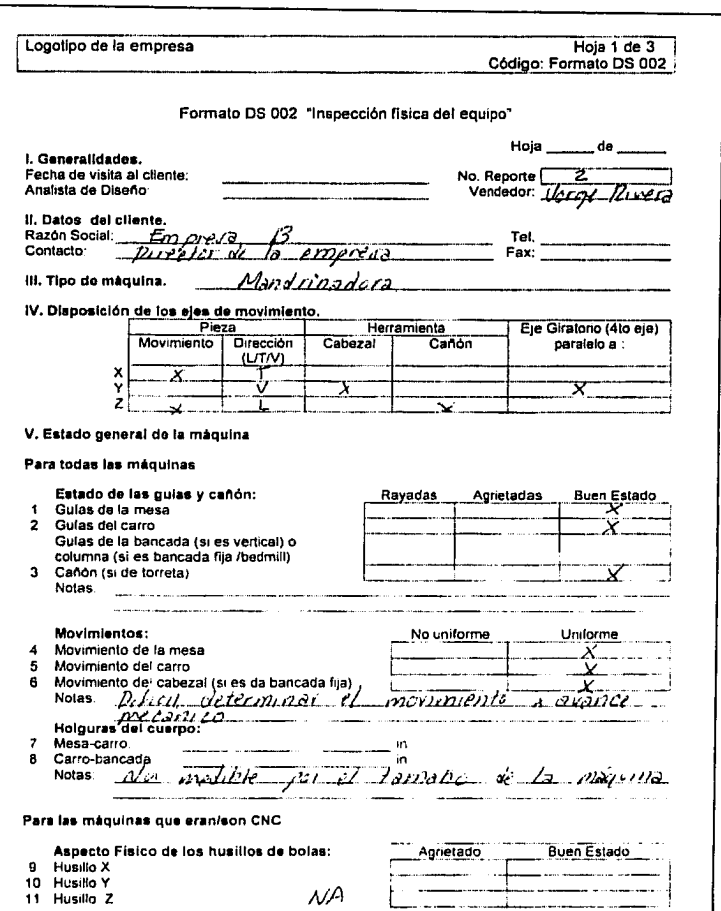

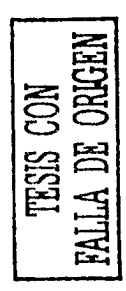

Manual de Procedimientos para la Evaluación de Proyectos Especiales de una Empresa de Diseño y Manufactura de Máquinas Herramientas CNC<br>Capitulo 4

### 4.3.4.2 Parte 2

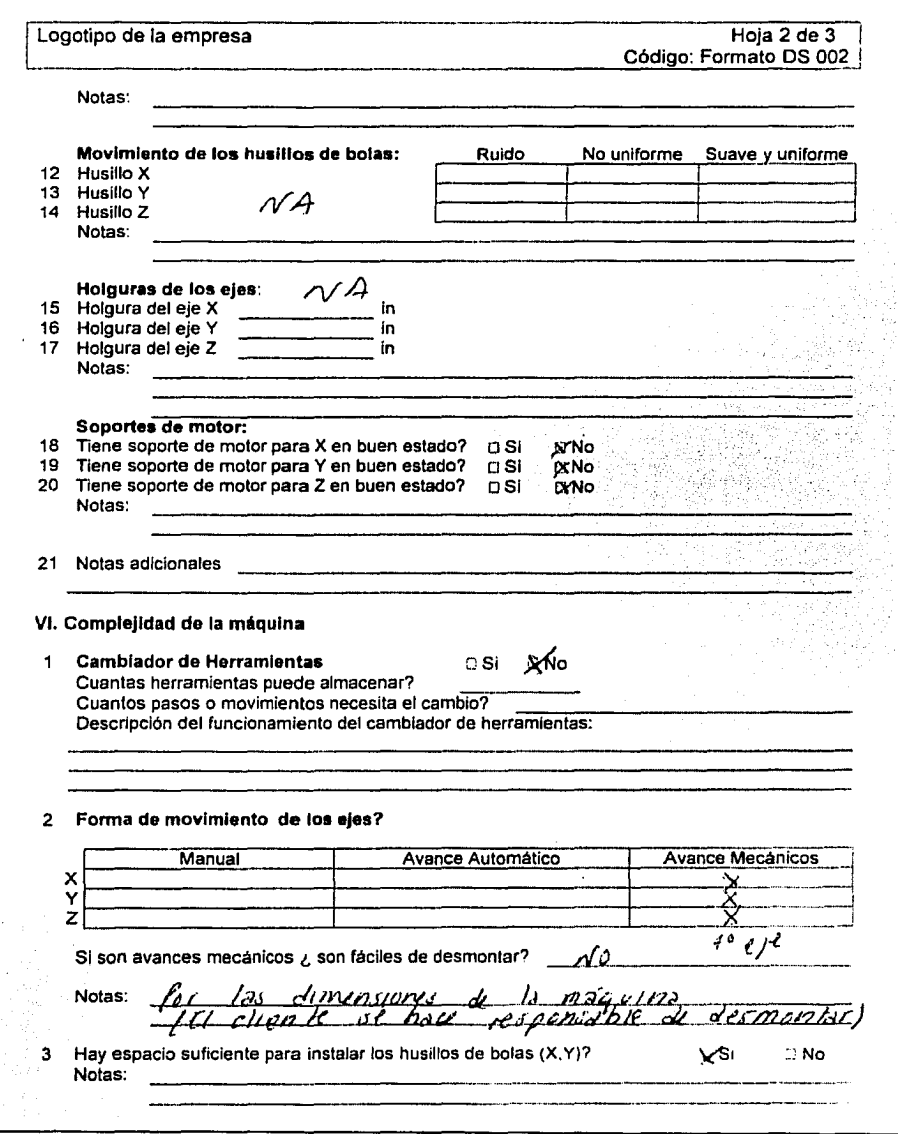

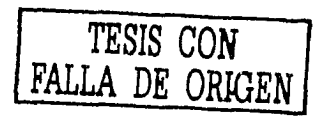

## 4.3.4.3 Parte 3

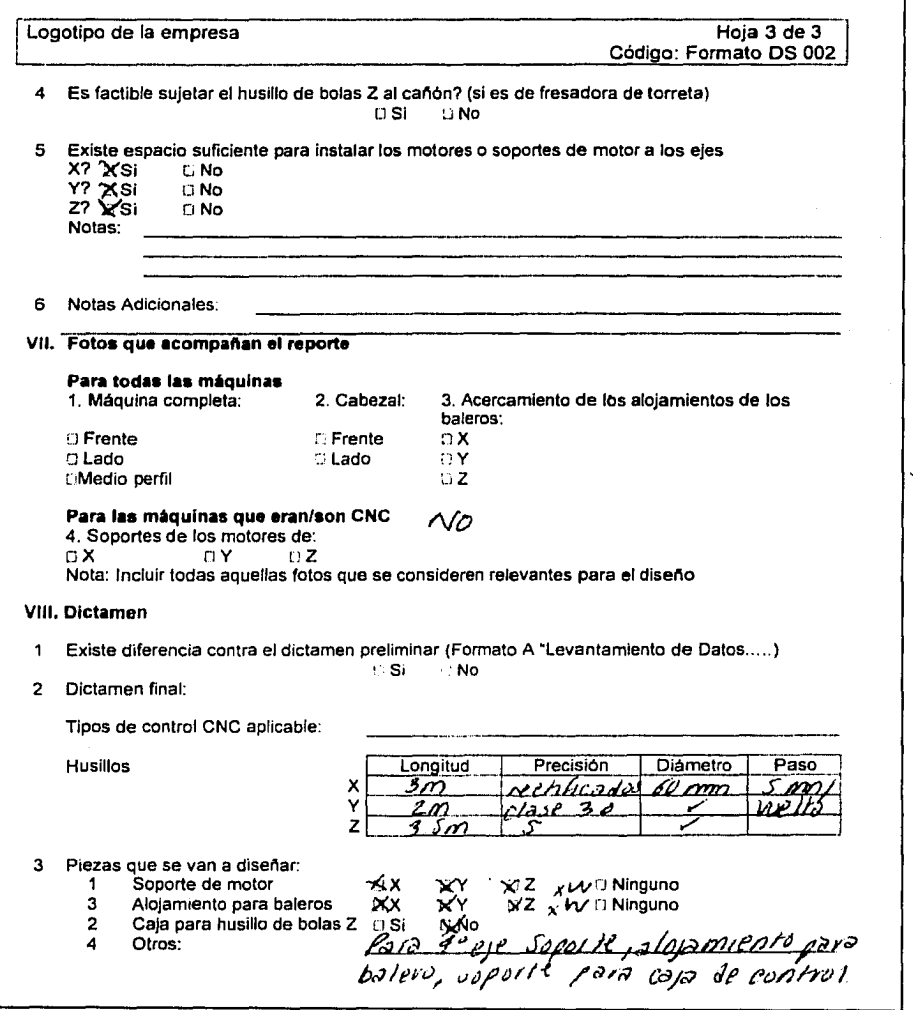

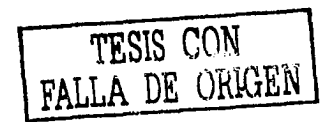

#### **4.3.5 Resultados**

La corrida en la matriz de evaluación dio como resultado el mismo control que fue recomendado originalmente por el diseñador y mediante la aplicación del Manual de Procedimientos a este proyecto, se pudo confirmar su efectividad.

Debido a que Bohler no cuenta con historiales de los proyectos que realiza, no se pudo saber el tiempo empleado por el Diseñador en la elaboración de esta propuesta para poderlo comparar con el tiempo empleado con el Manual de Procedimientos propuesto. Sin embargo nuevamente se repite la misma ventaja descrita para el caso anterior; no se requiere de gran experiencia en máquinas herramienta para obtener las alternativas de automatización y poder dar una propuesta al cliente, además de permitir el flujo de la información.

# **5 Conclusiones.**

#### **Objetivos planteados**

Como se planteó en la introducción de este trabajo de tesis, el principal objetivo fue el de desarrollar, en colaboración con el responsable de Diseño de la empresa Bohler, un Manual de Procedimientos para la Evaluación de Proyectos Especiales a través del cual se cumpliera lo siguiente:

- Reducir el tiempo de respuesta sobre la factibilidad de automatizar equipo para agilizar la fabricación de productos, necesidad primordial del cliente.
- Mejorar la calidad del diseño entregado al cliente.
- Reducir los costos de operación de Bohler.
- Delegar la Evaluación de Proyectos Especiales a otra persona, de tal forma que el responsable de Diseño pueda dedicar más tiempo a otras actividades, como por ejemplo, el desarrollo de nuevos productos.

Como un objetivo secundario se planteó establecer las bases para la implementación de un sistema de aseguramiento de calidad - como lo es  $ISO9000 - e$  incentivar a la Dirección de Bohler para iniciar el esfuerzo que implica el cambio y la mejora de la empresa.

#### **Objetivos alcanzados**

Ambos objetivos planteados se lograron ya que:

- Se realizó un manual de procedimientos para la Evaluación de Proyectos Especiales.
- Desarrollamos una herramienta computacional en la que plasmamos el conocimiento del diseñador. Esta herramienta asiste en la tarea de determinar el tipo de control numérico que mejor satisface las necesidades del cliente en función de sus requerimientos, aplicaciones y características del equipo en cuestión, información capturada en los formatos que diseñamos con ese propósito. Es importante mencionar

que probamos el modelo en los casos prácticos presentados y se pudo confirmar su efectividad al determinar el tipo de control numérico que mejor satisfacía las necesidades del cliente. Esta herramienta se podrá aplicar para todas las solicitudes subsecuentes de Evaluación de Proyectos Especiales de la empresa.

- Se ha demostrado a través de dos casos de estudio que el manual de procedimientos es efectivo, ya que permitió que una persona diferente al diseñador fuera capaz de determinar la factibilidad de automatizar el equipo del cliente, seleccionar el tipo de control numérico a implementar y realizar la inspección física del equipo del cliente. Los dos casos de estudio fueron llevados a cabo por la persona a la que se le delegó la Evaluación de Proyectos Especiales dentro de la empresa, y fueron monitoreados por los autores.
- Logramos reducir considerablemente en los casos de estudio el tiempo de respuesta al cliente sobre la factibilidad de automatizar su equipo actual. Con la aplicación del manual de procedimientos, formatos y modelo el tiempo de respuesta se redujo entre una tercera parte y la mitad del tiempo. Al mismo tiempo es posible notificarle al cliente, de forma preliminar, el tipo de control numérico más favorable de implementar en función de sus requerimientos, aplicaciones a desarrollar y especificaciones de su equipo actual.
- Logramos reducir el costo de operación de Bohler al delegar actividades del Diseñador, ya podrá delegar la evaluación de Proyectos Especiales a otra persona. De esta manera el Diseñador podrá dedicar más tiempo a actividades más rentables para la empresa como el diseño de componentes mecánicos para proyectos especiales, el diseño y mantenimiento del software CNC de la empresa y el soporte a los procesos de ensamble de los equipos.
- Dados los resultados anteriormente mencionados la Dirección General de Bohler manifestó su interés en iniciar una evaluación seria del proyecto de implementación de un sistema de Aseguramiento de Calidad.

#### **Obstáculos**

A continuación explicamos de forma general los problemas a los que nos enfrentamos durante el desarrollo de este trabajo:

- Lo primero a lo que nos enfrentamos fue la dificultad de entender el funcionamiento de la empresa e identificar su problemática. También en un principio fue complicado enfrentarnos al lenguaje técnico, el funcionamiento y aplicaciones de las máquinas ya que para la mayoría de nosotros este sector era ajeno a nuestra experiencia profesional.
- Otro problema fué identificar, dentro del proceso de negocio de Bohler, la oportunidad de mejora que reportara beneficios valiosos hacia la cual debíamos enfocar nuestros esfuerzos. Esto lo pudimos resolver llevando a cabo un diagnóstico de la empresa, presentando y discutiendo con la Dirección General nuestras hipótesis sobre las áreas de mayor problemática y entendiendo también sus propios puntos de vista sobre su situación actual. Fue así que la Dirección General dio el visto bueno para resolver el problema del área de Diseño y específicamente el proceso de Evaluación de Proyectos Especiales.
- También fue dificil entender pensamiento y criterios del responsable de Diseño para la Evaluación de Proyectos Especiales para plasmarlo en un modelo de criterios simplificado y fácil de entender e interpretar por parte de una persona con menor preparación técnica. Este modelo debía permitir determinar rápido y fácil la factibilidad de automatizar el equipo del cliente y el tipo de control numérico a implementar. Este problema lo resolvimos dividiendo en diferentes categorías los conceptos manejados por el responsable de Diseño y haciendo una interpretación propia de cada parte y confirmandola con él para determinar si era correcta. Una vez que una parte era aceptada por el responsable de Diseño, continuábamos con la siguiente.

# **Bibliografía**

- Álvarez M. "Manual para elaborar Manuales de Políticas y Procedimientos", Ed. Panorama, México 1996.
- 2 Elizondo A. "Manual de ISO 9000", Ed. Castillos, México, 1997.
- 3 Johnson P. "Meeting the new lnternational Standards", Ed. Me Graw Hill, Unites States of America, 1993.
- 4 Kibbe R. "Manual de fresadoras", Ed. Noriega, México 1988.
- 5 Kief H. "Manual CN/CNC", Ed. Centre Telematic, España, 1998.
- 6 Krar S., Oswald J. "Operación de Máquinas Herramientas" Ed. Me Graw Hill, México 1990.
- 7 Lamprecht J. "ISO 9000 en la pequeña y mediana empresa", Ed. Panorama, México, 1996.
- 8 Rabbitt J. Bergh P "The ISO 9000 Book", Quality Resources, USA, 1997.
- 9 Rodríguez D." Diagnóstico Organizacional", Ed. Alfaomega, Méxocp, 1999.
- 10 Rothery B. "ISO 9000", Ed. Panorama, México 1993.
- 11 Tawfik L. Chauvel A.M. "Administración de la producción", Ed. Me Graw Hill, México, 1992.
- 12 Voehl F. Jackson P. "ISO 9000 Guía de instrumentación para pequeñas y medianas empresas", Ed. Me Graw Hill, México 1997.
- 13 Waller J. Afien D. " El Manual de Administración de la Calidad", Ed. Panorama, México 1995.
- 14 Wilson R. Harsin P. "Dominio de Procesos" Ed. Panorama, México 1998.
- 15 http://www.clubiso.com/PAGE/CLUB17QUEES.htm
- 16 http://www.alconet.com.ar/detalle norma.html
- 17 http://www.sis.uia.mx!-idea/docs/indices/articulo/idea09/institu/09si01.htm
- 18 http://www.m-d-n.com/calidad/IS02000/
- 19 http://www.iso.ch
- 20 http://www.lean-service.com
- 21 http://www.secofi-snci.gob.mx/IS0\_9000/IS09000\_2000/iso9000\_2000.html

Manual de Procedimientos para la Evaluación de Proyectos Especiales de una Empresa de Diseño y Manufactura de Mâquinas Herramientas CNC<br>Apéndice 1

# Apéndice 1

Procedimiento Maestro para Elaborar, Controlar y Revisar Políticas y Procedimientos

#### Logotipo de la Empresa en color

#### **Portada del**

#### Procedimiento Maestro para

#### **Nombre:** Elaborar, Controlar y Revisar Políticas y Procedimientos

## **Código:** Procedimiento PL 001

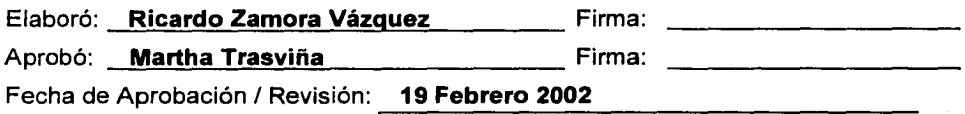

# **indice**

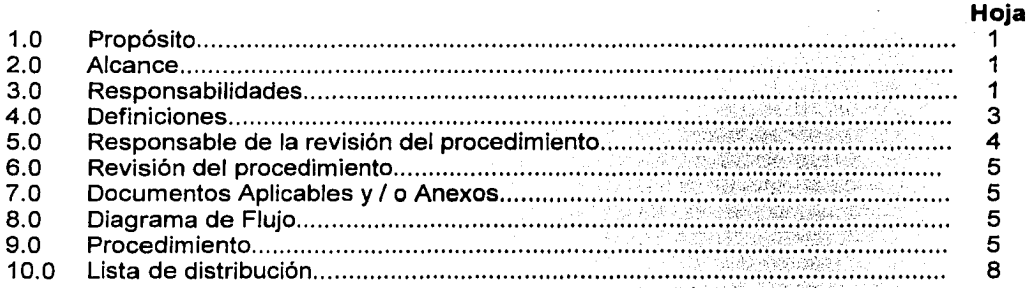

#### **Anexos**

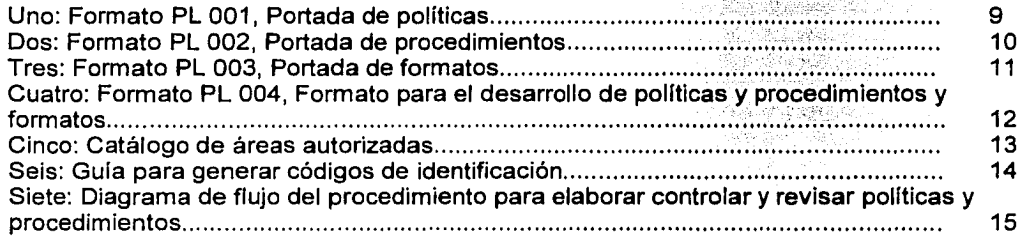

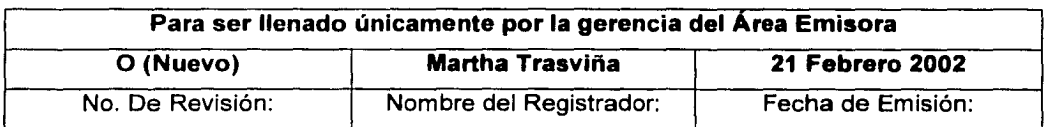

**Esta información es confidencial y para uso exclusivo de la empresa** 

#### **1.0 Propósito**

Definir un sistema en el cual se establezcan las guías y requerimientos para estandarizar la elaboración y manejo de todas las politicas y procedimientos que se realizan dentro de la empresa.

#### **2.0Alcance**

Este procedimiento aplica a todas las políticas y procedimientos que se desean documentar.

#### **3.0 Responsabilidades**

#### **3.1 Los elaboradores de Políticas y Procedimientos:**

- 3.1 .1 Deberán elaborar políticas y procedimientos congruentes con las Políticas de Calidad y con las demás políticas y procedimientos de la organización.
- 3.1.2 Podrán elaborar una nueva política o un nuevo procedimiento, siempre y cuando utilicen un lenguaje sencillo y comprensible, respetando y utilizando cabalmente los lineamientos y normas contenidos en este procedimiento.
- 3.1.3 Deberán imprimir la política o procedimiento aprobada en papel blanco, considerando los márgenes de la papelería original en que posteriormente se reproducirá. Esto facilitará que se obtengan las copias a distribuir.
- 3.1.4 Deberán firmar la(s) política(s) o procedimiento(s) que ellos hayan elaborado.
- 3.1 .5 Deberán incluir dentro de la correspondiente lista de distribución de la nueva política o procedimiento a la Gerencia de su área, para que también el Gerente la incluya dentro de su Manual de políticas y procedimientos.
- 3.1.6 Deberán respaldar adecuadamente las políticas y procedimientos que han generado.

#### 3.2 **Las personas que reciban una política o procedimiento a revisión:**

3.2.1 Cuentan con un plazo de 8 días naturales a partir de que recibieron el documento, para hacer sus comentarios y observaciones. De no hacerlo, en este tiempo, se considerará que están de acuerdo con el documento.

#### 3.3 **Los Gerentes de área:**

- 3.3.1 Son las únicas personas autorizadas dentro de la organización para aprobar políticas y procedimientos.
- 3.3.2 Deben de revisar que todas y cada una de las políticas y procedimientos
- 3.3.3 que se están emitiendo dentro de su área ayudan a incrementar la eficiencia de la organización.

- 3.3.4 Deberán firmar las políticas y procedimientos para que se consideren oficiales dentro de la organización.
- 3.3.5 Deben de documentar las correspondientes políticas y procedimientos de sus respectivas áreas.
- 3.3.6 Deben tener el control interno de las políticas y procedimientos que su área ha generado.
- 3.3.7 Deben controlar adecuadamente los Formatos en blanco PL 001, PL 002, PL 003 y PL 004 (Anexos uno, dos tres y cuatro respectivamente) Estos formatos se utilizarán para imprimir las Políticas y Procedimientos originales.
- 3.3.8 Asignarán a todas las políticas y procedimientos que genere su área, un Código especial de identificación. La guía Generar Código de Identificación se muestra en el anexo seis.
- 3.3.9 Para evitar duplicidades, cada vez que se elabore una política o un procedimiento, le asignará un número consecutivo de código. El número asignado en el código será único para dicha política o procedimiento dentro de su área.
- 3.3.1 O Cuando un procedimiento requiera el uso de formatos, éstos también deberán ser registrados y codificados en la gerencia emisora. Los Formatos deberán ser anexados con sus respectivos instructivos de llenado, y si se considerara necesario, se debe incluir de ejemplo un formato lleno.
- 3.3.11 Se considerarán como documento controlado, solamente aquellas políticas o procedimientos que:
	- a) Tengan debidamente firmadas las correspondientes portadas, tanto por quien elaboró como por quien aprobó.
	- b) Estén debidamente impresos en papeleria original con el logotipo de la empresa en color y,
	- c) Tengan el sello de control de la Gerencia emisora.
- 3.3.12 Distribuirán las copias correspondientes, tanto al responsable de la revisión de la política o procedimiento, como a las áreas incluidas en la respectiva Lista de Distribución. Todas las copias controladas que se distribuyan, deberán ser entregadas en papel original.

#### Logotipo de la empresa a color

- 3.3.13 Difundirán e implantarán con el personal directamente involucrado, las correspondientes políticas o procedimientos, para asegurar que el área las incorpore a su trabajo diario.
- 3.3.14 Podrán realizar una redistribución de políticas o procedimientos a través de ponerle el sello de control a las copias fotostáticas. También deberán anotar en una hoja de registros el nombre de a quién se le proporcionó la información.
- 3.3.15 Guardarán por un período de tres años las versiones obsoletas de políticas o procedimientos en su poder.

#### **3.4 Los responsables de la revisión de la política o procedimiento:**

3.4.1 Deben de revisar cuando menos una vez al año de emitida(s), las(s) politica(s) o procedimiento(s) correspondientes, con el propósito de asegurar continuamente la congruencia entre lo que se dice y lo que se hace dentro del área.

#### **3.5 Los usuarios de la política o procedimiento:**

- 3.5.1 Deberán reportar en cualquier momento al área emisora, las actividades o criterios que sean necesarios incluir o modificar en la política o procedimiento correspondiente.
- 3.5.2 Deberán de asegurar la confidencialidad de la información contenida en las políticas o procedimientos.

# 3.6 **Los clientes, auditores internos y externos que deseen conocer el funcionamiento de la empresa:**

3.6.1 Podrán revisar y I o auditar las políticas o procedimientos generados en la organización.

#### **4.0 Definiciones.**

- 4.1 Una Política es el conjunto de lineamientos directivos relacionados a un tema particular. La Política facilita al personal la toma de decisiones.
- 4.2 Un Procedimiento es una guía detallada que muestra secuencial y ordenadamente cómo dos o más personas realizan un trabajo.
- 4.3 Las Políticas o Procedimientos originales son aquellas que están escritas e impresas en formatos que contengan el logotipo de la empresa en color y que estén debidamente firmados por las personas que las elaboraron y las aprobaron.
- 4.4 El Elaborador de la Política o Procedimiento es cualquier persona dentro de la empresa que desea documentar o proponer una política o procedimiento. Esta persona es la responsable de conjuntar toda la información relacionada con el tema y de proponer a la empresa a través de una política o procedimiento la forma en cómo se deberían hacer las cosas.
- 4.5 Los Documentos Aplicables o Anexos son todas aquellas fuentes de información complementarias que permiten ejecutar adecuadamente la política o procedimiento.

#### **5.0 Responsable de la revisión del procedimiento.**

El responsable de editar, revisar y actualizar adecuadamente este procedimiento es el Gerente de Planeación y Logística.

#### **6.0 Revisión del procedimiento.**

Este procedimiento será revisado cuando menos una vez al año de la fecha de emisión, o antes si se cambia a mejorar el sistema administrativo de la empresa.

#### **7.0 Documentos aplicables y I o anexos.**

- 7.1 Anexo Uno: Formato PL 001, Portada de Políticas.
- 7.2 Anexo Dos: Formato PL 002, Portada e Procedimientos.
- 7.3 Anexo Tres: Formato PL 003, Portada de Formatos.
- 7.4 Anexo Cuatro: Formato PL 004, Formato para el Desarrollo de Políticas, Procedimientos y Formatos.
- 7.5 Anexo Cinco: Catálogo de áreas autorizadas.
- 7.6 Anexo Seis: Guía para generar los códigos de identificación de las Políticas y Procedimientos.
- 7.7 Anexo Siete: Diagrama de flujo del Procedimiento para Elaborar, Controlar y Revisar Políticas y Procedimientos.

#### **8.0 Diagrama de flujo.**

El diagrama de flujo correspondiente a este procedimiento se muestra en el Anexo Siete:

#### **9.0 Procedimiento.**

#### **9.1 El elaborador I revisor de la política o procedimiento:**

- 9.1.1 Determina si la política o procedimiento es nueva(o). Si es nueva(o), continúa con ef siguiente paso. Si ya existe y solamente se va a revisar, entonces pasa al punto No. 9.1.17.
- 9.1.2 Determina la necesidad de elaborar una nueva política o procedimiento.
- 9.1.3 Lo somete a consideración del Gerente del área.
- 9.1.4 Si es aceptada(o), debe mecanografiar la política o procedimiento en un procesador de palabras, indicando en la parte superior de la hoja la palabra "BORRADOR" seguida del nombre de la política o procedimiento y de la fecha de elaboración.
- 9.1.5 Usa los siguientes títulos como guía para la elaboración de políticas o procedimientos.

#### **Para Políticas**

- 1.0 Propósito
- 2.0Alcance
- 3.0 Definiciones
- 4.0 Responsable de la revisión de la política
- 5.0 Revisión de la política
- 6.0 Documentos aplicables o anexos
- 7.0 Política
- a.o Lista de distribución.

#### **Para Procedimientos**

- 1.0 Propósito
- 2.0Alcance
- 3.0 Responsabilidades
- 4.0 Definiciones
- 5.0 Responsable de la revisión del procedimiento
- 6.0 Revisión del procedimiento
- 7.0 Documentos aplicables y I o anexos
- a.o Diagrama de flujo

9.0 Procedimiento

10.0 Lista de distribución

**Nota:** Siempre deberán utilizarse todos estos títulos. Si por excepción en alguno de ellos no hubiese información que mencionar, se pondrá la leyenda "No Aplicable".

9.1.6 Asigna el Nombre más adecuado a la política o procedimiento que se va a desarrollar. El nombre de la politica deberá iniciar con el texto "Política para .. ", y el nombre del procedimiento deberá iniciar con el texto "Procedimiento para ... ". Ambos deberán continuar con un verbo de acción en infinitivo. Finalmente debe complementar el nombre de la política o procedimiento con una descripción especificada.

- 9.1. 7 Solicita al Gerente del área emisora el Código consecutivo de la política o procedimiento que le corresponde. Este número se genera de acuerdo a la guía mostrada en el Anexo seis.
- 9.1.8 Define el propósito de la política o procedimiento de una manera clara y concreta.
- 9.1.9 Define de manera precisa el alcance de la política o procedimiento.
- 9.1.1 O Redacta las responsabilidades de todos los personajes involucrados en el procedimiento que se consideran necesarias para llevar a cabo el procedimiento. Los personajes involucrados, son personas que participan directa o indirectamente en el procedimiento.

Para cada personaje involucrado:

- a) Se asignará un número consecutivo, en el orden que va apareciendo en el procedimiento.
- b) Se describirán detalladamente todas y cada una de sus responsabilidades involucradas o asociadas al procedimiento en cuestión.
- 9.1.11 Asigna al responsable idóneo de la política o procedimiento, mismo que se encargará de hacer las revisiones y modificaciones correspondientes.
- 9.1.12 Define la(s) política(s) o procedimiento(s) de Revisión de la polftica o procedimiento, mismo que se encargará de hacer las revisiones y modificaciones correspondientes.
- 9.1.13 Enlista los Documentos Aplicables y I o Anexos de apoyo a la política o procedimiento.
- 9.1.14 Elabora el Diagrama de Flujo del procedimiento, de acuerdo a la gula mostrada en el manual para elaborar Manuales de Políticas y Procedimientos. No aplica a la elaboración de Políticas.
- 9.1.15 Desarrolla la Política o Procedimiento correspondiente.
- 9.1.16 Define la Lista de Distribución incluyendo las áreas correspondientes en donde se encuentran los usuarios.
- 9.1.17 Revisa que la polltica o procedimiento esté completa y adecuadamente desarrollada. Todos los párrafos alll incluidos deben contener sólo Información útil.

9.1. 18 Imprime la política o procedimiento y lo somete a consideración del Gerente del área y de las demás áreas, ya sea por medio de entrevista individual o enviando una copia a cada uno de ellos. Si la política o procedimiento es enviado a revisión, las personas tendrán un plazo de ocho días naturales para regresar sus comentarios y observaciones. Si no tienen comentarios, se dará por aceptado.

#### **9.2 El aprobador de la política o procedimiento (Gerente de área):**

- 9.2.1 Revisa que la política o procedimiento sea congruente con las políticas de la empresa y demás políticas o procedimientos de la empresa.
- 9.2.2 Aprueba la política o procedimiento. Si la aprueba, continúa con el punto siguiente. En caso contrario, la devuelve al elaborador de la política o procedimiento al paso No. 9.1.17 para que efectúe las modificaciones pertinentes.

#### **9.3 El elaborador de la política o procedimiento:**

- 9.3.1 Imprime la política o procedimiento, tomando en cuenta las siguientes consideraciones:
- 9.3.2 Firma en el renglón de "Elaboró" de la portada.
	- a) Si es una nueva política o procedimiento, quita de la primera hoja la palabra "BORRADOR", el nombre de la política o procedimiento y la fecha indicada en el punto 9.1.4.
	- b) Número de todos los Anexos que forman parte de la política o procedimiento.
	- c) La portada debe contener: el nombre de la política o procedimiento; el código asignado; el nombre del persona que elaboró; el nombre de la persona que aprobó; la fecha de aprobación / revisión; las páginas donde se localizan los títulos del contenido.
- 9.3.3 Obtiene la firma del Gerente de área en el renglón de "Aprobó"
- 9.3.4 Entrega el original de la política o procedimiento al Gerente del área emisora.

#### **9.4 La secretaria o el gerente del área emisora:**

- 9.4.1 Recibe el original de la nueva política o del nuevo procedimiento y lo da de alta en el control correspondiente.
- 9.4.2 En la portada correspondiente verifica y anota el nivel de revisión (letras O, A, B, C .... , etc). Los niveles de revisión se pueden ver en el Anexo Seis.
- 9.4.3 Anota la fecha de emisión.
- 9.4.4 Anota el nombre de la persona que está registrando y dando de alta la política o procedimiento correspondiente.
- 9.4.5 Enumera todas las hojas de la política o procedimiento, y pone el Código de la política o procedimiento en todos los formatos PL 004.
- 9.4.6 Imprime la política o procedimiento en los formatos correspondientes. Para imprimir la polltica usa los Formatos PL 001 y PL 004. Para imprimir los procedimientos usa los Formatos PL 002 y PL 004.
- 9.4. 7 Distribuye las copias con el sello de control de copias a las áreas que se encuentran en la lista de distribución y les retira la versión anterior cuando esto aplique.
- 9.4.8 Destruye todas las copias obsoletas retiradas de las áreas.
- 9.4.9 Sella con la leyenda "CANCELADO" la política o procedimiento correspondiente a versión anterior en su poder y la archiva.
- 9.4.10 Incorpora la política o procedimiento en el Manual correspondiente.

#### **10.0 Lista de Distribución.**

- Area 01 Gerencia General.
- Area 02 Gerencia de Ventas.
- Area 03 Gerencia de Producción.
- Area 04 Gerencia de Planeación y Logística.
- Area 05 Gerencia de Diseño.

Anexo Uno: Formato PL 001, Portada de Política.

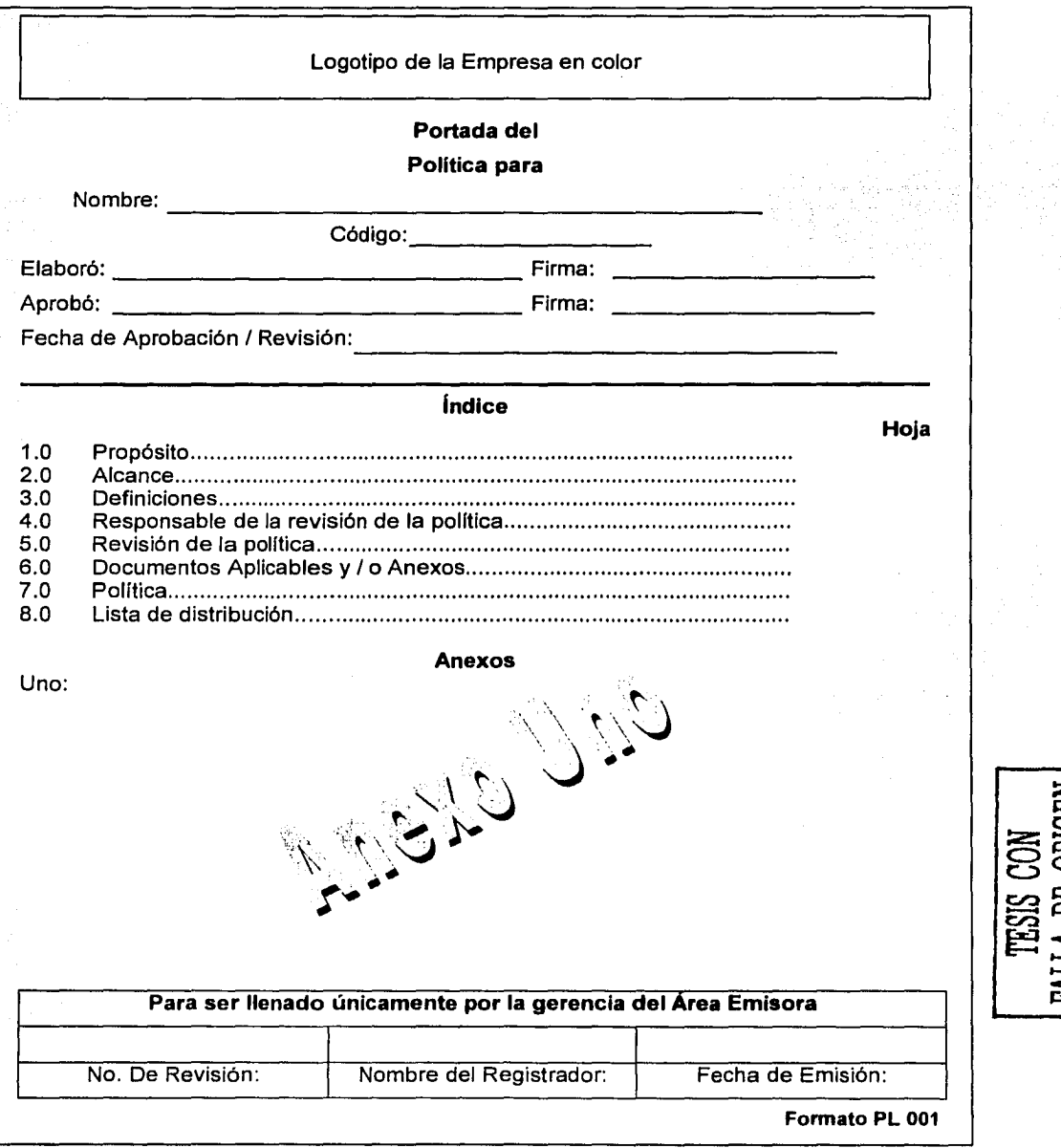

Logotipo de la empresa a color

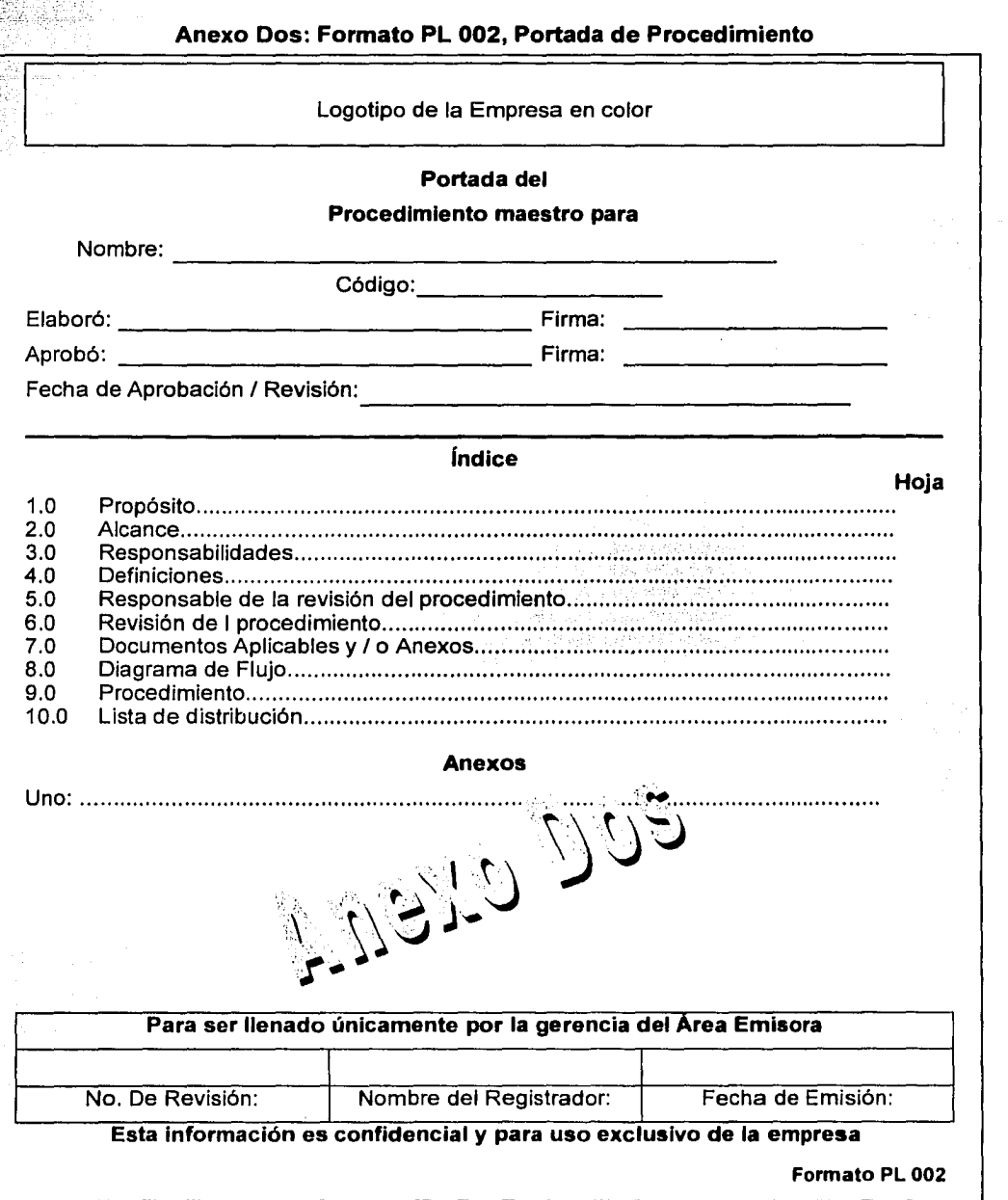

TESIS CON

# Anexo Tres: Formato PL 003, Portada de Formato.

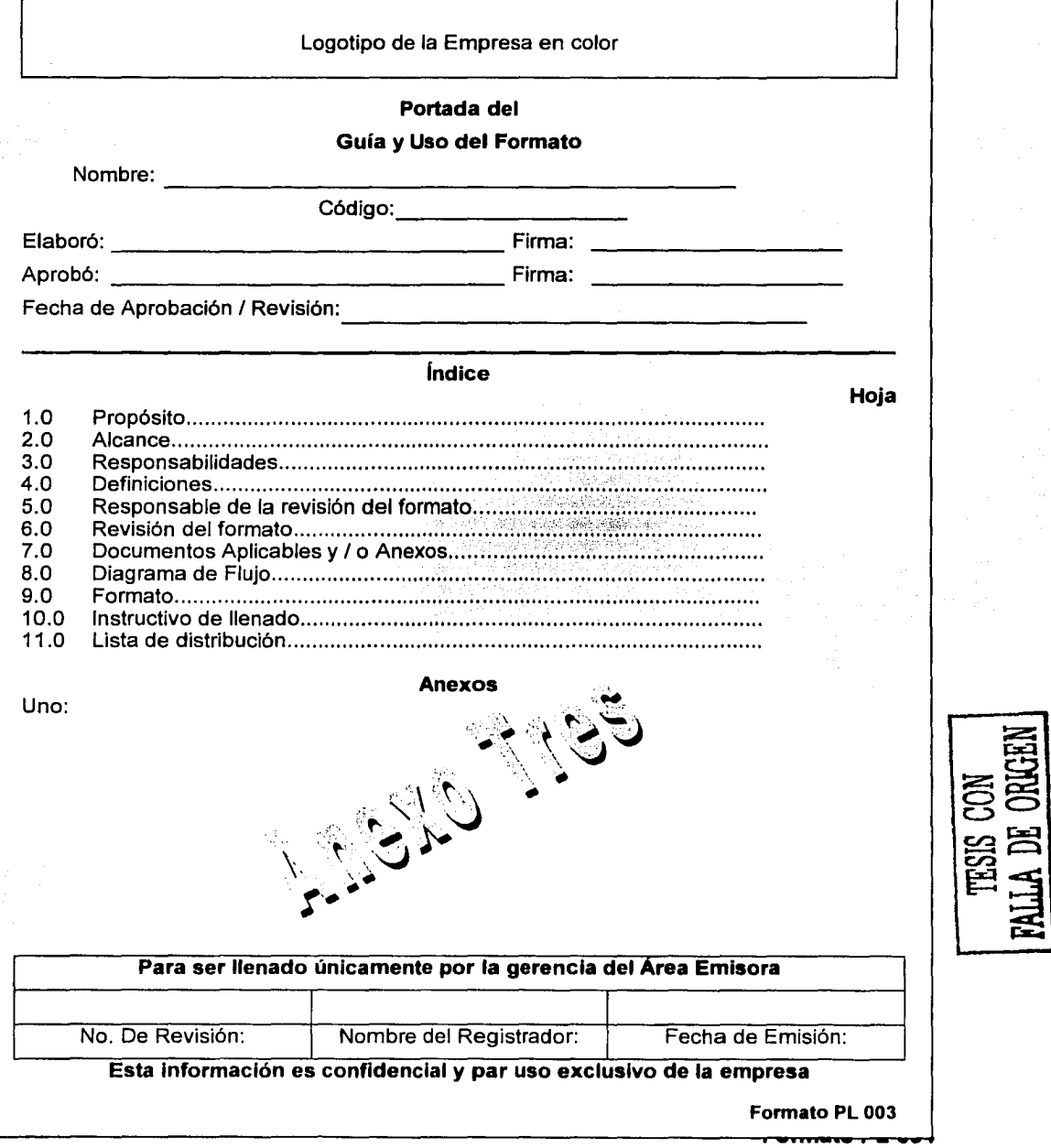
### Anexo Cuatro: Formato PL 004, Para el desarrollo de Políticas, Procedimientos y Formatos.

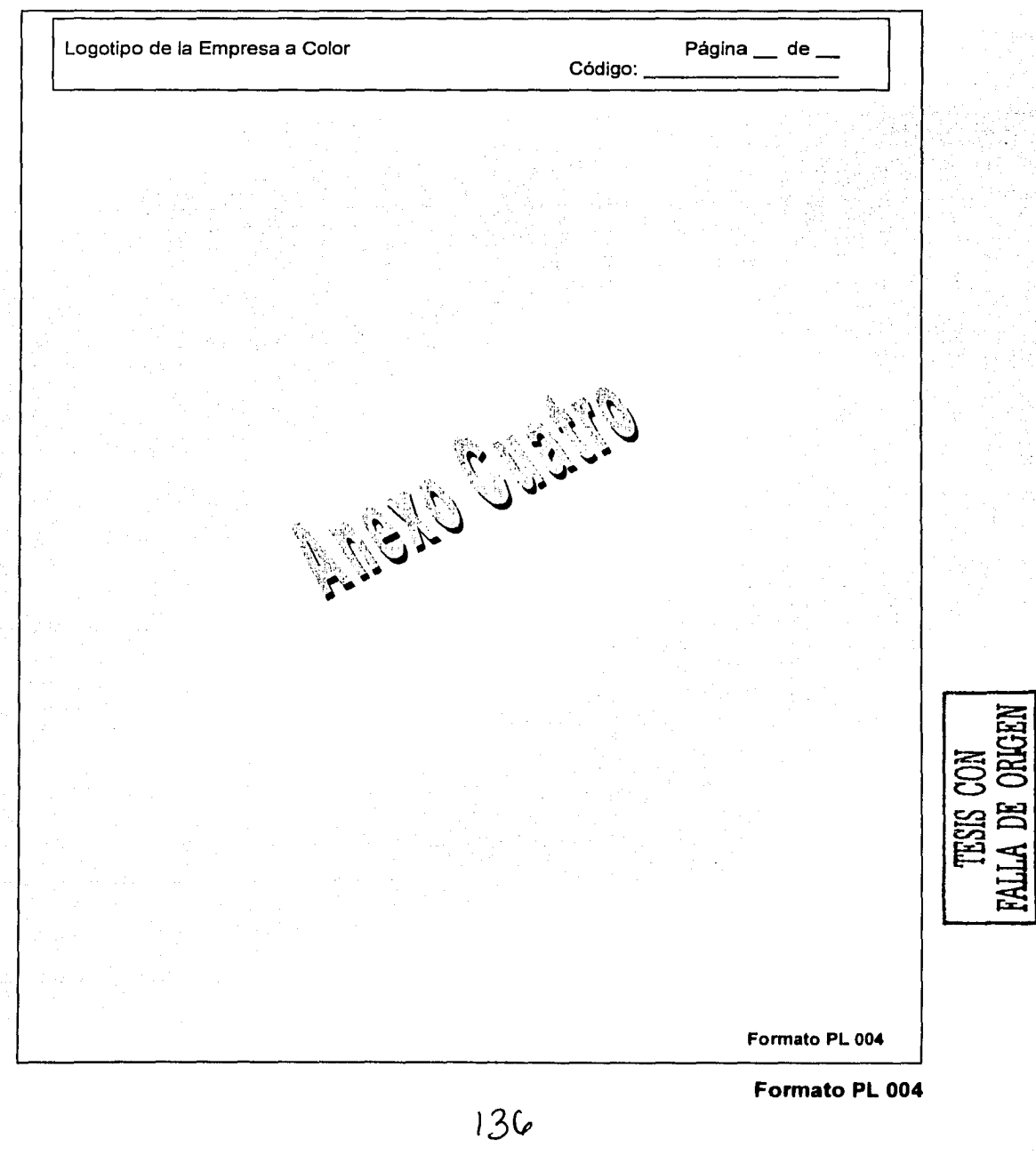

#### **Anexo Cinco**

Catálogo de áreas autorizadas en la empresa para contar con sus propios manuales.

01 Gerencia General.

02 Gerencia de Ventas.

03 Gerencia de Producción.

04 Gerencia de Planeación y Logística.

05 Gerencia de Diseño.

#### **Anexo Seis**

#### **Guía para generar código de Identificación de políticas y procedimientos**

Todos los códigos para identificar políticas y procedimientos están formados por tres secciones:

Primera sección: "Política" o "Procedimiento"

Segunda sección: Dos letras.

Tercera sección: Tres dígitos.

**Primera sección:** Se usa la palabra "Política" o "Procedimiento" al inicio del código según sea el caso, par identificar clara y rápidamente los documentos controlados.

**Segunda sección:** Las dos letras corresponden al área donde se generó la política y procedimiento:

- **GG: Gerencia General.**
- **VE: Gerencia de Ventas.**
- **PR: Gerencia de Producción.**
- **PL: Gerencia de Planeación y Logística.**
- **OS: Gerencia de Diseño.**

**Tercera sección:** Los tres dígitos, son un número consecutivo asignado por la Gerencia emisora según el orden en que los elaboradores de políticas y procedimientos se lo vayan solicitando. Estos números van del 001 al 999.

Para identificar el nivel de revisión de una política o procedimiento, en la portada se utilizarán las letras del alfabeto en orden consecutivo. Las letras que se usan, van de la "A" a la "Z". Para las pollticas y procedimientos de reciente emisión se utilizará la letra "O", lo cual indicará que es un documento de nueva emisión.

Ejemplo:

**Procedimiento OS 001**  DS Procedimiento generado en la Gerencia de Diseño. 015 Corresponde al número consecutivo que le asignó la Gerencia emisora. **<sup>t</sup>j** 

#### Anexo Siete: Diagrama de flujo del procedimiento para elaborar, controlar y revisar políticas y procedimientos.

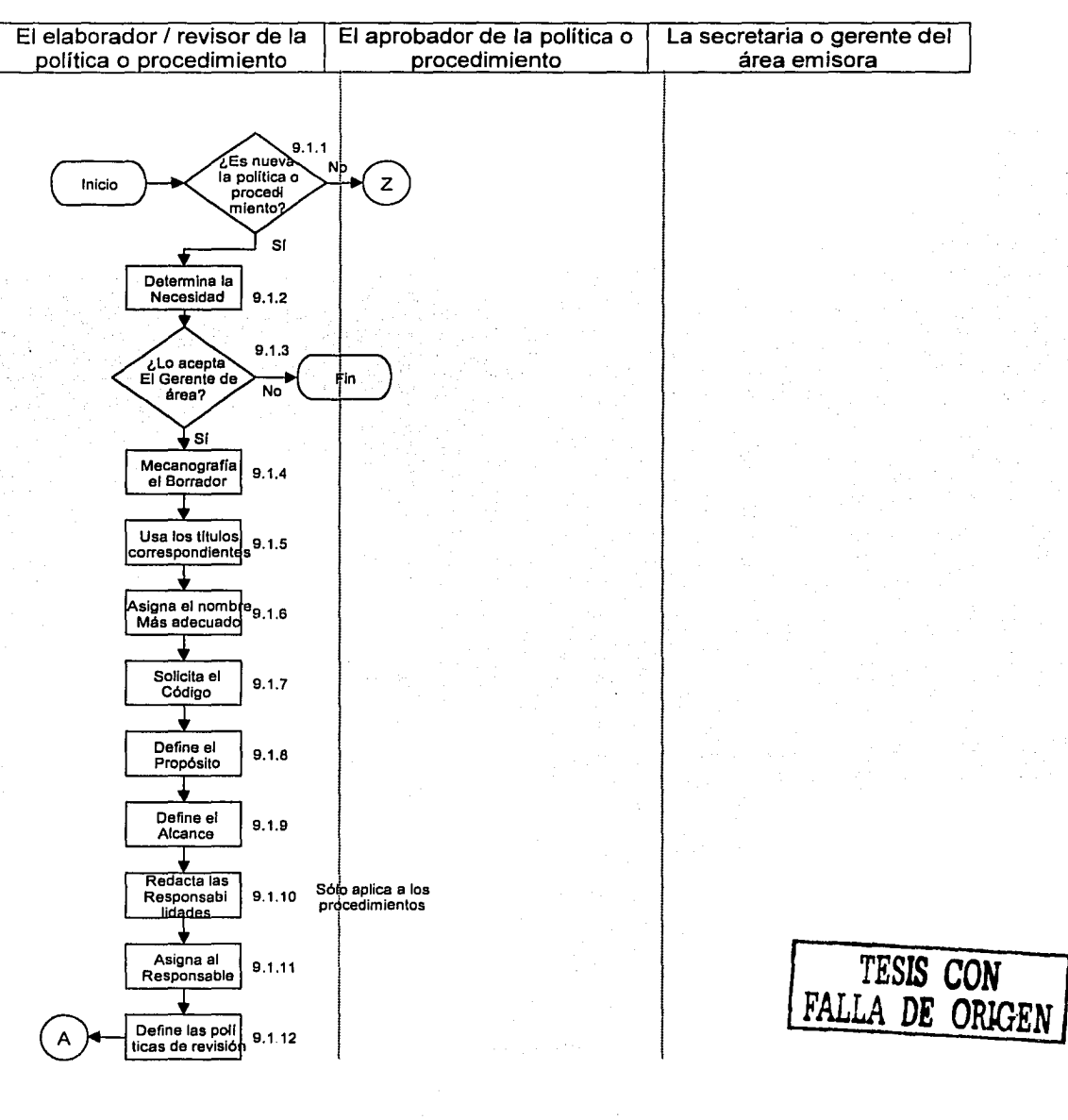

Formato PL 004

#### Logotipo de la empresa a color establecente e a principal de 17 de 17 de 17 de 17 Código: Procedimiento PL 001

#### Anexo Siete: Diagrama de flujo del procedimiento para elaborar, controlar y revisar políticas y procedimientos.

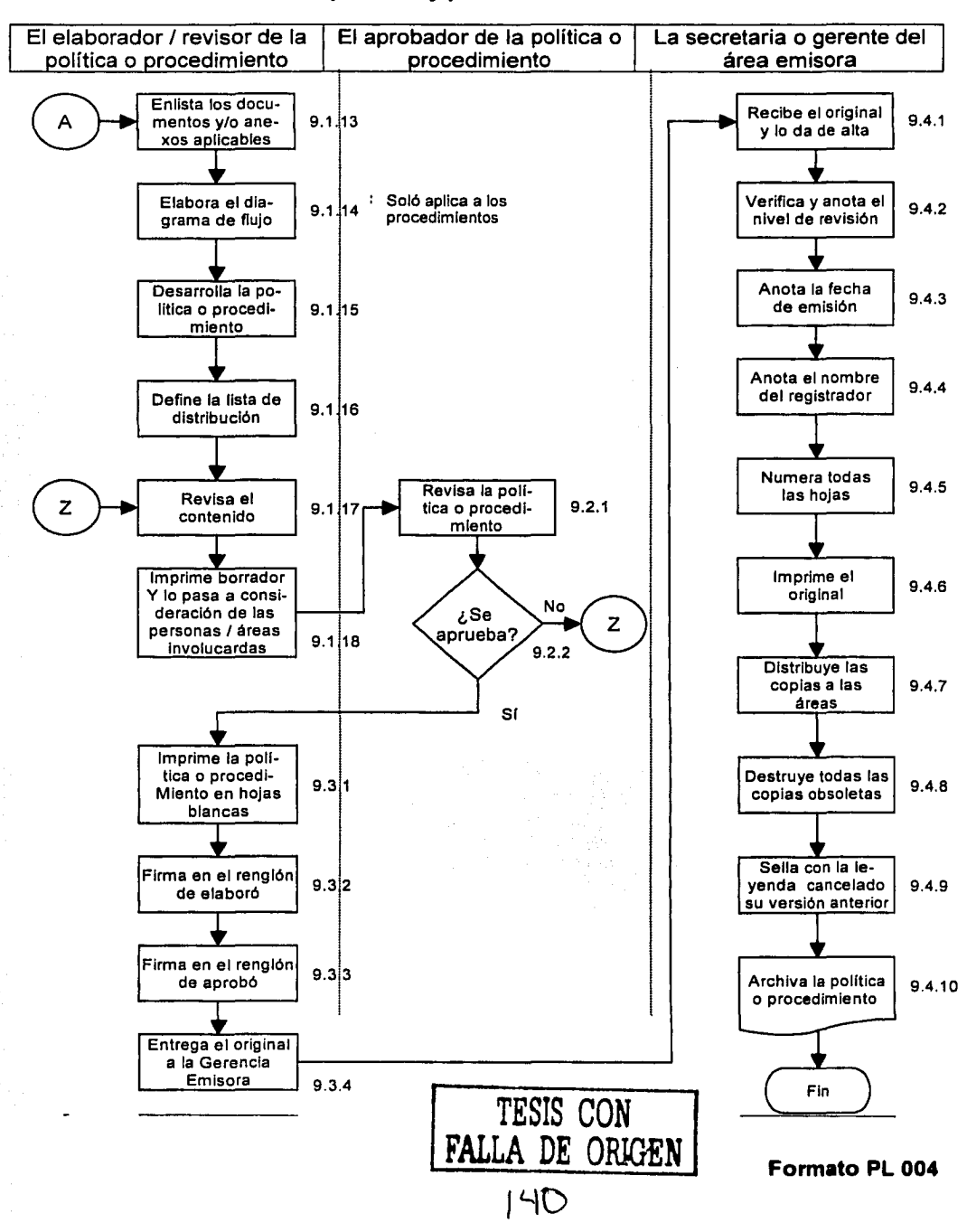

Manual de Procedimientos para la Evaluación de Proyectos Especiales de una Empresa de Diseño y Manufactura de Máquinas Herramientas CNC<br>Apéndice 2

# Apéndice 2

Procedimiento Maestro para Elaborar, Controlar y Revisar Formatos.

#### Logotipo de la Empresa en color

#### **Portada de la**

Procedimiento maestro para

#### Nombre: **Elaborar, Controlar y Revisar Formatos**

Código: **PL 002** 

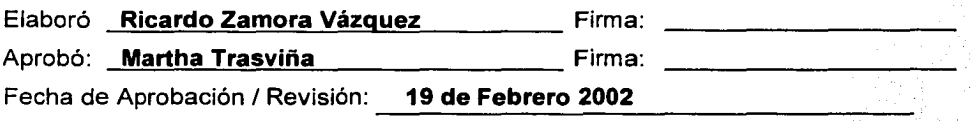

### **Índice**

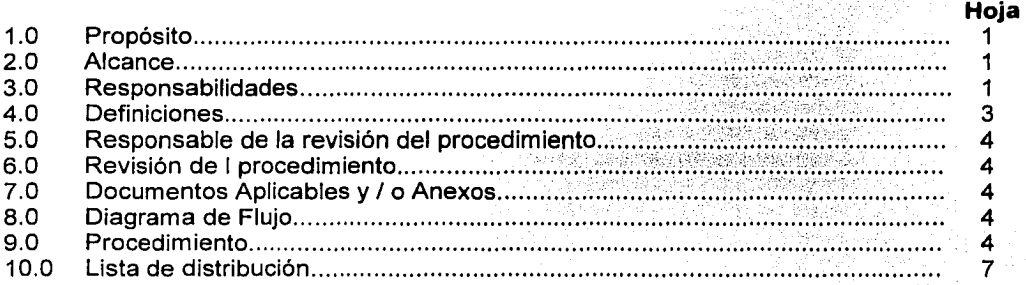

#### **Anexos**

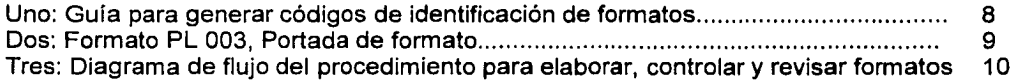

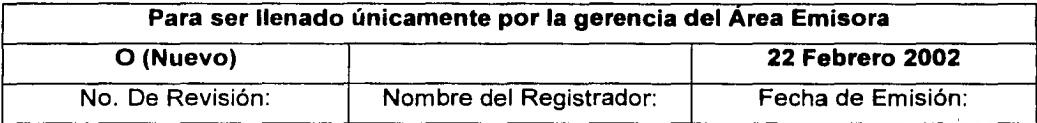

Esta información es confidencial y para uso exclusivo de la empresa

**Formato PL 002** 

## l'\2

#### **1.0 Propósito**

Estandarizar los criterios a seguir en la elaboración y control de los formatos que se utilizan dentro de la empresa.

#### **2.0Alcance**

Este procedimiento es aplicable a la elaboración de todas las formas y formatos que se requiera documentar y controlar en la empresa.

#### **3.0 Responsabilidades**

#### **3.1 Los elaboradores de Formatos:**

- 3.1.1 Podrán elaborar un nuevo formato, siempre y cuando utilicen un lenguaje sencillo y comprensible, respetando y utilizando cabalmente los lineamientos y normas contenidas en este procedimiento. Esto incluye que el formato se desarrolle también con su correspondiente instructivo de llenado y ejemplos de los formatos llenos.
- 3.1.2 Deberán imprimir el formato aprobado en papel blanco, considerando los márgenes de la papelerfa en que posteriormente será reproducido. Este original en papel blanco facilitará que se puedan obtener todas las copias a distribuir.
- 3.1.3 Deberán firmar las portadas de los formatos que ellos hayan elaborado.
- 3.1.4 Deben de incluir dentro de la correspondiente lista de distribución del formato a la Gerencia de su área, para que también el Gerente lo incluya dentro de su Manual de Políticas y Procedimientos.
- 3.1.5 Deben respaldar adecuadamente los formatos que han generado.

#### **3.2 Las personas que reciban un formato a revisión:**

3.2.1 Tienen un plazo de ochos días naturales a partir del día que están recibiendo el documento correspondiente para hacer sus comentarios y observaciones. De no hacerlo en este tiempo, se considerará que están de acuerdo con el formato.

#### 3.3 **Los Gerentes de área:**

- 3.3.1 Son las únicas personas autorizadas dentro de la empresa para aprobar formatos.
- 3.3.2 Deberán revisar cuidadosamente que todos y cada uno de los formatos que se están emitiendo dentro de su área ayudan a incrementar la eficiencia de la empresa.
- 3.3.3 Deberán firmar las Guía de Uso y Llenado de Formatos para que se consideren oficiales dentro de la empresa.
- 3.3.4 Deberán documentar y controlar los formatos más comúnmente utilizados en sus correspondientes áreas.
- 3.3.5 Deben tener el control interno de los formatos que su área ha generado. Este control incluye elaboración, aprobación, distribución periódica y revisión anual.
- 3.3.6 Deben controlar adecuadamente los formatos en blanco PL 003 (que se muestra en el Anexo Dos) y PL 004. Estos formatos se utilizarán para imprimir los formatos originales.
- 3.3. 7 Asignarán a todos los formatos que genere su área, un código especial de identificación. Este código debe de aparecer escrito en la esquina inferior derecha. La Guía para generar Códigos de Identificación se muestra en el Anexo Uno.
- 3.3.8 Para evitar duplicidades, cada vez que se elabore un formato, le asignarán un número consecutivo para integrar su correspondiente código. El número asignado en el código será único para dicho formato dentro de su área.
- 3.3.9 Se considerarán como Documento Controlado solamente a aquellos formatos que:
	- a) Tengan debidamente firmadas las correspondientes portadas de Guía y uso de Llenado de los Formatos, tanto por quien elaboró como por quien aprobó.
	- b) Estén debidamente impresos en papelería original con el logotipo de la empresa en color y.
	- c) Tengan el sello de control de la Gerencia emisora.
- 3.3.1 O Distribuirá las copias correspondientes, tanto al responsable de revisión del formato, como a las áreas incluidas en la respectiva Lista de Distribución. Éstas deberán ser entregadas en papel original.
- 3.3.11 Difundirán e implantarán con todo el personal directamente involucrado, los correspondientes formatos, para asegurar que el área y la empresa, los incorporan a su trabajo diario.
- 3.3.12 Podrán realizar una redistribución de Guías de Uso y Llenado de Formatos a través de ponerle el sello de control a las copias fotostáticas. También

deberán anotar en una hoja de registros el nombre de a quién se proporciono la información.

3.3.13 Podrá entregar copias de los formatos a quien los solicite, pero únicamente es responsable de mantener actualizados los formatos de las personas incluidas en la lista oficial de distribución.

#### 3.4 Los responsables de la revisión del formato:

3.4.1 Deben de revisar cuando menos una vez al año de emitidos, las Guías de Uso y Llenad de los Formatos correspondientes, con el propósito de asegurar continuamente la congruencia entre lo que se dice y lo que se hace dentro de la empresa. Si no existe ningún cambio, sólo se actualizará la portada del documento original, así como también las portadas de las correspondientes copias en manos de las otras áreas.

#### 3.5 Los usuarios del Formato:

- 3.5.1 Deberán obtener todas las copias que requiera del formato, directamente de sus propios formatos actualizados.
- 3.5.2 Deberán reportar en cualquier momento al área emisora, las actividades o criterios que sean necesarios incluir o modificar en el formato correspondiente.
- 3.5.3 Deberán asegurar la confidencialidad de la información contenida en los formatos.
- 3.5.4 Podrán entregar a un tercero una copia fotostática de algún formato sólo con la debida autorización del Gerente de área y apegándose a la polltica correspondiente.
- 3.6 Los clientes, auditores internos y externos que deseen conocer el funcionamiento de la empresa:
	- 3.6.1 Podrán revisar y I o auditar los formatos generados en la empresa y la información contenida en ellos.

#### 4.0 Definiciones

4.1 Los formatos son todas aquellas formas o documentos que se utilizan periódicamente en una empresa para registrar información y evidencia relacionada con el Sistema de Calidad. Los formatos también se refieren a la Guía para el uso y Llenado de los Formatos. Esta Guía incluye once títulos para su desarrollo.

- 4.2 Los Formatos Originales son aquellos documentos que están escritos o impresos en formatos que contengan el logotipo de la empresa y estén debidamente firmados.
- 4.3 El elaborador de formatos es la persona responsable de conjuntar la información relacionada con el tema que se está tratando, no necesariamente es el único que domina el formato respectivo. El propósito principal es le de documentar y registrar adecuadamente las evidencias del sistema de trabajo de la empresa.
- 4.4 El Instructivo de Llenado es la guía que se utiliza para llenar adecuadamente y correctamente el formato correspondiente.

#### **5.0 Responsable de la revisión del procedimiento.**

El responsable de editar, revisar, actualizar y difundir adecuadamente este procedimiento es el Gerente de Planeación y Logística.

#### **6.0 Revisión del procedimiento.**

Este procedimiento será revisado cuando menos una vez al año, o antes si se cambia o mejora el sistema administrativo y operativo de la empresa.

#### **7.0 Documentos aplicables y I o anexos.**

- 7.1 Anexo Uno: Guía para Generar Códigos de Identificación de Formatos.
- 7.2 Anexo Dos: Formato PL 003, Portada de la Guía y Uso del Formato.
- 7.3 Anexo Tres: Diagrama de Flujo del Procedimiento para Elaborar, Controlar y Revisar Formatos.

#### **8.0 Diagrama de flujo.**

El diagrama de flujo correspondiente a este procedimiento se muestra en el Anexo Tres.

#### 9.0 **Procedimiento.**

#### **9.1 El elaborador o revisor del formato:**

- 9.1.1 Determina si se va a revisar o a elaborar un formato nuevo. Si el formato ya está elaborado y solamente lo va a revisar o modificar, pasa al paso No. 9.1.18. Si es un nuevo formato pasa al siguiente punto.
- 9.1.2 Determina la necesidad de elaborar un formato.
- 9.1.3 Lo somete a consideración del Gerente de área.
- 9.1.4 Si es aceptado, debe escribir en el procesador de palabras de la empresa, en la parte superior la palabra "BORRADOR", seguida del nombre del formato y de la fecha de elaboración.
- 9.1.5 Usa los siguientes títulos como guía para la elaboración del formato.

#### **Para formatos**

- 1.0 Propósito.
- 2.0 Alcance.
- 3.0 Responsabilidades
- 4.0 Definiciones
- 5.0 Responsable de la revisión del formato.
- 6.0 Revisión del formato.
- 7.0 Documentos aplicables y / o anexos.
- 8.0 Diagrama de flujo.
- 9.0 Formato.
- 10.0 Instructivo de llenado.
- 11.0 Lista de distribución.

**Nota:** Siempre deberán utilizarse todos estos títulos. Si por excepción en alguno de ellos no hubiese información que mencionar, se pondrá la leyenda "No Aplicable".

- 9.1.6 Asigna el nombre más adecuado al formato a desarrollar. El nombre del formato deberá iniciar con el texto " Guía para el uso y llenado del formato..."
- 9.1.7 Solicita al Gerente del área emisora el código consecutivo del formato que le corresponde. Este número se genera de acuerdo a la guía mostrada en el Anexo Uno.
- 9.1.8 Define el propósito del formato de una manera clara.
- 9.1.9 Define de manera precisa el alcance del formato.
- 9.1.1 O Redacta las responsabilidades que se consideran necesarias para hacer un buen uso del formato.
- 9.1.11 Asigna al responsable idóneo del formato, mismo que se encargará de hacer la edición, revisiones y modificaciones correspondientes.
- 9.1.12 Define la(s) política(s) de revisión del formato, incluyendo la política general de revisarlo cuando menos una vez al año, o antes si se presentan casos específicos de revisión.
- 9.1.13 Enlista los documentos aplicables y I o anexos de apoyo al formato.
- 9.1.14 Elabora el diagrama de flujo para uso y manejo del formato.
- 9.1.15 Elabora el formato de acuerdo a la información que se desea documentar o registrar. La información que se solicite debe ser la adecuada.
- 9.1.16 Desarrolla el instructivo de llenado de acuerdo a la información solicitada en cada cuadro o renglón del formato. Es importante que previo a la descripción de cada cuadro del formato, se identifique cada uno de ellos con un número encerrado en un círculo.
- 9.1.17 Define la lista de distribución incluyendo las librerías correspondientes en donde se encuentran los usuarios.
- 9.1.18 Revisa que toda la guía para uso y llenado del formato, contenga información clara de lo que se quiere realizar.
- 9.1.19 Imprime en hojas en blanco el formato y su guía de uso y llenado y lo somete a la consideración del gerente de área y de las demás áreas involucradas, ya sea por entrevistas individuales o enviando una copia a cada área involucrada. Debiendo recibir éstas con sus comentarios respectivos antes de ocho días naturales. Si no existen comentarios, Ja guía se dará por aceptada.

#### **9.2 El aprobador del formato (Gerente de área):**

- 9.2.1 Revisa que el formato sea funcional y pueda cumplir su propósito.
- 9.2.2 Toma Ja decisión de aprobarlo. Si es aceptado, continua con el punto siguiente. En caso contrario, lo devuelve al elaborador del formato al punto No. 9.1.18 para que efectúe las modificaciones pertinentes.

#### 9.3 **El elaborador del formato:**

- 9.3.1 Imprime en hojas blancas Ja guía para el uso y llenado de Jos formatos originales, tomado en cuenta las siguientes consideraciones:
	- a) Quita de Ja primera hoja la palabra "BORRADOR", el nombre del formato y la fecha indicada en el punto No. 9.1.4.
	- b) Todos los anexos que forman parte de la guía deben estar numerados.
	- c) El nivel de revisión se indicará en la portada correspondiente, de acuerdo a Ja gula del Anexo Uno de este procedimiento.
	- d) La portada (Formato PL 003) debe contener: el nombre del formato, el código asignado, el nombre de la persona que elaboró, el nombre de la persona que aprobó, Ja fecha de aprobación, el nombre del área que emite, y las páginas donde se localizan los títulos y anexos del contenido de la guía para el uso y llenado del formato correspondiente.
- 9.3.2 Firma en el renglón de "Elaboró" del Formato PL 003.
- 9.3.3 Obtiene Ja firma del gerente del área en el renglón de" Aprobó".

9.3.4 Entrega el original de la guía para el uso y llenado del formato al gerente del área emisora.

#### **9.4 La secretaria o el Gerente del área emisora:**

- 9.4.1 Recibe el original y lo da de alta en el control correspondiente.
- 9.4.2 Verifica el nivel de revisión.
- 9.4.3 Anota la fecha de emisión de la portada.
- 9.4.4 Anota el nombre de la persona quien está registrando y dando de alta el formato correspondiente.
- 9.4.5 Enumera todas las hojas de la guía para uso y llenado del formato, y pone el código correspondiente en los Formatos PL 004.
- 9.4.6 Imprime el original en los formatos correspondientes.
- 9.4. 7 Distribuye las copias con el sello de control de copias al responsable del formato y a las áreas que se encuentran en la lista de distribución y les retira la versión anterior cuando esto sea aplicable.
- 9.4.8 Destruye las copias retiradas a las áreas.
- 9.4.9 Sella con la leyenda " CANCELADO" la guía de uso y llenado del formato correspondiente a la versión anterior del gerente del área emisora. Las versiones obsoletas en su poder serán guardadas por un periodo mínimo de un año.
- 9.4.1 O Archiva la guía para el uso y llenado del formato en el manual correspondiente.

#### 1 O.O **Lista de distribución.**

- Área 01 Gerencia General
- Área 02 Gerencia de Ventas.
- Área 03 Gerencia de Producción.
- Área 04 Gerencia de Planeación y Logística.
- Área 05 Gerencia de Diseño.

Logotipo de la empresa a color

#### **Anexo Uno**

#### **Guía para generar código de identificación de formatos**

Todos los códigos para identificar políticas y procedimientos están formados por tres secciones:

Primera sección: "Formato"

Segunda sección: Dos letras.

Tercera sección: Tres dígitos.

**Primera sección:** Se usa la palabra "Formato" al inicio del código, para identificar clara y rápidamente los documentos controlados.

**Segunda sección:** Las dos letras corresponden al área donde se generó el formato:

- **GG: Gerencia General.**
- **VE: Gerencia de Ventas.**
- **PR: Gerencia de Producción.**
- **PL: Gerencia de Planeación y Logística.**
- **OS: Gerencia de Diseño.**

**Tercera sección:** Los tres dígitos, son un número consecutivo asignado por la Gerencia emisora según el orden en que los elaboradores de formatos lo vayan solicitando. Estos números van del 001 al 999.

Para identificar el nivel de revisión de un formato, en la portada se utilizarán las letras del alfabeto en orden consecutivo. Las letras que se usan, van de la "A" a la "Z". Para los formatos de reciente emisión se utilizará la letra "O", lo cual indicará que es un documento de nueva emisión.

Ejemplo:

#### **Formato OS 001**

**j** DS Formato generado en la Gerencia de Diseño. 015 Corresponde al número consecutivo que le asignó la Gerencia emisora.

 $\mathfrak{D}$ 

**Formato PL 004** 

#### Anexo Dos: Formato PL 003, Portada de Formato.

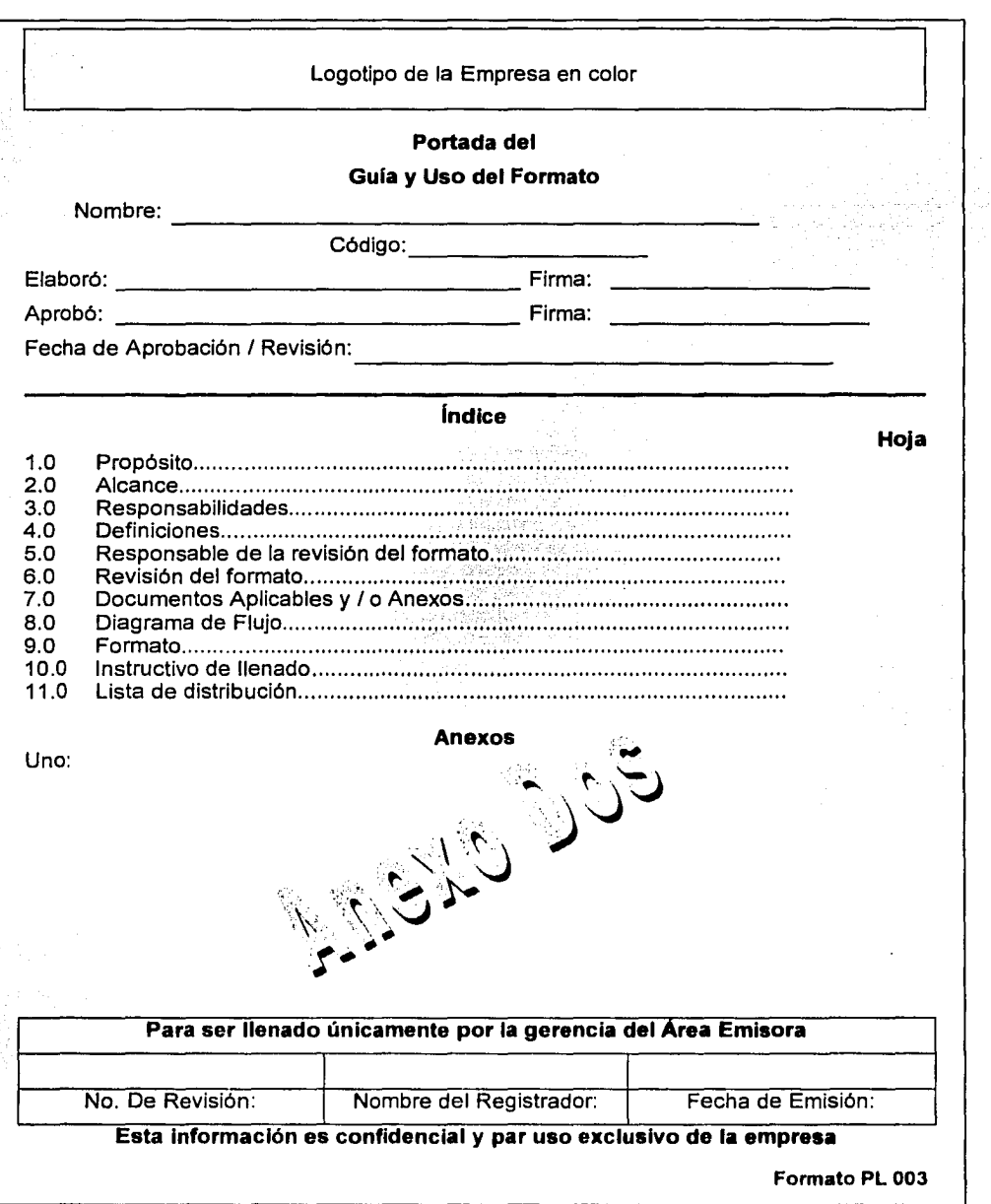

TESIS CON LA DE ORK

#### Anexo Tres: Diagrama de flujo del procedimiento para elaborar, controlar y revisar formatos.

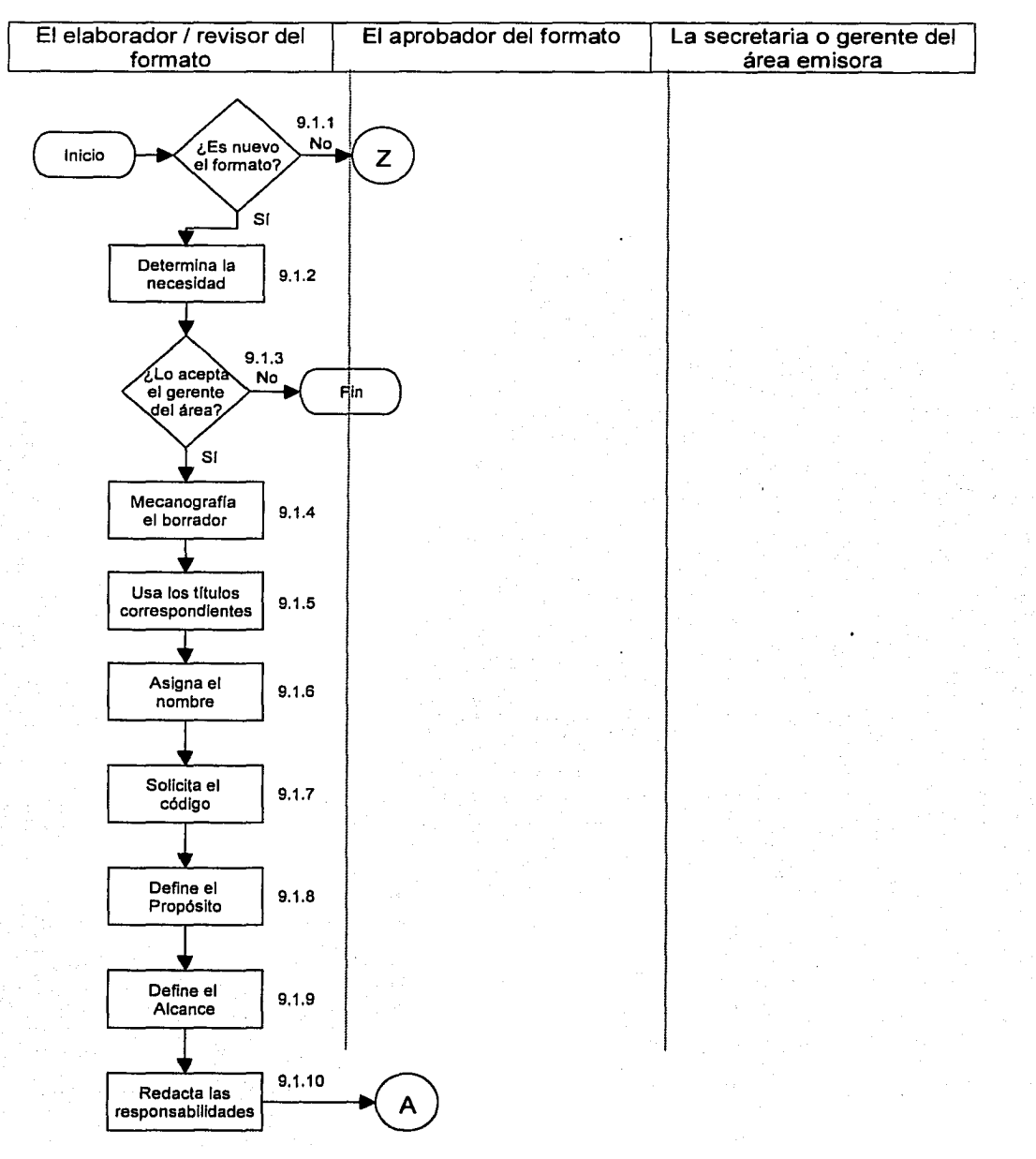

#### **Anexo Tres: Diagrama de flujo del procedimiento para elaborar, controlar y revisar formatos.**

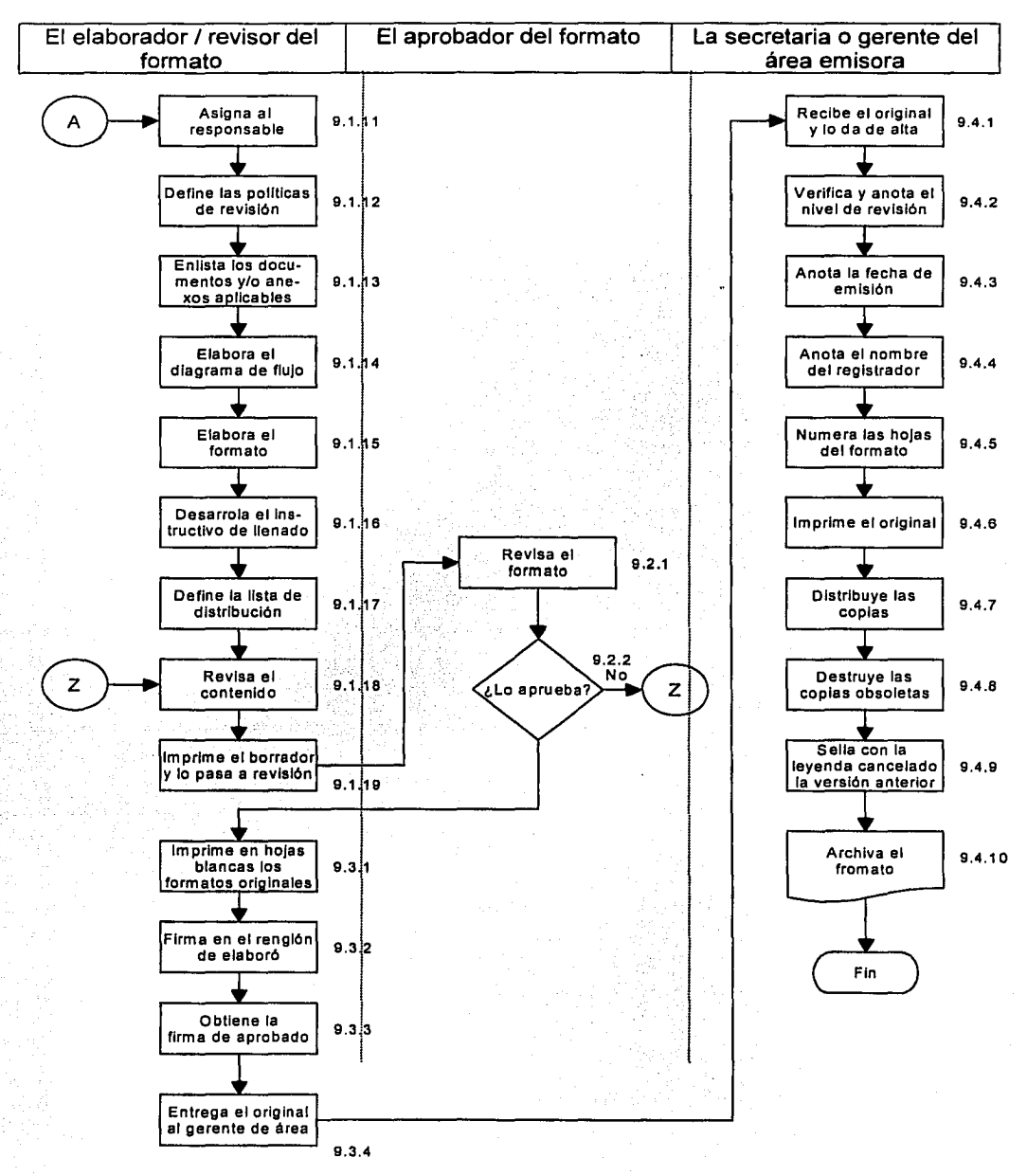

Manual de Procedimientos para la Evaluación de Proyectos Especiales de una Empresa de Diseño y Manufactura de Máquinas Herramientas CNC<br>Apéndice 3

## Apéndice 3

Procedimiento Maestro para Elaborar y Revisar Manuales de Políticas y Procedimientos

Logotipo de la Empresa en color

#### **Portada de la**

Procedimiento Maestro para

**Nombre:** Elaborar y revisar manuales de políticas y procedimientos

**Código:** PL 003

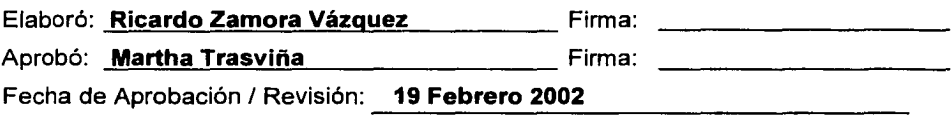

#### **Índice**

1.0 2.0 3.0 4.0 5.0 6.0 7.0 8.0 9.0 10.0 Propósito ........................................................................................................... . Alcance ............................................................................................................. . Responsabilidades .................................................... ;.,.;;; ................................. . Definiciones ............................................................. '. ... ;., .. ; .. ; ............................ . Responsable de la revisión del procedimiento ............. ; .. '.''"''.'''''.'"'"'"""''"'"" Revisión de 1 procedimiento ................................. :: .. , ........ :~;,; .. ,.;::·: ................... . Documentos Aplicables y I o Anexos ......................... ; ... : .. ; ... ;;~.:~L; ............... .. Diagrama de Flujo ............................................................................................ . Procedimiento .................................................................................................. . Lista de distribución ......................................................................................... . **Hoja**  1 1 1 2 2 2 3 3 3 5

#### **Anexos**

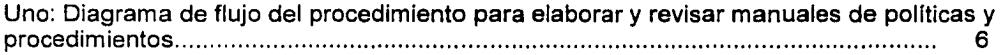

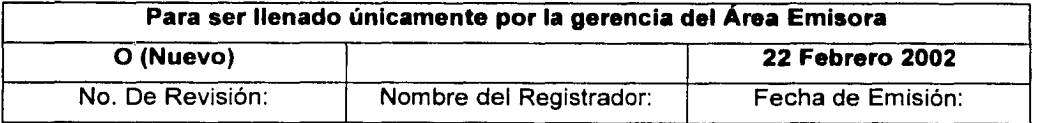

**Esta información es confidencial y para uso exclusivo de la empresa** 

## 155

#### **1.0 Propósito**

Estandarizar los criterios a seguir en la elaboración y control de los manuales de políticas y procedimientos que se utilizan dentro de la empresa.

#### **2.0 Alcance**

Este procedimiento es aplicable a la elaboración de manuales de políticas y procedimientos.

#### **3.0 Responsabilidades**

#### **3.1 Las áreas autorizadas por la empresa:**

- 3.1.1 Son las únicas dentro de la empresa que pueden elaborar sus propios manuales de políticas y procedimientos.
- 3.1.2 Deberán elaborar sus manuales de acuerdo a los lineamientos y normas incluidas en este procedimiento.
- 3.1.3 Deberán tener el control interno de sus manuales de políticas y procedimientos.
- 3.1.4 Deberán incluir en sus manuales tanto la información que ella misma generó asi como las políticas, procedimientos y formatos que están involucradas con otras áreas.
- 3.1.5 Deberán revisar su manuales cuando menos una vez al año de acuerdo a los lineamientos de este procedimiento.
- 3.1.6 Utilizarán carpetas de tres pulgadas de color azul para identificar rápidamente los manuales de políticas y procedimientos del área.

#### 3.2 **Los Gerentes de área:**

- 3.2.1 Son los responsables de que en su área se documenten adecuadamente sus principales actividades y procesos dentro de los manuales de politicas y procedimientos.
- 3.2.2 Ordenarán por número de código todas las políticas, procedimientos y formatos que incluyan en sus manuales.
- 3.2.3 Son los responsables de que la documentación generada en su área sea respaldada y protegida adecuadamente
- 3.2.4 Considerarán como documento controlado solamente a aquellos documentos que:
	- a) Tengan debidamente firmadas las correspondientes portadas, tanto por quien elaboró como por quien aprobó,
	- b) Estén debidamente impresos en papeleria original con el logotipo de la empresa en color, y
- c) Tengan el sello de control de la gerencia emisora.
- 3.2.5 Incluirán en el manual correspondiente solamente documentos controlados.
- 3.2.6 Difundirán e implantarán con todo el personal directamente involucrado, los cambios y la nueva documentación que se vaya incluyendo en los manuales correspondientes, para asegurar que el área las incorpora en su trabajo diario.

#### 3.3 Los Gerentes de área:

3.3.1 Deben revisar cuando menos una vez al año de emitida(s) la(s) política(s), procedimiento(s) y formatos correspondientes, con el propósito de asegurar continuamente la congruencia entre lo que se dice y lo que se hace dentro del área.

#### 3.4 Los usuarios de lo manuales:

- 3.4.1 Deberán reportar en cualquier momento al área emisora, las actividades o criterios que sean necesarios incluir o modificar en los manuales correspondientes.
- 3.4.2 Deberán asegurar la confidencialidad de la información contenida en los manuales.
- 3.5 Los clientes, auditores internos y externos que deseen conocer el funcionamiento de la empresa:
	- 3.5.1 Podrán revisar y I o auditar los manuales de politicas y procedimientos generados en la organización.

#### 4.0 Definiciones

- 4.1 Un manual es un libro que contiene lo más sustancial de una materia.
- 4.2 El manual de políticas y procedimientos de un área es un libro que contiene todas las políticas y procedimientos relacionados con el funcionamiento y operación del área correspondiente y con la forma en que interactúa con las demás áreas de la empresa.
- 4.3 El elaborador del manual es una persona que colabora dentro del área correspondiente y que ha sido designada como responsable de formalizar el manual del área autorizada correspondiente.

#### 5.0 Responsable de la revisión del procedimiento

El responsable de revisar y actualizar adecuadamente este procedimiento es el gerente de Planeación y Logística.

#### 6.0 Revisión del procedimiento

Este procedimiento será revisado cuando menos una vez al año, o antes si se cambia o mejora el sistema administrativo y operativo de Ja empresa.

#### 7. **.O Documentos aplicables y I o anexos**

- 7.1 Anexo Uno: Diagrama de flujo del procedimiento para elaborar y revisar manuales de políticas y procedimientos.
- 7.2 Documento Aplicable Uno: Procedimiento PL 001, para elaborar, controlar y revisar políticas y procedimientos.
- 7.3 Documento Aplicable Dos: Procedimiento PL 002, para elaborar, controlar y revisar formatos.
- 7.4 Documento Aplicable Tres: Normas ISO 9000-1994 (900X-Ar'JO).

#### 8.0 **Diagrama de flujo**

El diagrama de flujo correspondiente a este procedimiento se muestra en el Anexo Uno.

#### 9.0 **Procedimiento**

- 9.1 El elaborador del manual:
	- 9.1.1 Revisa que su área esté autorizada para elaborar manuales de políticas y procedimiento. En el caso de no estar autorizada, puede solicitar al gerente de Planeación y Logística que lo autorice de a cuerdo al procedimiento correspondiente.
	- 9.1.2 Solicita al gerente de Planeación y Logística, la correspondiente hoja de autorización del manual de área.
	- 9.1.3 Solicita al responsable de compras las carpetas necesarias para integrar sus manuales de políticas y procedimientos.
	- 9.1.4 Usa los siguientes capítulos como guía par desarrollar el contenido del manual.

#### **Contenido del Manual de Políticas y Procedimientos**

- l. Portada.
- 11. Indice.
- 111. Hoja de autorización.
- IV. Política de calidad.
- V. Objetivos especificas del manual.
- VI. Bitácora de revisiones y modificaciones a las políticas y procedimientos.
- VII. Politicas.
- VIII. Procedimientos.
- IX. Formatos.
- X. Anexos.
- 9.1.5 Solicita al gerente general la política vigente de calidad.
- 9.1.6 Define específicos del manual.

#### 9.2 **El elaborador del manual y sus colaboradores:**

- 9.2.1 Estudian y dominan el procedimiento para elaborar y controlara políticas y procedimientos: Procedimiento Maestro PL 001.
- 9.2.2 Estudian y dominan el procedimiento para elaborar formatos: Procedimiento Maestro PL 002.
- 9.2.3 Enlistan las políticas, procedimientos y formatos que requieren elaborar o revisar en su área para tener documentadas todas sus funciones.
- 9.2.4 Elaboran un calendario donde programan al elaboración o revisión de políticas, procedimiento y formatos, asignando responsables y fechas de elaboración de cada uno de ellos.
- 9.2.5 Desarrollan las políticas, procedimientos y formatos de acuerdo a los Procedimientos Maestros PL 001 y PL 002.

#### 9.3 **El elaborador del manual:**

- 9.3.1 Integra el manual conforme él vaya aprobando las políticas, procedimientos y formatos. Es importante mencionar que el(los) manual(es) del área se va(n) a ir integrando con la información que la propia área genera, y con las políticas, procedimientos y formatos que las demás áreas le estén haciendo llegar continuamente.
- 9.3.2 Establece un programa de difusión dentro de su área del(os) manual(es), de las políticas, de los procedimientos y de los formatos, tanto de los de reciente elaboración como los que se vayan recibiendo con las modificaciones correspondientes.
- 9.3.3 Hace la difusión de acuerdo al programa anterior.
- 9.3.4 Implanta las políticas, procedimientos y formatos aprobados.
- 9.3.5 Si durante la implantación se observa que en la política, procedimiento o formato no hay congruencia entre lo que se dice y lo que se hace, se regresa al elaborador del manual al punto No. 9.2.4 para hacer la revisión correspondiente. Si hay congruencia, continuar con el siguiente punto.
- 9.3.6 Si ya paso un año desde la última revisión de la política, procedimiento o formato, regresarlo al elaborador del manual al punto No. 9.2.4 para hacer

la revisión correspondiente. Si no ha pasado el año, continua con el siguiente punto.

- 9.3.7 Actualiza el índice del contenido del manual cada vez que se revisa o integra a él una nueva política, procedimiento, o formato.
- 9.3.8 Vigila que se respeten cabalmente las políticas, procedimientos y formatos.

#### **9.4 Los responsables de revisión de cada política, procedimiento y formato:**

9.4. 1 Hacen la revisión anual de las políticas, procedimientos y formatos que les corresponden de acuerdo a los procedimientos correspondientes.

#### **1 O.O Lista de distribución**

- Área 01 Gerencia General
- Área 02 Gerencia de Ventas.
- Área 03 Gerencia de Producción.
- Área 04 Gerencia de Planeación y Logística.
- Área 05 Gerencia de Diseño.

# **Código: Procedimiento PL 003**

#### **Anexo Uno: Diagrama de flujo del procedimiento para elaborar y revisar manuales de politicas y procedimientos.**

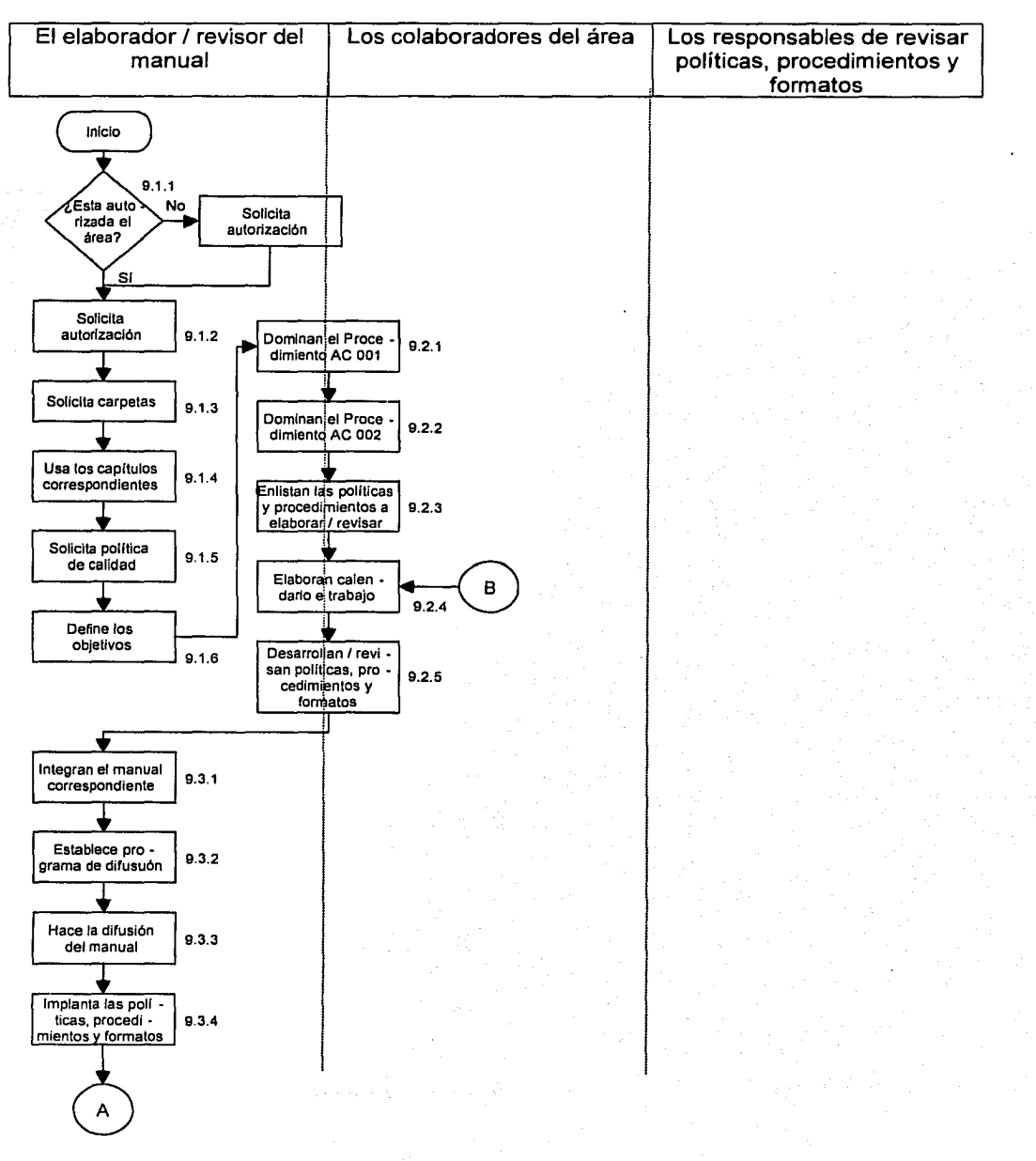

#### **Anexo Uno: Diagrama de flujo del procedimiento para elaborar y revisar manuales de políticas y procedimientos.**

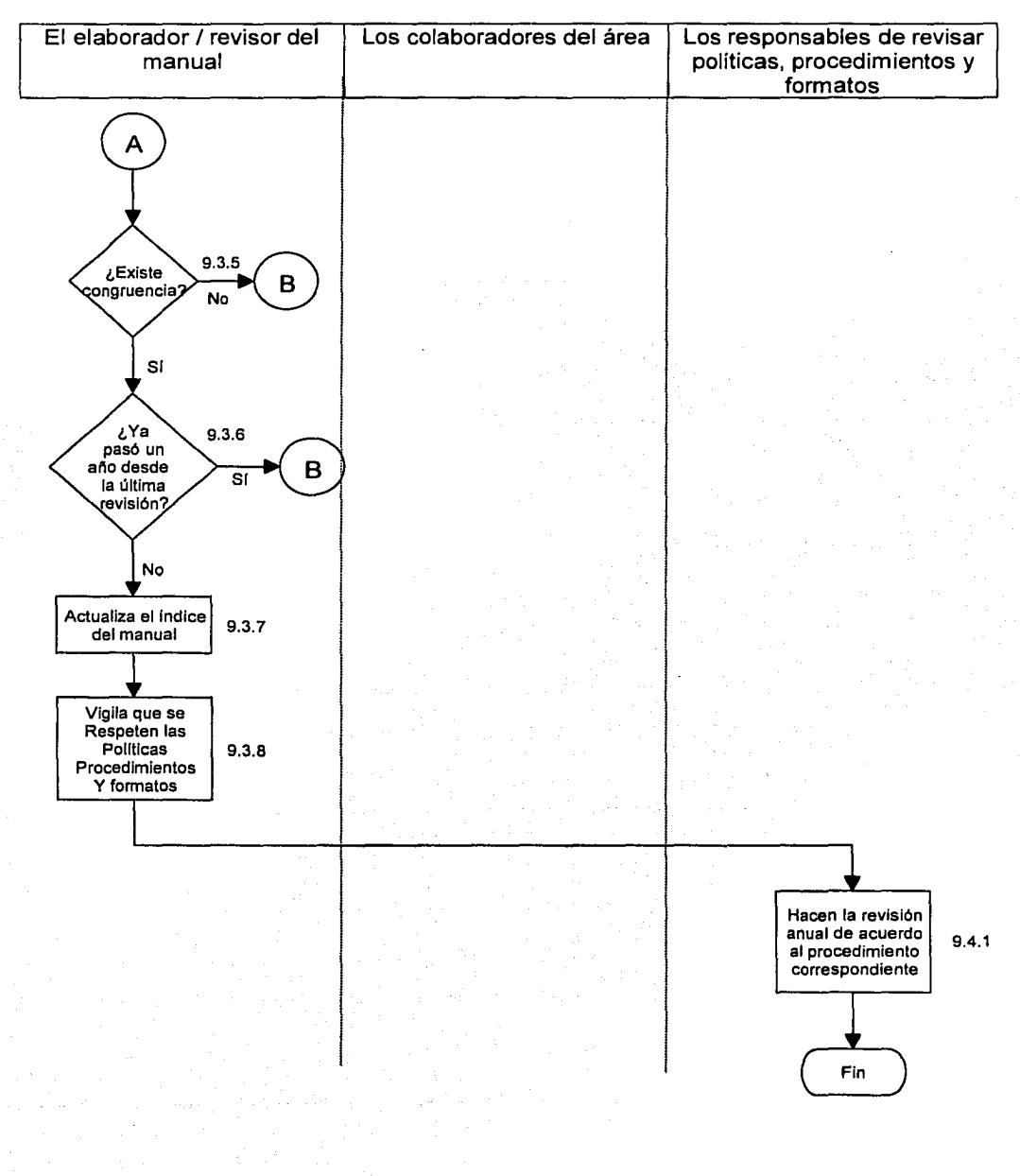

 $162$ 

**Formato PL 004**